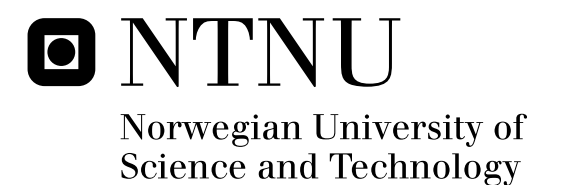

# Co-design implementation of FPGA hardware acceleration of DNA motif identification

Elisabeth Linvåg

Submission date: June 2008 Supervisor: Morten Hartmann, IDI Co-supervisor: Dag Kristian Rognlien, Sintef Master of Science in Computer Science

Norwegian University of Science and Technology Department of Computer and Information Science

# Problem Description

Pattern matching in bioinformatics is a discipline in sturdy growth, and has a great need for searching through large amounts of data. At NTNU, an FPGA prototype specified in VHDL has been developed, which identifies short motifs or patterns in genetic data using Position-Weight Matrices (PWM). The prototype is designed for running on a Cray XD1 supercomputer.

Use of VHDL and similar hardware specification languages is complicated, and success requires thorough knowledge and experience. The design process is also quite time-consuming. As such, it would benefit the bioinformatics community to be able to use co-design languages that simplifies the design process and make FPGA

technology more accessible to scientists without special knowledge of electronic hardware.

The project consists of the following tasks:

Specification and implementation of a Impulse-C based alternative to the existing VHDL-based solution.

Evaluation of easy-of-use of the CoDeveloper environment, and productivity vs. final performance when comparing the Impulse-C solution and the existing VHDL-based solution.

Assignment given: 15. January 2008 Supervisor: Morten Hartmann, IDI

### **Abstract**

Pattern matching in bio-informatics is a discipline in sturdy growth, and has a great need for searching through large amounts of data. At NTNU, a prototype specified in VHDL has been developed for an FPGA-solution identifying short motifs or patterns in geneti data using a Position-Weight Matrix (PWM). But programming FPGAs using VHDL is a ompli
ated and time onsuming pro
ess that requires intimate knowledge of how hardware works, and the prototype is not yet complete in terms of required functionality. Consequently, a desirable alternative is to make use of co-design languages to facilitate the use of hardware for a software developer, as well as to integrate the environment for development of soft- and hardware.

This the sis deal with specification and implementation of a co-design based alternative to the existing VHDL based solution, as well as an evaluation of productivity vs final performan
e of the newly developed solution ompared to the VHDL based solution. The chosen co-design language is Impulse-C, created by Impulse Accelerated Technologies Inc., which is a co-design language designed for data-flow oriented applications, but with the flexibility to support other programming models as well. The programming model simplifies the expression of highly parallel algorithms through the use of well-defined data communication, message passing and synchronization mechanisms. The affiliated development environment, CoDeveloper, ontains tools that allow the FPGA system to be developed and debugged using Impulse-C. The software-to-hardware ompiler and optimizer translates C-language pro
esses to (RTL) VHDL ode, while optimizing the generated logi and identifying opportunities for parallelism. Ease-of-use for the CoDeveloper environment is evaluated in this thesis, based on the authors experien
es with the tools.

In total, four variations of the Impulse-C solution has been implemented; a basic solution and a multicore solution, both implemented in a floating-point and a 'fixedpoint' version. The implemented solutions are analyzed through various experiments des
ribed in this thesis, done during simulation using CoDeveloper. Attempts were made to get the solutions to run on the target platform, the Cray XD1 supercomputer Musculus, but these were unsuccessful. A wrong choice of properties and constraints in Xilinx ISE are believed to have caused the FPGA programming file to be generated faulty. There was no time to confirm and correct this. Some information about device utilization and performan
e ould still be extra
ted from the Xilinx ISE 'Stati timing' and 'Pla
e and route' reports.

# Prefa
e

This report is written as a part of my Master's Thesis carried out at NTNU, Trondheim. The main thesis supervisor on this project has been Morten Hartmann at the department of computer and information science (IDI), NTNU. The report is written in English, with a list of utilized abbreviations in
luded in appendix A.

### **Acknowledgments**

I would like to thank my main thesis supervisor Morten Hartmann at IDI for help on writing this report, and Dag Kristian Rognlien at Sintef for all help on technological issues. I would also like to thank Finn Drabløs for help with medi
al questions.

> Elisabeth Linvåg June 6, 2008

# **Contents**

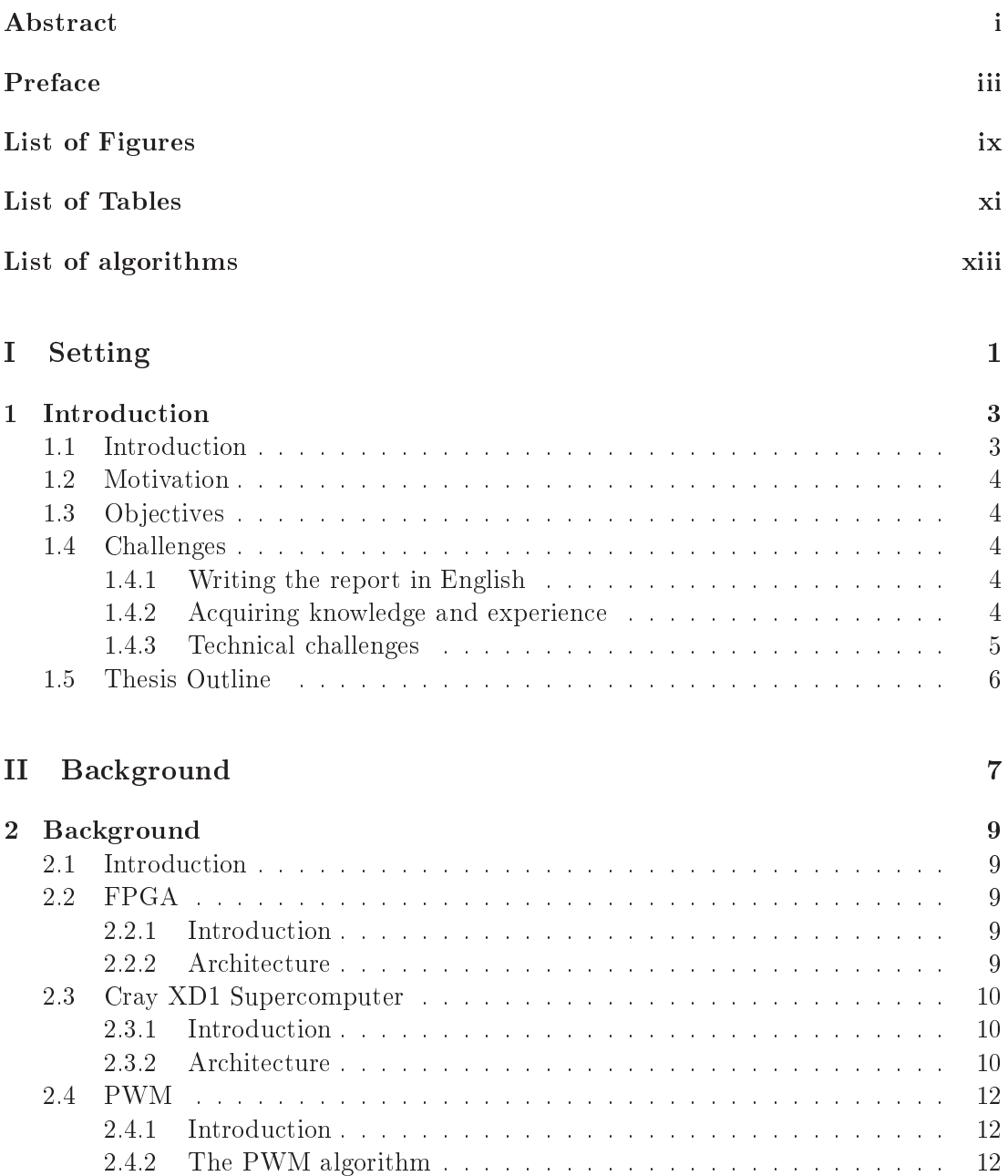

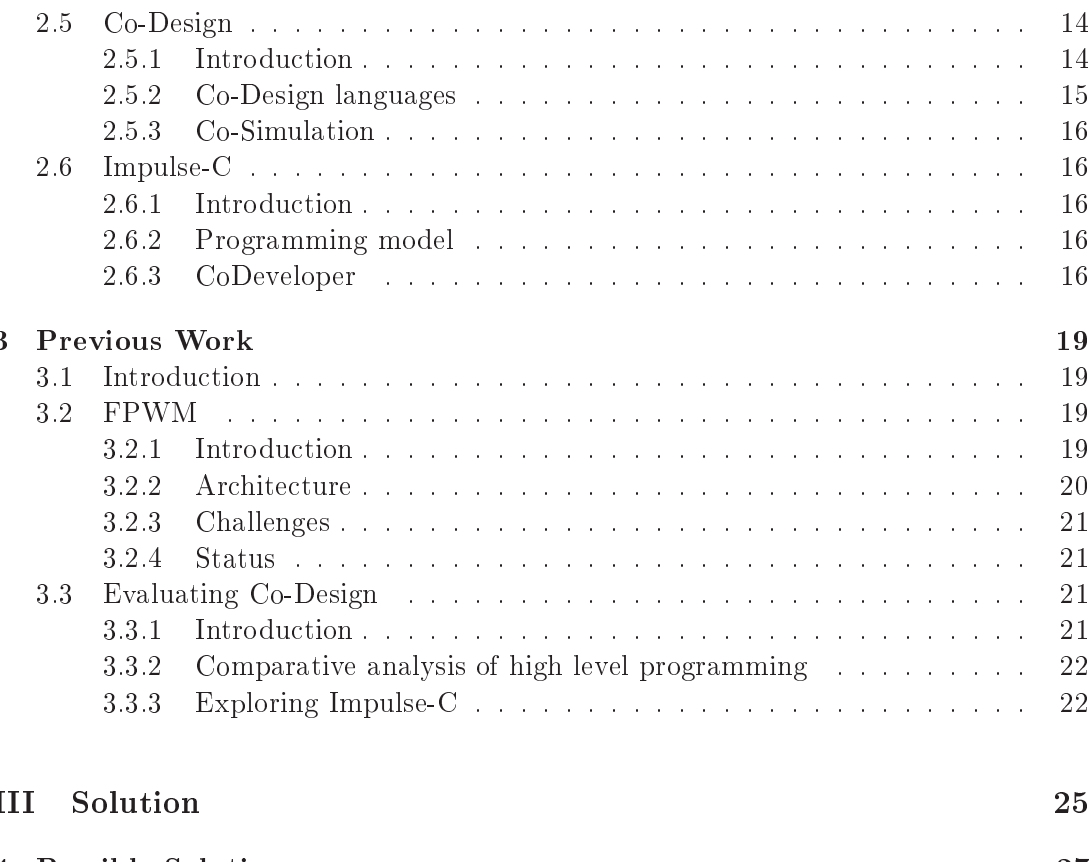

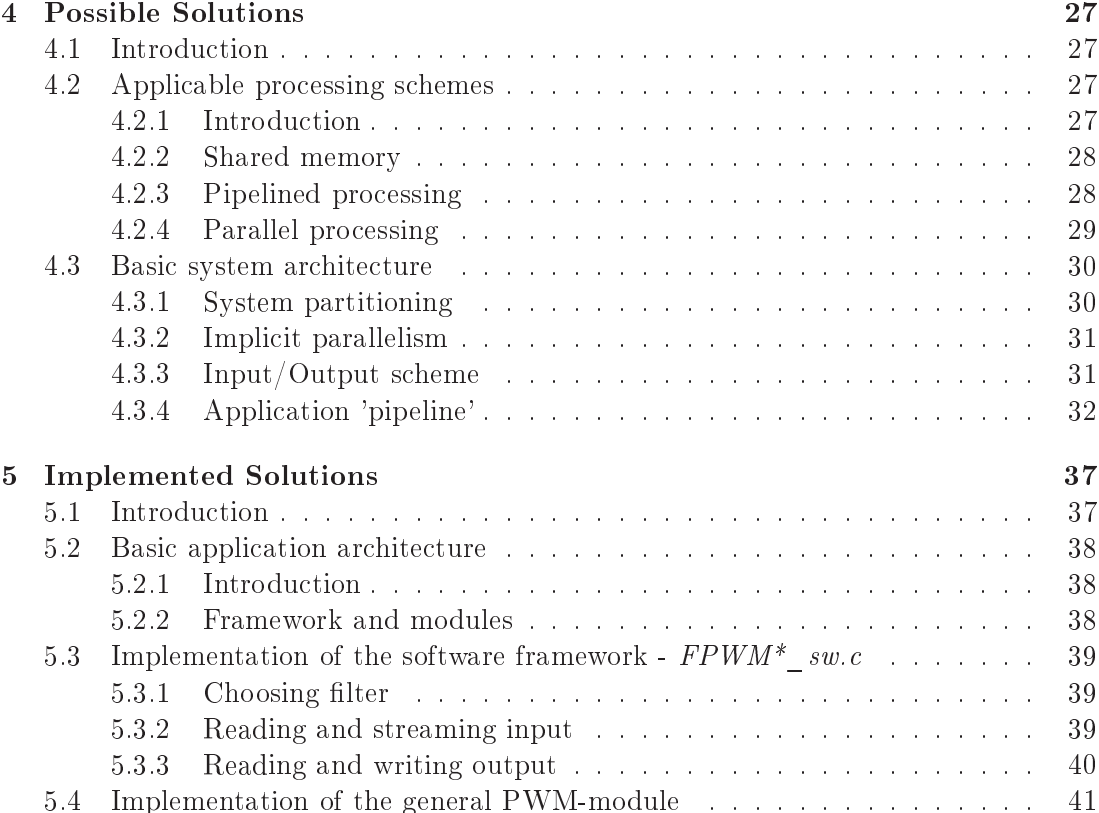

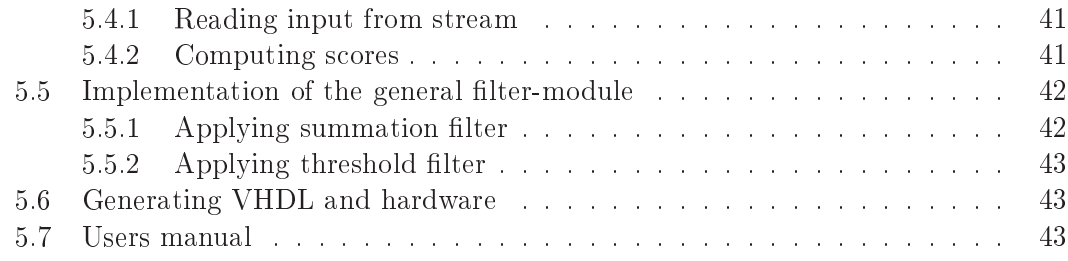

### IV Analysis 47

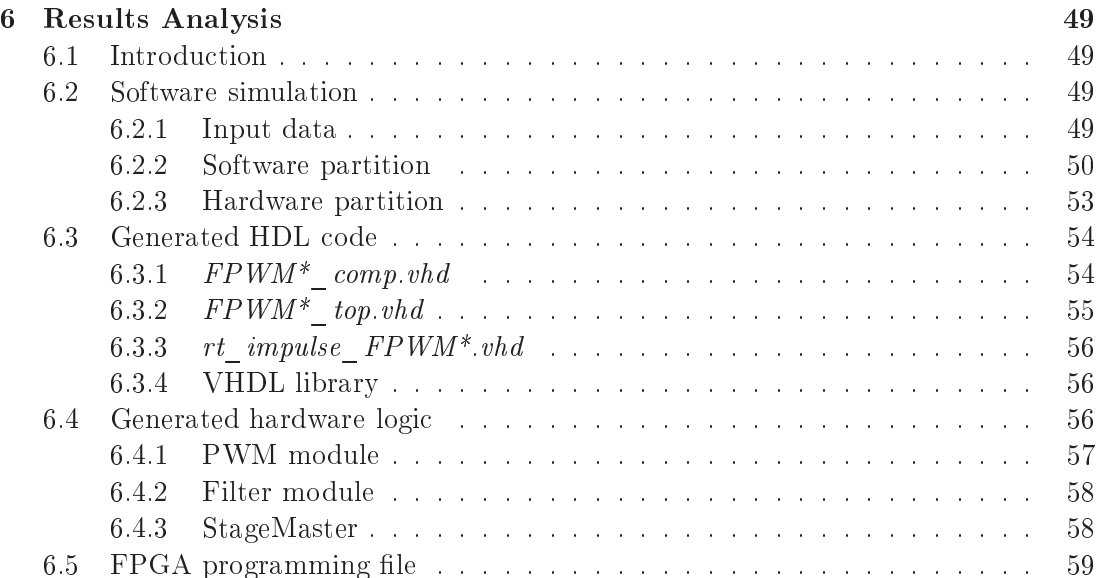

### V Synopsis 63

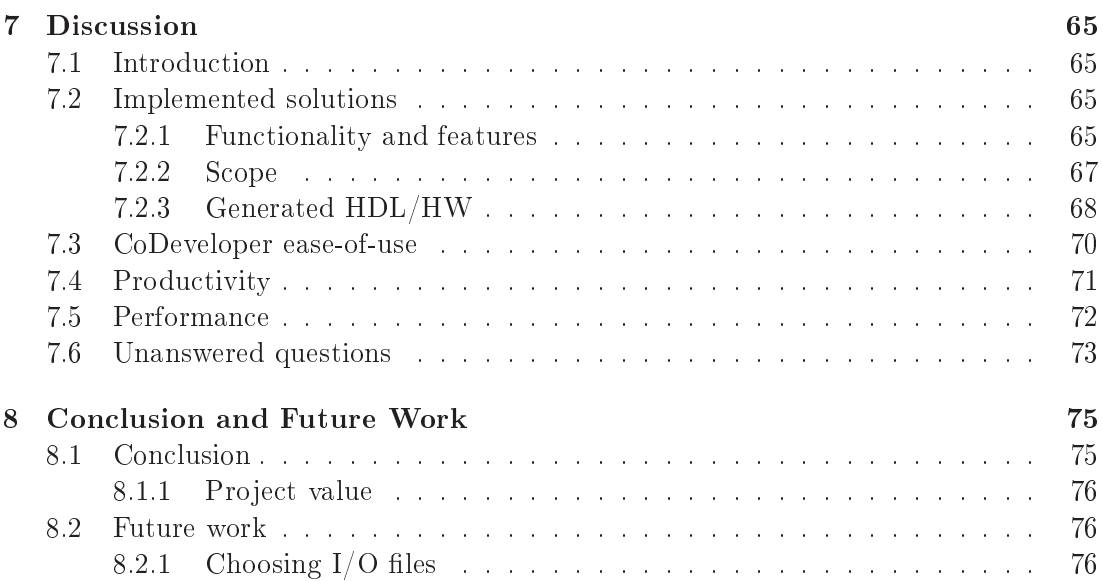

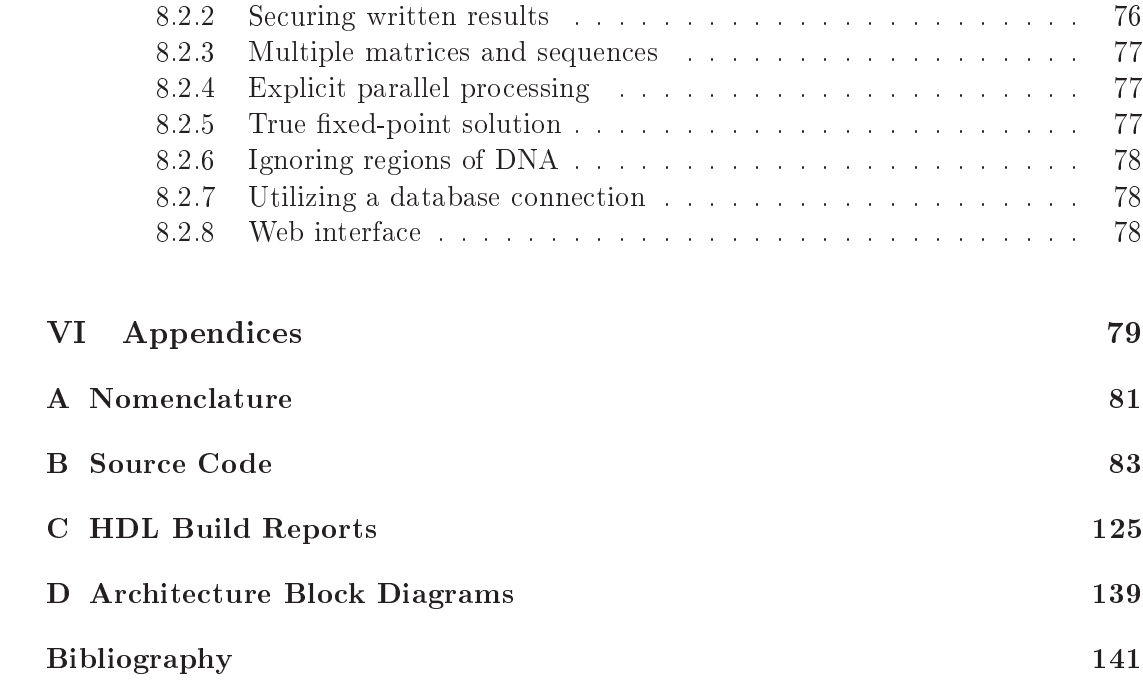

# List of Figures

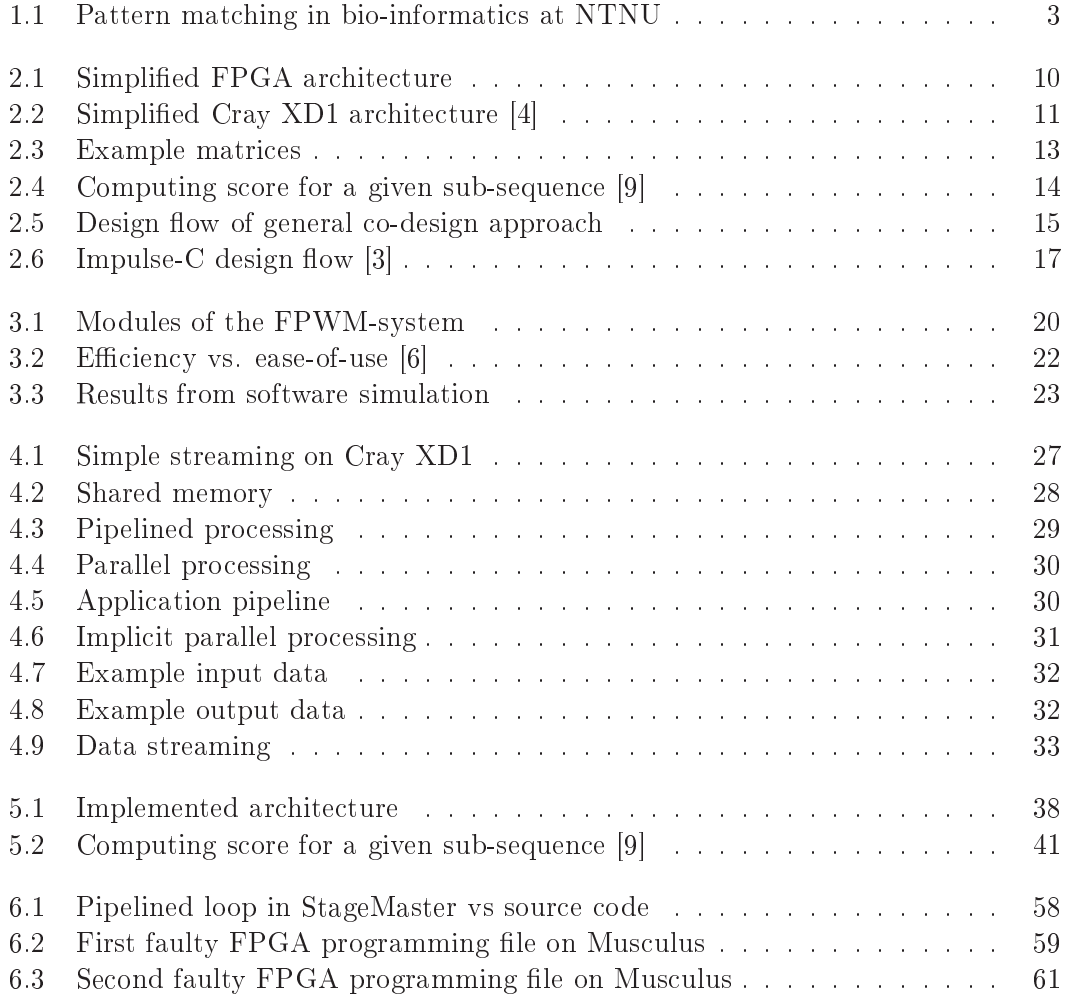

# List of Tables

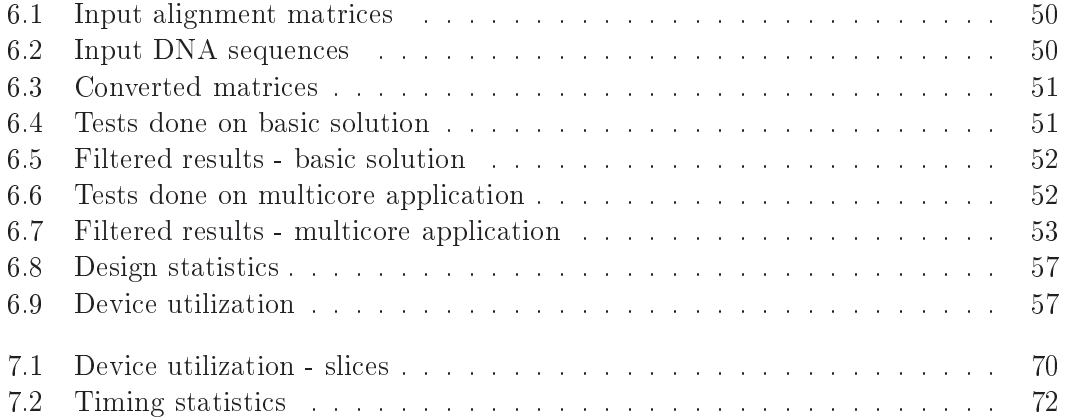

# List of Algorithms

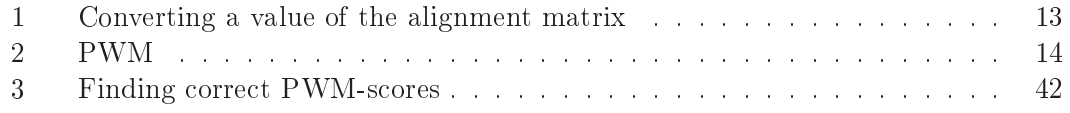

Part I

Setting

### Chapter 1

## **Introduction**

### 1.1 Introduction

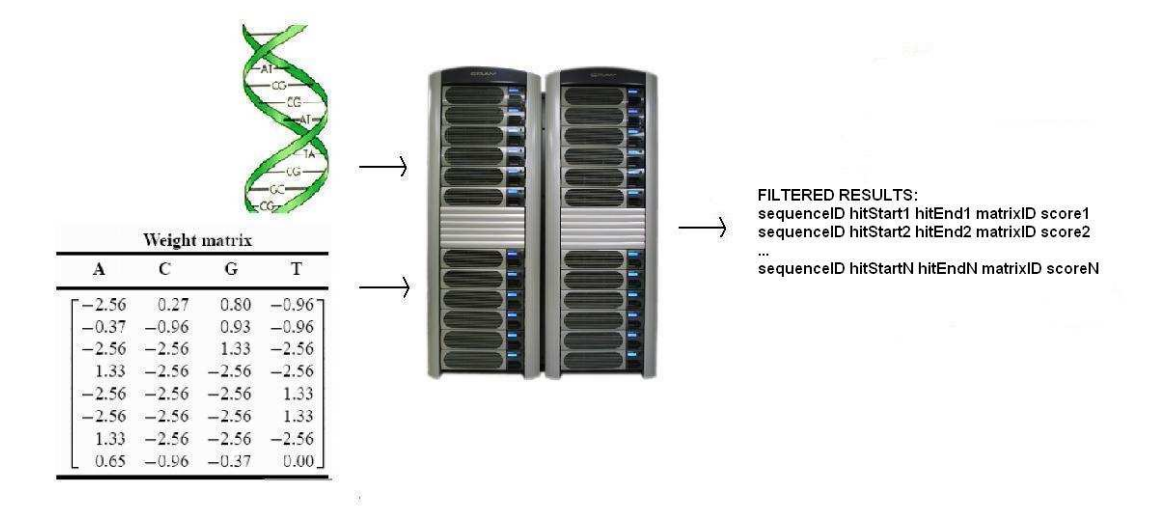

Figure 1.1: Pattern mat
hing in bio-informati
s at NTNU

Bio-informatics involve the use of various techniques such as applied mathematics, informati
s and omputer s
ien
e to solve biologi
al problems. The Cray XD1 super computer at NTNU, Musculus, is a computational resource mainly targeted for research within the field of bio-informatics

Musculus was purchased the summer of 2005, as a part of a collaboration between the department of computer and information science (IDI) and the faculty of medicine (DMF). In this ollaboration, IDI will develop bio-informati
s modules as part of own resear
h, usable for DMF to solve bio-informati
s problems.

FPGA technology is well suited for acceleration of compute-intensive applications that require little or no communication. An implementation of the PWM algorithm is a good example of su
h an appli
ation; a small and ompute-intensive part that requires a minimal amount of communication. But the use of hardware descriptive languages to program FPGAs, su
h as VHDL, is a ompli
ated and time onsuming pro
ess that requires intimate knowledge of how hardware works. Consequently, it is desirable to make use of co-design languages to facilitate the use of hardware for a software developer, as well as to integrate the environment for development of soft- and hardware.

#### $1.3$ **Objectives**

Pattern matching in bio-informatics is a discipline in sturdy growth, and has a great need for searching through large amounts of data. At NTNU, an FPGA prototype specified in VHDL has been developed, which identifies short motifs or patterns in genetic data using Position-Weight Matri
es (PWM). The prototype is designed for running on a Cray XD1 super
omputer.

The project consists of the following tasks:

- Specification and implementation of a Impulse-C based alternative to the existing VHDL-based solution.
- Evaluation of easy-of-use of the CoDeveloper environment, and productivity vs. final performance when comparing the Impulse-C solution and the existing VHDLbased solution.

### 1.4 Challenges

### 1.4.1 Writing the report in English

Writing this report in English has to a degree been a challenge, not having English as the mother tongue. Fairy well developed English skills were put to the test when fa
ed with the first experience in writing a more comprehensive report, both explaining and discussing a great deal of technical terms and concepts, by oneself.

### 1.4.2 A
quiring knowledge and experien
e

Implementing while learning Implementing the o-design based alternative to the existing VHDL based solution did not go as fast as initially expe
ted. One of the ma jor reasons for this was the great need to a
quire further knowledge about developing systems using Impulse-C, while at the same time being in the middle of an actual development pro
ess with a steadily approa
hing thesis deadline. Problems onne
ted with allocating memory in the software framework, such as memory leakage, contributed to slowing down the implementation pro
ess also. Limited experien
e with memory allocation in C resulted in a need to learn more.

Implementing for hardware platform One of the great benefits of developing systems using a o-design approa
h is not having to possess as mu
h knowledge about the underlying hardware of the target platform as when developing the same system directly in VHDL. Trying to implement the hardware portion of the co-design solution taking on the role of a pure software developer, ignoring a substantial share of possessed hardware knowledge, was somewhat difficult.

Decreased level of control The increase in abstraction level when making the transition from implementing in VHDL to utilizing co-design, having to rely on special compilers to generate the actual VHDL code, decreases the amount of control the developer has over the hardware that is generated. Having to give up a significant amount of the ontrol that one usually have when implementing hardware modules takes some time to get used to.

Memory allocation and leakage As previously mentioned, problems connected with memory allocation in the software framework arose while developing the co-design solution. These problems were seemingly caused by so-called memory leakage. This bug did not manifest itself until the framework read results sent from the filter-module in hardware and stored these in a designated variable. The bug prevented the software simulation of the co-design solution from terminating in the correct manner. Fixing this bug, and even finding the actual cause, took a substantial amount of time. The software was debugged using both Valgrind and the CoDeveloper Application Monitor. Commenting out ode snippets that ould potentially ause the software simulation to rash, as well as adding snippets that he
ked for potential errors losing streams and files, were also used as methods for debugging the application.

#### 1.4.3 Te
hni
al hallenges

Debugging software Debugging the software framework was not intuitive using the Impulse-C development environment, nor ompatible with the OS of the development workstation, and it was consequently found necessary to debug using an alternative debug tool. Help was needed for this, not being knowledgeable about software debuggers.

Generating ISE project After letting the development environment generate the required VHDL code, based on the Impulse-C description of the desired hardware functionality, it was made ready to export to Musculus. However, the affiliated template pro je
t le also generated did not work as it was supposed to, due to (so far) unknown causes, and the project was consequently not able to be opened in Xilinx ISE. A new ISE-project had to be made manually, based on the generated VHDL files. The default properties in Xilinx ISE did not work well and sabotaged the generation of a fully fun
 tional FPGA programming file. A topic about the failed translation process was posted on the Impulse-C support forum, resulting in some problems being fixed. Taking a look at the properties of other functional projects also helped in getting closer to generating a functional programming file.

Chapter 2, 'Ba
kground', presents ba
kground information on FPGA te
hnology, the Cray XD1 platform, the PWM-algorithm, the on
ept of o-design, and Impulse-C.

Chapter 3, 'Previous work', presents the previously implemented FPGA-solutions for the PWM-algorithm on the Cray XD1 supercomputer, Musculus. The chapter also present information on work done to evaluate the use of Impulse-C, as well as o-design in general, on Cray XD1.

Chapter 4, 'Possible Solutions', presents and evaluates various design s
hemes that might be suitable for implementing a PWM FPGA-solution using an Impulse-C codesign approa
h.

Chapter 5, 'Implemented Solutions', des
ribes the implemented Impulse-C approa
h to the FPWM-system.

Chapter 6, 'Results Analysis', presents an evaluation of ease-of-use and final performan
e of the newly developed solutions ompared to the previously implemented VHDL-based solution.

Chapter 7, 'Dis
ussion', presents a dis
ussion on the implemented Impulse-C solutions.

Chapter 8, 'Con
lusion and Future Work', presents a on
lusion to the thesis, as well as suggestions for future work.

In appendix A one can find a list of notation and abbreviations used in the report.

In appendix B one can find the source code for the implemented Impulse-C solutions.

In appendix C one can find reports from the HDL build process (CoBuiler).

In appendix D one can find block diagrams of the implemented architectures as generated by CoDeveloper Appli
ation Monitor.

Part II

**Background** 

### Chapter 2

## Ba
kground

### 2.1 Introduction

This chapter describes the relevant technologies and theory. FPGA technology is presented in 2.2, the Cray XD1 platform in 2.3 and the PWM-algorithm in 2.4. Co-design will then be presented in  $2.5$ , and finally Impulse-C in  $2.6$ .

The background material in this thesis is based on material from the preceding 5'th year project [10].

### 2.2 FPGA

#### 2.2.1 Introdu
tion

An Field-Programmable Gate Array (FPGA) is a spe
ially made semi
ondu
tor used to process digital information, similar to a microprocessor [7]. The FPGA consists of digital gate array te
hnology that an be ustom programmed and reprogrammed by the end user after manufacture to define functionality. This can be done both dynamically and statically by changing the electrical connections, turning on switches which make onne
tions between ir
uit nodes and the metal routing tra
ks.

#### Application acceleration

FPGAs in a supercomputer accelerate applications by acting as high speed, specialized o-pro
essors. The FPGAs shift omputational work from the main pro
essors, by running subroutines that take over portions of the application.

#### $2.2.2$ Architecture

When using FPGAs, it is important that an application circuit is mapped into an FPGA with adequate resour
es. Although some FPGAs also have more omplex units, the average FPGA consists of an array of configurable logic blocks (CLBs) connected by several routing channels. This array is surrounded by a outer boundary of I/O cells that handle the communication in and out of the FPGA, as seen in figure 2.1.

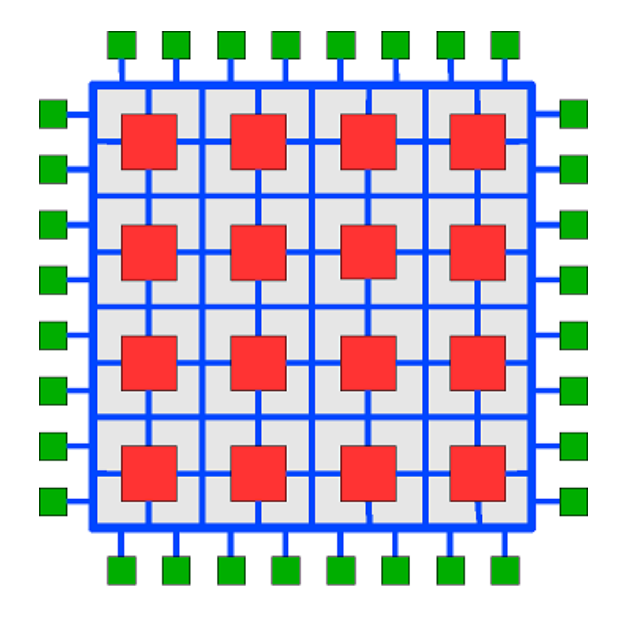

Figure 2.1: Simplied FPGA ar
hite
ture

A CLB is the array of multi-input and multi-output logic cells that needs to be programmed, and consists of several look-up tables (LUTs), flip flops, multiplexers (MUXs), arithmetic logic (ALU) and dedicated internal routing.

#### 2.3 Cray XD1 Supercomputer

#### 2.3.1 Introdu
tion

The Cray XD1 super
omputer is a omputational resour
e purpose-built for demanding HPC applications. It lets users simulate, analyze and solve complex problems quickly and accurately without having to increase the size of the computer or its power budget [3]. This is done by leveraging reconfigurable computing techniques in the form of special subroutines. Applications that can benefit from running on Cray XD1 include financial computing, bio-informatics and other compute-intensive activities.

#### 2.3.2 Ar
hite
ture

The Cray XD1 system is based on the Direct Connected Processor (DCP) architecture [4]. The CPU system is built as a standard Symmetrical Multi-Processing (SMP) design, extended with FPGAs for application acceleration. A chassis houses six compute blades, where each compute blades has two AMD Opteron microprocessors and a RapidArray Pro
essor to handle ommuni
ation. The FPGA expansion module atta
hed to the compute blade contains a Xilinx Virtex-II Pro FPGA that acts as an Application Acceleration Processor (AAP), four QDR-II SRAM, and an additional RapidArray pro
essor. A simplied representation of a Cray XD1 ompute blade is shown in gure 2.2.

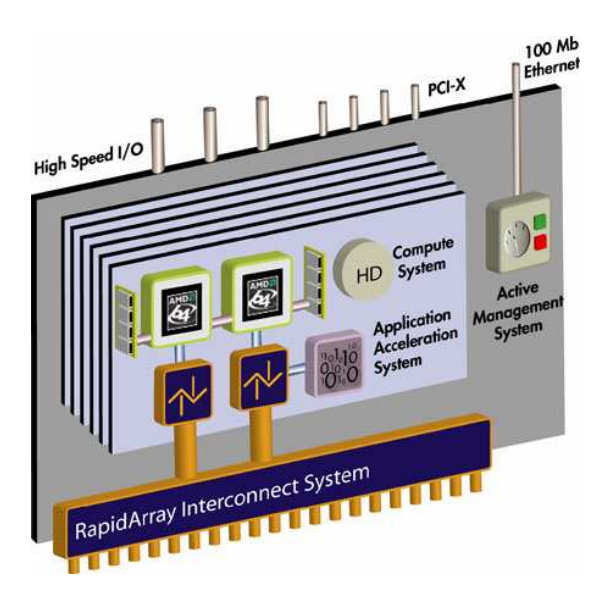

- 1, 200 - 2.2: Simplication Cray XD1 and Article Cray XD1 are a

The six ompute blades, together with their FPGA expansion module, an be viewed as nodes. Ea
h node is an independent system with its own GNU/Linux operating system, and is able to communicate with other nodes via the RapidArray Interconnect System. The six nodes in Musculus at NTNU are configured into one log-in node and five computational nodes  $[11]$ .

#### Compute environment

AMD Opteron Microprocessor The microprocessor used in the Cray XD1 supercomputer is a  $64$ -bit single core AMD Opteron 2.4GHz processor with  $2GB$  RAM [2]. The two Opteron mi
ropro
essors on ea
h ompute blade are onne
ted via AMD's HyperTransport, forming a  $2$ -way SMP [4].

AMD HyperTransport HyperTransport technology is designed to help reduce the number of buses in a system, which in turn can reduce system bottlenecks and enable faster microprocessors to use system memory more efficiently [1]. This will optimize message-passing appli
ations. AMD's HyperTransport appear transparent to the operating system and offer little impact on peripheral drivers. Mellanox on-motherboard InfiniBand switches create a fabric for HyperTransport between compute nodes.

#### Application acceleration

Xilinx Virtex FPGA On ea
h node there is a Virtex-II Pro FPGA with 3.2GB/s interconnect [14]. Through the use of the interface Cray XD1 QDR II SRAM Core the users can access the QDR SRAM memory from a FPGA-design.

The Xilinx Virtex-II Pro has two built-in PowerPC 405 RISC-pro
essors. It has also several 18Kb Block SelectRAM+ (BRAM) memory modules, in total 232, spread across

the hip. It is preferable to use the BRAMs to store larger amounts of data instead of using the CLBs  $[9]$ .

#### RapidArray Inter
onne
t

The RapidArray inter
onne
t is a 96-GB-per-se
ond non-blo
king, embedded rossbarswitch fabric that connects the RapidArray processors (RAPs) [4]. The center of the RapidArray Inter
onne
t System is the RapidArray Swit
h, whi
h has 24 internal links used to connect to the 12 RAPs within the chassis. The nodes within the chassis is therefore onne
ted to the swit
h using two links ea
h, one for ea
h dire
tion of communication. The RapidArray Switch offers the nodes a bandwidth of  $4GB/s$  for ommuni
ation; 2GB/s on ea
h link. Communi
ation is, as mentioned earlier, ontrolled and coordinated by the RAPs on each node. RapidArray Interconnect is also used to onne
t the SMP with the FPGA. What interfa
e that is utilized depends on whi
h omponent it is that initiates the ommuni
ation between the two. The Fabri Request Interfa
e is used in transa
tions that is initiated by the SMP, while the User Request Interface is used in transactions that is initiated by the FPGA.

#### 2.4 PWM

#### Introduction 2.4.1

Position Weight Matrices are often credited to Roger Staden, after he introduced the concept in his article 'Computer methods to locate signals in nucleic acid sequences' [9] in 1983.

Position-specific Weight Matrices (PWMs) are the main components of many algorithms used in bio-informatics to identify short patterns or motifs in nucleic acid, such as a DNA sequen
e. PWMs, also known as log-odds matri
es, are simplied representations of known binding sites  $[13]$ . The height of such a weight matrix is equivalent to the length of the alphabet in the sequen
e to sear
h through, while the width is equivalent to the length of the pattern to sear
h for.

#### DNA

A DNA sequence consists of a double string of symbols that represent the 4 different nucleotide building blocks; A (adenine), G (guanine), C (cytosine) and T (thymine). These strings are usually referred to as the positive and negative strand of the DNA sequence; the second string being the reverse complement of the actual DNA sequence, which is the first string. This second string is a DNA-binding protein, called a transcription factor, that recognize and binds to the main DNA sequence. A DNA sequence will contain some well-defined regions, like genes and the regulatory regions for genes.

#### 2.4.2 The PWM algorithm

An input pattern is usually represented as a count matrix, also known as an alignment matrix. This ount matrix is generated by omparing known binding sites and ounting symbol frequencies at each position. By normalizing the count matrix it is transformed into a frequency matrix, which in turn is transformed into a PWM. A pseudo-count is usually added to ea
h position of the matrix when it is onverted to a PWM. The formula for converting the individual values of an alignment matrix to produce a PWM is given in algorithm 1.

| Pos | Alignment matrix |          |    |                | <b>Frequency matrix</b> |      |      |       | Weight matrix |         |         |                       |
|-----|------------------|----------|----|----------------|-------------------------|------|------|-------|---------------|---------|---------|-----------------------|
|     | $\mathbf{A}$     | C        | G  | т              |                         | C    | G    | т     |               | C       | G       |                       |
|     |                  | 4        |    |                | 0.00                    | 0.33 | 0.58 | 0.087 | $-2.56$       | 0.27    | 0.80    | $-0.96$ <sup>-1</sup> |
|     |                  |          | 8  |                | 0.17                    | 0.08 | 0.67 | 0.08  | $-0.37$       | $-0.96$ | 0.93    | $-0.96$               |
|     | 0                | 0        | 12 | $\theta$       | 0.00                    | 0.00 | 1.00 | 0.00  | $-2.56$       | $-2.56$ | 1.33    | $-2.56$               |
| 4   | 12               | $\Omega$ | 0  | $\Omega$       | 1.00                    | 0.00 | 0.00 | 0.00  | 1.33          | $-2.56$ | $-2.56$ | $-2.56$               |
|     | 0                | 0        | 0  | 12             | 0.00                    | 0.00 | 0.00 | 1.00  | $-2.56$       | $-2.56$ | $-2.56$ | 1.33                  |
| 6   | 0                | 0        | 0  | 12             | 0.00                    | 0.00 | 0.00 | 1.00  | $-2.56$       | $-2.56$ | $-2.56$ | 1.33                  |
|     | 12               | $\Omega$ | 0  | $\theta$       | 1.00                    | 0.00 | 0.00 | 0.00  | 1.33          | $-2.56$ | $-2.56$ | $-2.56$               |
|     | 6                |          |    | 3 <sub>1</sub> | 0.50                    | 0.08 | 0.17 | 0.25  | 0.65          | $-0.96$ | $-0.37$ | 0.00 <sub>1</sub>     |

Figure 2.3: Example matri
es

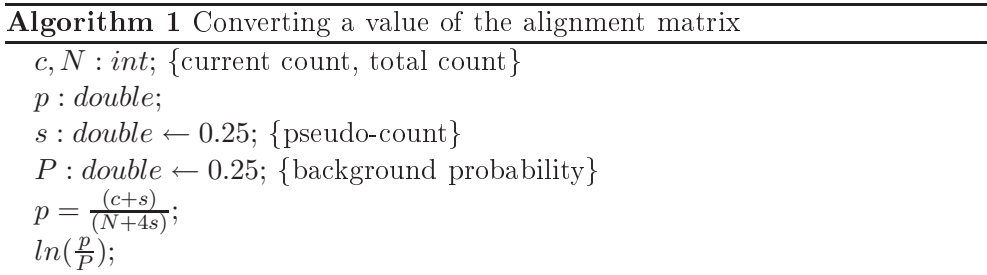

The s
ore of the PWM for a given sub-sequen
e is omputed as the sum of PWM scores, and is illustrated in figure 5.2.

The PWM is moved along the input DNA sequence, and a value is calculated for each position in the sequence from the weights of each symbol in the PWM. The total correspond to the value of the first visible position in the sequence. Calculated totals are consecutively sent to one or more filter processes. Pseudo-code for the PWM algorithm is shown in algorithm 2.

The algorithm allows for both pipelining and parallelizing. Computational loops in hardware an be pipelined, as long as they do not ontain nested loops. Parallel instances of the algorithm can also be implemented to search through the sequence using multiple matri
es at the same time.

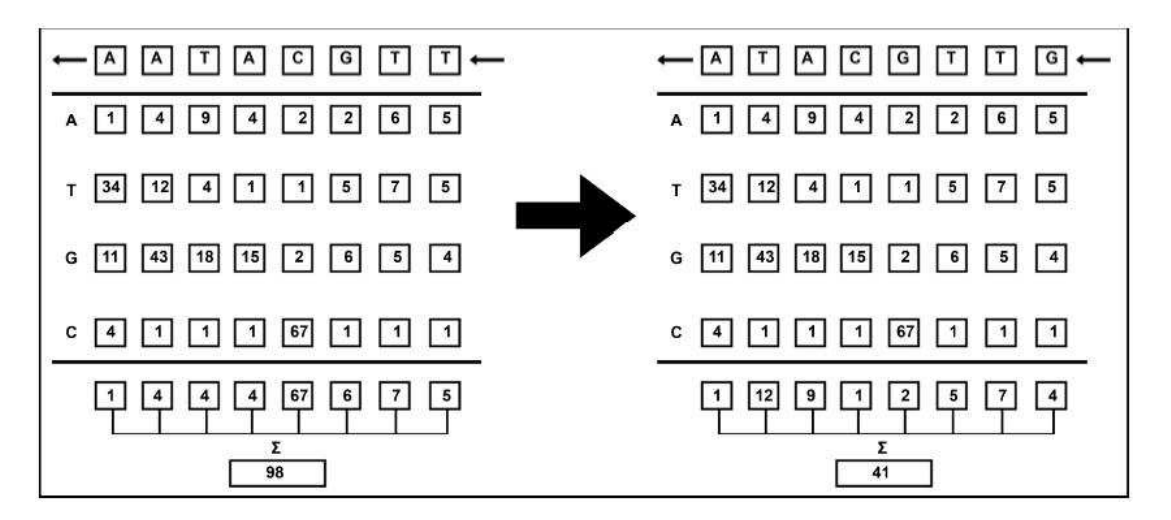

e forme 2.4: Computing states and sub-sequence in the sub-sequence of  $\sim$ 

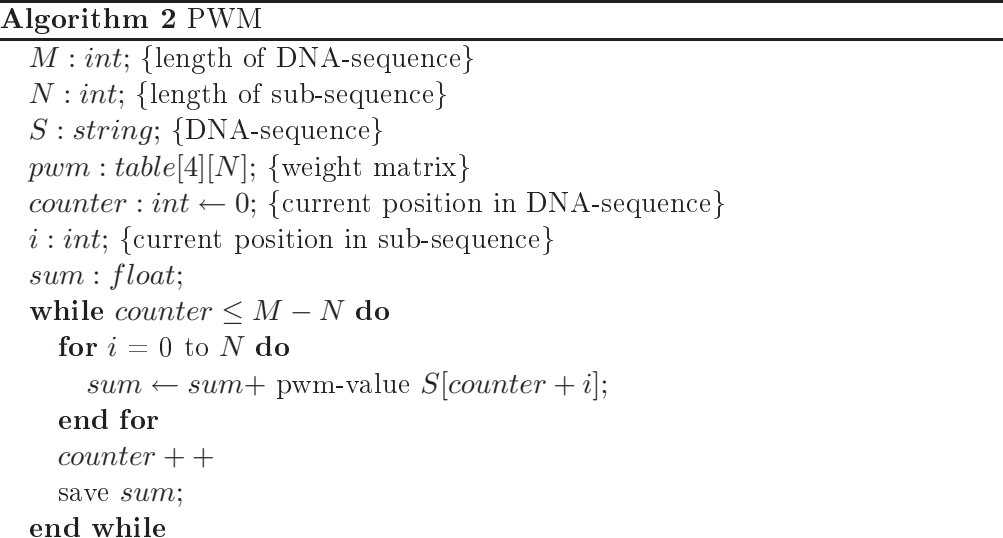

Markov process background model A higher-order background model, modeled as a Markov pro
ess, is sometimes used in order to improve pattern mat
hing. This model estimates the probability that a given sub-sequen
e is found in the non-pattern background, which is then used to normalize the final probability. Separate filter modules can adjust the probability according to higher-order background models.

### 2.5 Co-Design

#### 2.5.1 Introduction

Reconfigurable supercomputing uses FPGAs to improve the performance of microproessors, but at a high ost as one have to handode ustom design in a Hardware Description Language (HDL). In areas such as embedded design the collaboration between software and hardware is very intimate. It should therefore be possible to create variants of a produ
t by hanging parts of the implementation from software into hardware, or the other way around, without having to redesign un
hanged parts of the system. One applicable method to achieve this is using co-design. Co-design is often defined as "The simultaneous design of the software and hardware omposing a system". In other words, most approaches to co-design focus on creating systems in witch both synthesis and simulation can be done of both the software and the hardware simultaneously.

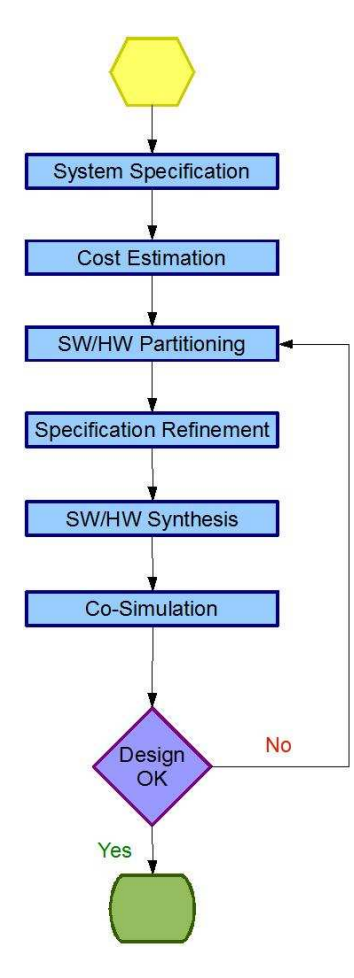

Figure 2.5: Design ow of general o-design approa
h

#### 2.5.2 2.5.2 Co-Design languages

Handoding ustom design in an HDL is a very time onsuming and error prone task; espe
ially sin
e HDLs are not designed to des
ribe algorithms. Co-design languages provide compilers that translate fixed- and floating-point algorithms implemented in a HLL dire
tly into ir
uit design in VHDL. Adding hardware platforms is just a question of defining new interface description files and producing the code that ties the design to the des
ription interfa
e.

Implementing applications in a co-design language, the programmer usually partitions the program into software and hardware se
tions manually, and writes C ode to syn
hronize the data ommuni
ation between the two parts. An illustration of the design flow in co-design is shown in figure 2.5.

#### 2.5.3 Co-Simulation

Co-simulation is, just like o-design, used to simultaneously validate and experiment with the hardware and the software components of an embedded system. This can be used to collect information about the system before actually building a prototype. A traditional approa
h is to model the hardware pro
essor and then run the software on it. For tra
tability reasons, the hardware is usually modeled using bus-fun
tional models (Rowson). Either way, the goal is to verify whether the hardware and software an work together.

### 2.6 Impulse-C

#### 2.6.1 Introduction

Impulse-C [12], created by Impulse Accelerated Technologies Inc., is a co-design language designed for data-flow oriented applications, but with the flexibility to support other programming models as well. What programming model that is sele
ted depends on the requirements of the application to be implemented, but also on the architectural onstraints of the sele
ted programmable platform target.

#### 2.6.2 Programming model

Impulse-C extends standard C to support a modified form of the Communicating Sequential Processes (CSP) programming model. CSP simplifies the expression of highly parallel algorithms through the use of well-defined data communication, message passing and syn
hronization me
hanisms.

At the enter of the Impulse-C programming model are pro
esses and streams. The data that is processed by the application will flow from process to process by means of streams, or alternatively by means of messages and/or shared memories.

Processes Processes are independently synchronized, simultaneously operating segments of an appli
ation. Pro
esses are written using standard C and perform the work of the appli
ation by a

epting data, performing omputations and generating outputs.

Streams Streams represent one-way channels of communication between simultaneous processes, and are self-synchronizing with respect to the processes by the benefit of buffering. Characteristics are specified at the time a stream is created in the application.

#### 2.6.3 CoDeveloper

CoDeveloper ontains tools that allow FPGA systems to be developed and debugged using Impulse-C. The software-to-hardware ompiler and optimizer translates C-language pro
esses to (RTL) VHDL ode, while optimizing the generated logi and identifying opportunities for parallelism.

Bottlenecks in the data flow and other areas of acceleration can be identified by an appli
ation monitor, allowing designers to iteratively analyze and experiment with alternative strategies for hardware pipelining.

The flow of application development in CoDeveloper (and Impulse-C) is shown in figure 2.6.

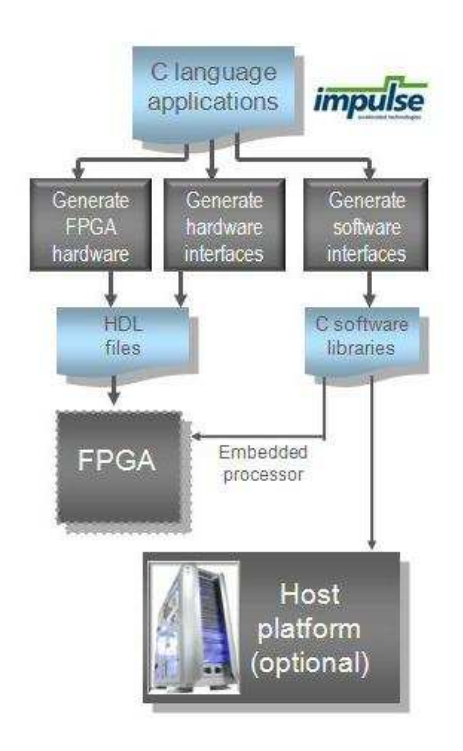

Figure 2.6: Impulse-C design ownership

An application is first developed in Impulse-C, debugged in CoDeveloper using the appli
ation monitor, then translated to HDL by the CoBuilder tools integrated in CoDeveloper and exported. The rest of the pro
ess takes pla
e in a design environment more appropriate to the target platform, su
h as Xilinx ISE for Xilinx FPGAs, where the design is synthesized and implemented, and the FPGA programming file is generated. This environment also allows for further simulation of the design. Finally, the software is exported to the target platform together with the generated FPGA programming file.

#### Impulse-C API

Impulse-C's API in
ludes Compatible fun
tions that let designers reate system-level parallelism using the Impulse-C programming model. Impulse C also in
ludes platform support packages that simplify C-to-hardware compilation for specific softwarehardware targets, including Cray XD1, with the help of an infrastructure for on-chip bus communication. In addition, the API offer support for single and dual precision

floating point, as well as pipelined floating point operators, for Xilinx FPGAs.

#### CoBuilder

CoBuilder is a set of hardware generation tools that produces a set of files ready for use with the target platform development software and hardware.

Only those source files that have been specified as hardware get analyzed by the hardware compiler, while all other files are overlooked. Impulse-C processes that are found within the specified hardware source files, but that are not specified as hardware pro
esses, will also be overlooked.

- RTL Generator : Reads the application source files, compiles those processes identified as hardware and creates equivalent hardware descriptions in the form of  $(RTL)$  HDL files.
- Architecture Generator : Reads the application source files and generates hardware wrappers implementing the required stream, signal and memory interfa
es allowing hardware pro
esses to ommuni
ate with other parts of the appli
ation.
- Library Generator : Creates software library elements required for compilation of Impulse-C software pro
esses on the target embedded pro
essor.

HDL library The hardware generation tools make referen
es to additional HDL omponents that are provided in a special library called "impulse". For the purpose of simulation and/or synthesis, this library must be ombined with the generated omponentand system-level HDL files.

In the form of C-libraries and HDL wrapper omponents, CoBuilder is apable of generating the required hardware/software interfaces. This simplifies the process of moving a omplete hardware/software appli
ation to sele
ted programmable platforms.
# Chapter 3

# Previous Work

## 3.1 Introdu
tion

This hapter des
ribe previous work relevant to this thesis. The previously implemented FPGA-solution for the PWM-algorithm in VHDL, on the Cray XD1 supercomputer Musculus, is presented in section 3.2, while previous work on comparing co-design languages to use with Cray XD1 is presented in 3.3.

The previous work presented in this thesis is based on material from the pre
eding  $5'$ th year project [10].

# 3.2 FPWM

#### 3.2.1 Introdu
tion

FPWM (FPGA PWM) is a prototype on a custom-made FPGA-solution for identifying short motifs or patterns in geneti data using a position-weight matrix (PWM). Lars Krutådal at IDI had in his master's thesis done an early implementation of the prototype, and was later hired by the department to work on ompleting the system. Krutådal pi
tured two possible extensions to his implementation in order to a
hieve parallel exe
ution; a multi
ore solution and an multiple node solution - the optimal solution being a ombination of the two.

Per Andreas Gulbrandsen developed the FPWM prototype further in his 2007 master thesis, implementing a more functional FPGA-solution in VHDL code [9]. Gulbrandsen was hired by IDI the fall semester of 2007 to ontinue Krutådals work on ompleting the FPWM system.

#### Related work

"Accelerating Motif Discovery: Motif Matching on Parallel Hardware" [8] was published in 2006 in the book "Algorithms in Bioinformatics", as a part of the book series "Lecture Notes in Computer Science". The authors of the article include among others several people at IDI, NTNU. In this article, the authors propose and define an abstract module PAMM (Parallel Acceleration of Motif Matching) with motif matching on parallel hardware in mind. There is provided a concrete implementation of the authors approach called MAMA, based on the MEME algorithm.

#### 3.2.2 Ar
hite
ture

The FPWM system consists of an overlaying framework for control, and four underlying modules. These modules include a reader-, pwm-, filter- and writer-module, as seen in figure 3.1.

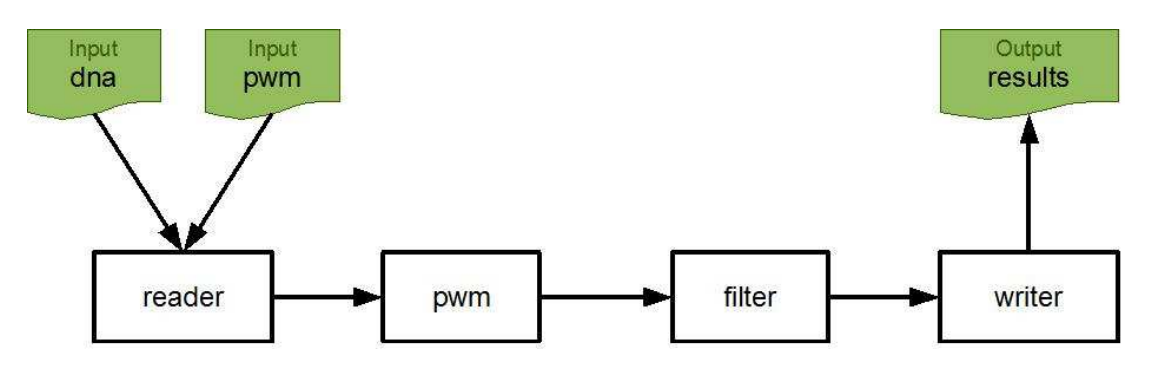

Figure 3.1: Modules of the FPWM-system

#### Overlaying framework

The overlaying framework initialize the modules, both at start-up and reset. It also manages communication and data from the SMP-node. The SMP-node writes results to a file.

reader-module The reader-module reads the DNA-sequen
e and PWM from an input-file, and passes a new sub-string to the pwm-module every cycle.

pwm-module The pwm-module perform the ne
essary omputation, by applying the pwm-algorithm to the input sub-strings. The result is passed to the filter-module, together with a result index.

**filter-module** The filter-module processes the results from the pwm-module, both in order to redu
e the amount of results, by applying a threshold lter, and to generate more useful results, by applying the summation filter. The filtered results are then passed to the writer-module.

writer-module The writer-module perform all writing to the SMP-node. Two buffers are initiated, with eight elements each, so that the module don't have to constantly stall. Instead, the module an read data at the same time as it writes to the SMP-node. Thanks to the filter-module, the frequency of write-calls to the writer-module is limited.

#### 3.2.3 Challenges

As previously mentioned in chapter 1, developing systems in VHDL is a time consuming and error prone task. This was also a significant challenge while developing the FPWM system. VHDL is not well suited for expressing algorithms in general, and does not support the use of floating-point operands. The latter requires the designer to always convert scores between floating-point and fixed-point when sending scores to, or receiving scores from, hardware.

In the previous implementation of the FPWM-system, some results were dupli
ated, while others were lost when the execution finished. This could have had some effect, small or large, on the implementation of modules filtering the results.

Filter functionality offered an improvement to the FPWM system as it limited the burden on the bandwidth between the CPU and FPGA, one of the most critical parts of the system  $[9]$ . Filtering the results of the computation, the queue of data to write ba
k to the CPU is greatly redu
ed, giving the system a performan
e boost.

#### 3.2.4 Status

The VHDL solution still does not work completely accurately after being worked on for the duration of more than one 5'th year project and two master's thesis's, which is mostly due to the challenging task of implementing at HDL level. The biggest bottleneck in the system today is transferring data between the CPU and the FPGA, as well as to the embedded memory. There is also still a problem with validating the output (results) of the FPWM system. Results may be false as the different modules of the system could translate the fixed point values, represented in two's complement form, in
orre
tly. This is mostly an issue when working with negative values.

Some of the possible expansions to consider for the FPWM system include:

- Implementing a function that converts DNA for later use.
- Reading data from, and writing data, to a database instead of a file.
- Implementing a multiple node, or multicore, solution utilizing MPI.
- Implementing compensation for missing/skipped regions of the DNA sequence.
- Implementing more complex configurations.

# 3.3 Evaluating Co-Design

### 3.3.1 Introdu
tion

Sometimes the explicit and precise descriptions offered by VHDL are necessary to realize designs goals, but not always. Hardware design can benefit from development tools that makes it possible to mix high-level and low-level des
riptions as needed to meet the design goals as fast as feasible. A o-design program is typi
ally just a few hundred lines of code, implemented in a few days - compared to months or years in the case of RTL VHDL. The skill pre-requisites to writing good o-design programs are not extensive. Prior experien
e with C an advantage when using a C-based language, as are skills in parallel programming methods su
h as MPI or OpenMP.

#### 3.3.2 Comparative analysis of high level programming

 $Co$ -design languages normally trade performance with ease-of-use  $[6]$ , and it is therefore of interest to know in a general sense how mu
h performan
e and utilization is given up and how mu
h ease-of-use is gained. "Comparative analysis of high level programming for reconfigurable computers: Methodology and empirical study" [6] is an article written by a team of computer scientists at the George Washington University, Arctic Region Super
omputing Center. The arti
le des
ribes a omparative analysis of three o-design languages, ea
h representing dierent high-level programming paradigms. In the experiment, four workloads were sele
ted for implementation on Cray XD1, using each of the three selected co-design languages. The experiment also involved three independent users with different degrees of experience in the field. The resulting evaluation of the results are illustrated in figure 3.2.

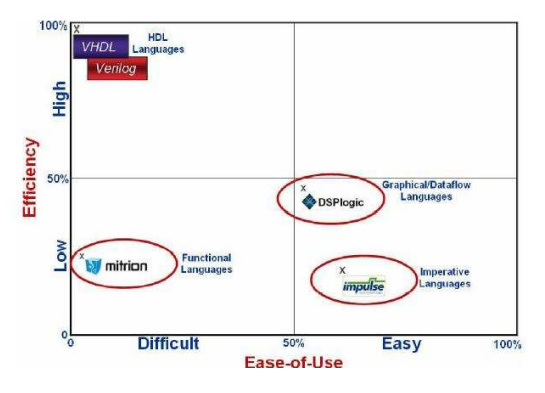

Figure 3.2: E
ien
y vs. ease-of-use [6℄

#### 3.3.3 Exploring Impulse-C

The 5'th year project report "High level description for FPGA hardware acceleration of DNA motif identification" [10], written at IDI NTNU, takes a special look at Impulse-C as an appli
able tool methodology to re-implement the FPWM system. Observations made on the usability of Impulse-C and CoDeveloper, by doing simple testing, are both des
ribed and dis
ussed. Completing the tutorials available with CoDeveloper was found to be an important part of learning about the CoDeveloper tools, as well as gaining experien
e in using them. These tutorials give step-by-step instru
tions on how to run example applications on various target platforms, with all the necessary illustrations and explanations needed to understand the pro
ess. In addition to example applications, CoDeveloper also offer several application templates to help software designers get started on developing their own applications.

| <b>C:\Windows\system32\cmd.exe</b>                                                                                                    |  |
|----------------------------------------------------------------------------------------------------|--|
| \"C:\Impulse\CoDeveloper2\Examples\CrayXD1\HelloWorld\HelloWorld.exe"<br>Impulse C is Copyright 2003-2005 Impulse Accelerated Technologies, Inc.<br>Software sending value: ffffffff00000000<br>FPGA hardware returns: 00000000fffffffff<br>Software sending value: 5555555577777777 |  |
| Software sending value: 1234567887654321<br>FPGA hardware returns: 8765432112345678                                                                                                    |  |
| Application complete. Press the Enter key to continue.                                                                                                    |  |
|                                                                                                    |  |

Figure 3.3: Results from software simulation

#### Update

During the duration of the project, attempts at running the example application selected for testing on Musculus, the Cray XD1 cluster at NTNU, were unsuccessful. Unfortunately, there were no time to solve this problem before the project deadline. After ompletion however, further exploration led to several theories as to why the example application would not run on Musculus. For some time, it was believed to possibly be a compatibility issue, either between Musculus and CoDeveloper, or between Musculus and the Xilinx ISE version used to generate the FPGA programming file. The author didn't find any proof confirming this theory.

After opening up to the possibility that it was only this specific application that did not work properly, and that the other Impulse-C example applications designed for Cray XD1 could still run correctly 'out of the box', a different application was selected for testing. The new test application ran successfully on the first try, confirming the new theory that there are no compatibility issues. The software simulation of the first test application ran successfully as well, as shown in figure 3.3, suggesting that the appli
ation did not run orre
tly due to an undete
ted error during VHDL generation.

Part III Solution

# Chapter 4

# Possible Solutions

# 4.1 Introdu
tion

This hapter presents and evaluates the various design s
hemes possibly suitable for implementing a PWM FPGA-solution using the Impulse-C o-design approa
h. Applicable processing schemes are first presented in section 4.2, after which the planned system architecture is presented in 4.3.

# 4.2 Appli
able pro
essing s
hemes

# 4.2.1 Introdu
tion

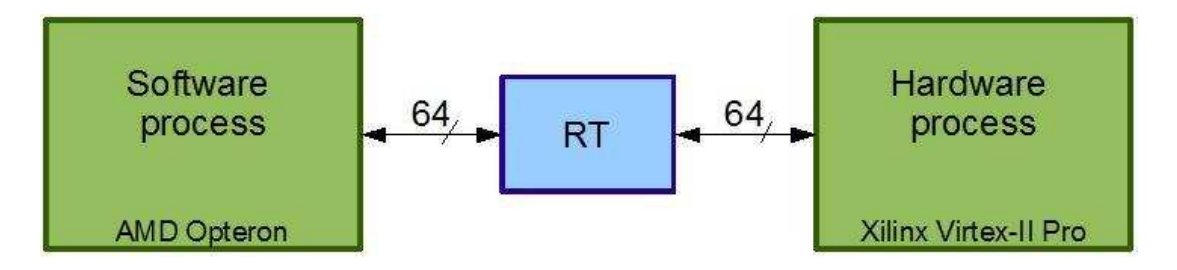

Figure 4.1: Simple streaming on Cray XD1

As illustrated by figure 4.1, applications generally include software processes running on the Opteron pro
essor and hardware pro
esses running in the FPGA that ommuni
ate via streams over the Cray XD1 RapidArray Transport (RT) fabri interfa
e. A reimplementation of the FPWM-system in Impulse-C should have various potential advantages over the VHDL-solution. Some significant ones being that it is easier to express algorithms in Impulse-C, due to the higher abstra
tion level, and that Impulse-C more easily support the use of floating-point values in hardware. In addition to this, Impulse-C streams send sequential data between processes by implicitly incorporating the use of a FIFO-queue. Implementing these things using VHDL requires onsiderably more time and ompeten
e.

This se
tion presents appli
able pro
essing s
hemes for implementing the PWMsystem. Although they are presented separately, the ideal solution will in
orporate a ombination of all these s
hemes.

### 4.2.2 Shared memory

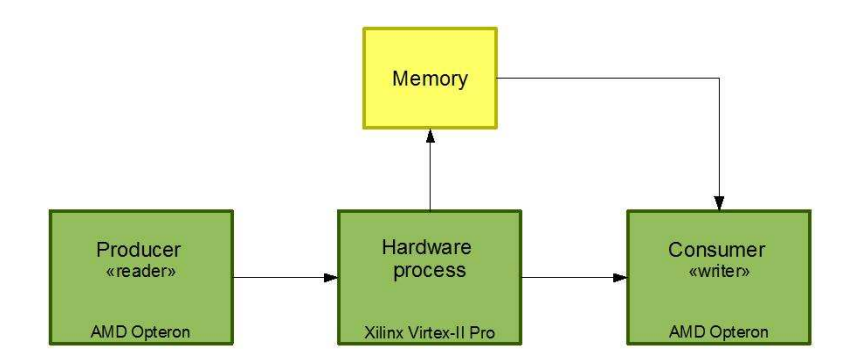

Figure 4.2: Shared memory

This s
heme deals with in
orporating the use of shared memory in simple data streaming on Cray XD1. The application includes two software processes, *Producer* and Consumer, running on the Opteron pro
essor, and a number of hardware pro
esses running on the FPGA.

The producer can request data to be written to the shared memory, while a hardware pro
ess will read and pro
ess the data. When omputation is done, the onsumer an then either try to read result data stored in the memory embedded on the FPGA, or receive other data directly from the hardware process. The hardware process will have to signal the onsumer when data is ready to be read.

For ommuni
ation between two hardware pro
esses, however, embedded memory is only needed if the processes require random or irregular access to the data. In the case of sequential data, like in the FPWM system, a stream would be the most efficient method of data transfer. De
iding whether or not to use shared memory as des
ribed above, for ommuni
ation between a software pro
ess and a hardware pro
ess, is a more omplex task and strongly dependent on the appli
ation and the memory available. Whether or not it is ne
essary, or even favorable, to use shared memory in the FPWM system on Musculus will become more clear during implementation of, and experimentation with, an a
tual Impulse-C solution.

#### 4.2.3 Pipelined pro
essing

This s
heme deals with in
orporating the use of pipelined pro
esses. The appli
ation in
ludes two software pro
esses, Produ
er and Consumer, running on the Opteron pro essor, and a number of pipelined hardware pro
esses running on the FPGA.

The producer will pass data to the first hardware process, which will process the data and pass the result to the next hardware pro
ess. The data keeps getting passed from one hardware process to another in this matter until it reaches the last hardware process, at which time all processing of the data should be finished and the results are sent to the consumer. The hardware processes in the pipeline can be either distinctly different, various instances of the same initial process, or both.

Looking at the general structure of an Impulse-C application, as well as that of the FPWM system itself, there will be a degree of pipelining implicitly applied regardless of the number of hardware pro
esses. In other words, only the degree of pipelining is optional, not whether or not to utilize pipelining in the first place. The application modules will implicitly act jointly as a pipeline, but smaller snippets of code can also be pipelined by the hardware ompilers.

Pipelining of instructions is not automatic, but requires an explicit declaration using the Impulse-C pragma CO PIPELINE. This de
laration must be in
luded within the body of a loop and prior to any statements that are to be pipelined.

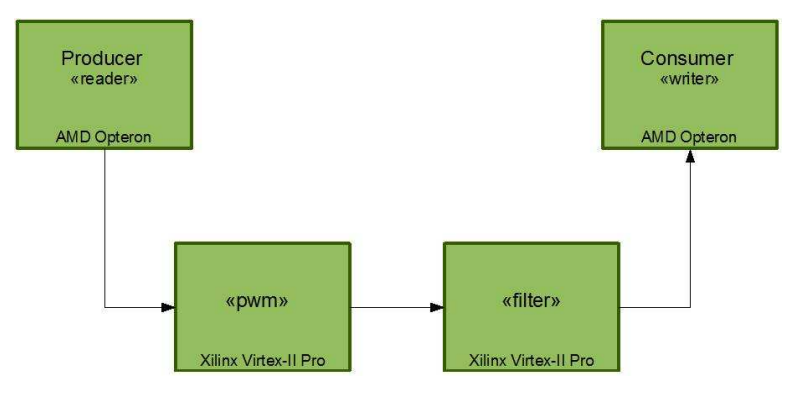

Figure 4.3: Pipelined pro
essing

#### $4.2.4$ Parallel processing

This scheme deals with incorporating the use of parallel processes to handle computation. The application includes two software processes, *Producer* and *Consumer*, running on the Opteron pro
essor, and a number of identi
al parallel hardware pro
esses running on the FPGA.

The producer will divide the workload evenly between the hardware processes, which in turn process the data in parallel. When the parallel processes have finished processing their part of the data, the results are sent ba
k to the software onsumer.

In the case of the FPWM system, explicitly computing results in parallel should be easier done with multiple input matrices and/or sequences, as entire matrices and sequences can be distributed to each parallel process. With only one sequence and only one matrix, the sequen
e would have to be broken up into multiple sub-sequen
es to distribute to ea
h parallel pro
ess. Breaking up the sequen
e would, based on the PWM algorithm, reduce the number of results. The results not being computed could be results that would have been filtered out later anyway, but could also be some of the more relevant results. Because of this, it would be no point in explicitly implement parallel instan
es of the hardware modules if there is only one matrix and sequen
e to pro
ess.

More on the use of implicit parallel processing is explained later, in the next section of this hapter. Expli
it parallel pro
essing will only be implemented if it is found to be time for it. First and foremost, a basic solution (successfully) processing a single matrix-sequen
e pair needs to be implemented.

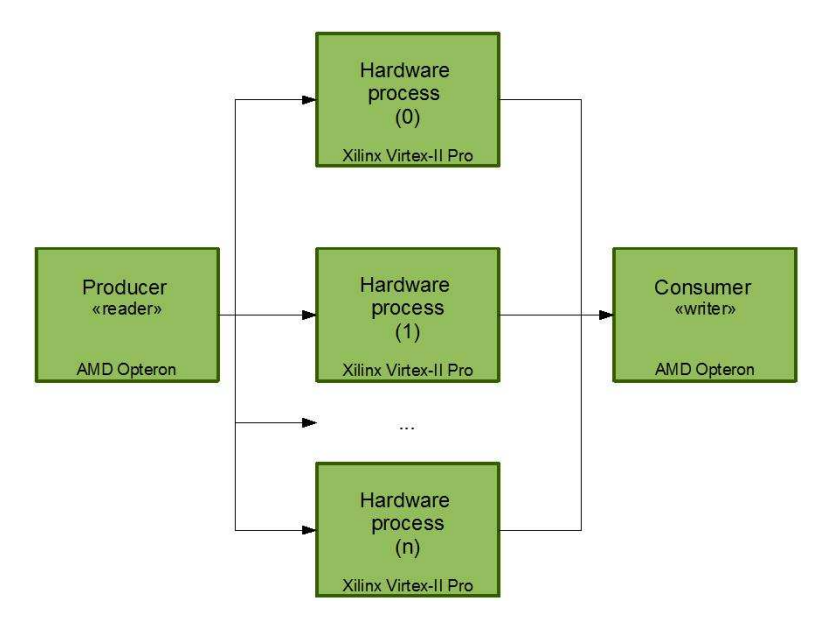

Figure 4.4: Parallel pro
essing

## 4.3 Basic system architecture

### 4.3.1 System partitioning

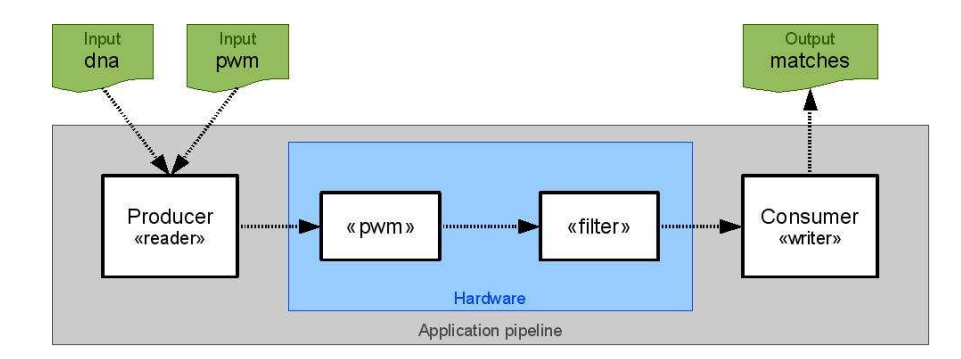

Figure 4.5: Appli
ation pipeline

Figure 4.5 show a suggested general architecture for the application, similar to that of the previously implemented VHDL solution presented in hapter 3.2. Following the nature of co-design, the application will be partitioned into a software section and a hardware section. All compute intensive work, such as executing the PWM-algorithm

itself, will be implemented in hardware for acceleration, while trivial tasks, such as reading input and writing output, will be implemented in software. All hardware pro cesses must be specified as such, and located in a file separate from where the software processes are defined. This is to make sure that all parts of the application we want to run as hardware is translated correctly to VHDL, while the parts we want to run as software is compiled accordingly.

The planned partitioning of the FPWM system is illustrated in figure 4.5.

### 4.3.2 Impli
it parallelism

Figure 4.6 indicate how computation can be accelerated with the help of parallel proessing of the appli
ation pipeline. Impli
itly a
hieving this means that the parallelism is extra
ted automati
ally from the implemented system. Tasks that an be exe
uted simultaneously, will likely be executed simultaneously. This means being able to exeute a new pro
ess iteration, and produ
e a new output, while the next pro
ess in the appli
ation pipeline manage the output omputed in the previous one. When pipelining is enabled for inner ode loops of a appli
ation through the use of the pipeline pragma, CoBuilder will attempt to parallelize the statements appearing within that loop with the goal of reducing the number of instruction cycles required to process the entire pipeline. Pipelined loops may not ontain any nested loops.

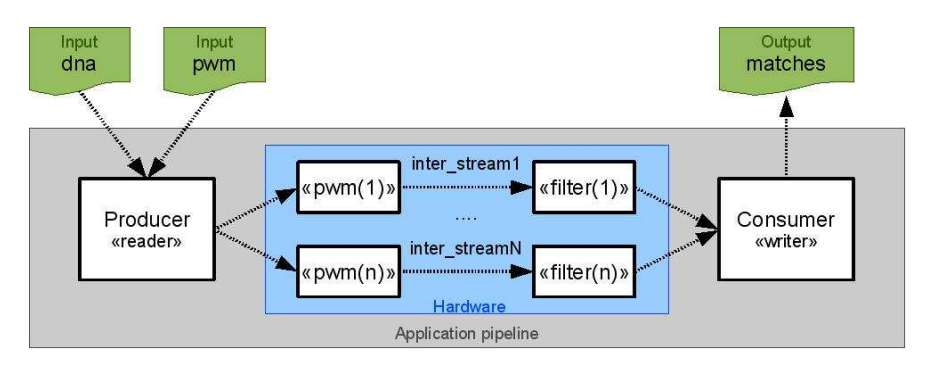

Figure 4.6: Impli
it parallel pro
essing

#### 4.3.3 Input/Output s
heme

Input The main input to the system will be the DNA sequen
e and the alignment matrix representing symbol frequencies in each sub-sequence (motif) position. The DNA sequence and the alignment matrix should be read from separate files; either in .datformat or .txt-format. According to the PWM-specification supplied by Finn Drabløs at DMF [5], the input data itself will be expressed in Fasta-format. What using the Fasta-format implies is that both input sequen
es and input matri
es must be pre
eded with a header line. This header line will contain a '' symbol, indicating the start of a new sequence or matrix, and the identifier of the sequence or matrix to come. Example input data is illustrated, with the matrix already in PWM format, in figure 4.7.

|         | >ENSG00000205139 |                             |      |                                                              |
|---------|------------------|-----------------------------|------|--------------------------------------------------------------|
|         |                  |                             |      | ACCATTATATACTGTAAAATCACAAATATATGTAAtatatacatatacatataGTGAT   |
|         |                  |                             |      |                                                              |
|         |                  |                             |      | GTGTGCATATATATGTATACATCCCCAAACTATCTTAATTTAACTTTAAATCCAGTAATA |
|         |                  | CTTTACAATAGAACATTCTT        |      |                                                              |
| >MA0801 |                  |                             |      |                                                              |
|         |                  | $-2.56$ 0.27 0.80 $-0.96$   |      |                                                              |
|         |                  | $-0.37 - 0.96$ 0.93 $-0.96$ |      |                                                              |
|         |                  | $-2.56 - 2.56$ 1.33 $-2.56$ |      |                                                              |
|         |                  | $1.33 - 2.56 - 2.56 - 2.56$ |      |                                                              |
|         |                  | $-2.56 - 2.56 - 2.56$ 1.33  |      |                                                              |
|         |                  | $-2.56 - 2.56 - 2.56$ 1.33  |      |                                                              |
|         |                  | $1.33 - 2.56 - 2.56 - 2.56$ |      |                                                              |
|         |                  | $0.65 - 0.96 - 0.37$        | 0.00 |                                                              |
|         |                  |                             |      |                                                              |

Figure 4.7: Example input data

| ENSG00000205139 20 27 MA0801 7.85   |  |  |
|-------------------------------------|--|--|
| ENSG00000205139 113 120 MA0801 2.14 |  |  |

Figure 4.8: Example output data

Output The output of the system will be a list ontaining relevant information about each of the filtered results, stored in a file. This final output data will be formatted with one hit per line, consisting of sequence ID, hit start, hit end, matrix ID and score. Example output data is illustrated in figure 4.8.

### 4.3.4 Appli
ation 'pipeline'

#### Appli
ation 'pipeline' stages

- Step 1 : Read input data from file software
- Step 2 : Convert input alignment matrix software
- Step 3 : Send input data to hardware software
- Step 4 : Re
eive input data from software hardware
- Step 5 : Compute result s
ores hardware
- Step 6 : Filter result s
ores hardware
- Step 7 : Send filtered results to software hardware
- Step 8 : Receive filtered results from hardware software
- Step 9 : Write filtered results to file software

### Read input data from file - software  $(\text{step1})$

One of the first things the application needs to do is to read the application input. As previously mentioned, all input will be read from files; the input matrix from one file, and the input sequence from another. The header line needs to be read first, trimming of the starter symbol  $('')$ , and stored for later use; after which the matrix or sequence an be read.

Reading the input matrix The input matrix will be read and stored into a twodimensional integer array, using a designated function called from the 'reader' software pro
ess Produ
er.

Reading the input sequen
e The DNA sequen
e will be read and stored into a one-dimensional hara
ter array, using a designated fun
tion alled from Produ
er.

#### Convert the input alignment matrix - software (step 2)

As the name of the 'reader' software process, *Producer*, indicates, this process produces the data needed by hardware to ompute results. A part of this job is to make sure that the input matrix is onverted to a matrix the PWM-algorithm an operate with. The input matrix is an alignment matrix, not a position-weight matrix (PWM), and have to be converted into a PWM before it is sent to hardware for execution of the PWM-algorithm.

The matrix an be onverted using two fun
tions; one for onverting the individual values of a matrix, and another one calling the first function in order to convert the entire matrix. Exactly how these conversions are done is explained in chapter 2.4.

Floating-point values The weights in the PWM will be computed as floating-point values, as will the result score values being computed and filtered in hardware.

#### Send input data to hardware - software (step 3)

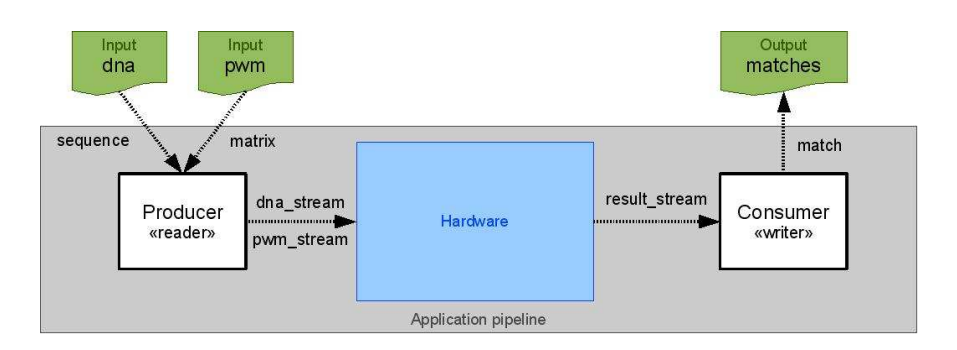

Figure 4.9: Data streaming

Figure 4.9 show a rough suggestion on how to perform streaming of data both to and from the software.

Before the application can start actual computation, the converted PWM and the DNA sequence has to be sent from software and received by the PWM-module in hardware. The length of the DNA sequen
e should also be sent to hardware, as it is used by the PWM-algorithm to keep tra
k of when no more results an be produ
ed.

Sending the weight matrix The weight matrix will be sent to hardware through streaming; one weight at a time, and one row at a time.

Sending the DNA sequence The DNA sequence will also be sent to hardware through streaming; one symbol at a time. All symbols should be sent in the same order as they appear in the sequen
e.

#### Re
eive input data from software - hardware (step 4)

The PWM-module implemented in hardware needs to receive matrix and sequence data from the software process *Producer* before it can start producing results. A stream implemented in Impulse-C is a form of FIFO-queue. This means that all data written to a stream will be read from the stream in the exa
t same order that it was written; first element written is the first element read.

Receiving the weight matrix The PWM will be read from stream and stored in a two-dimensional array straight away, as the hardware need the omplete PWM to start omputation.

Receiving the DNA sequence The DNA sequence will be read from stream in small portions at a time and stored into a one-dimensional array. As the hardware do not need the entire sequence to start computation, it is sufficient to have a portion of the sequence equivalent to a motif-length to start of with. The rest of the sequence can be read onse
utively during omputation; one new symbol for ea
h new s
ore to be omputed. When a new symbol is read from software it is added to the array storing the DNA sequence, and the portion of the sequence for which the algorithm is computing a s
ore for is updated.

#### Compute result s
ores - hardware (step 5)

The PWM-algorithm, des
ribed in hapter 2.4, will be implemented as a part of a hardware process called *PWM*. The process should only need to compute two values; a score computed for the current section of the DNA sequence, equivalent to a motif, and the position in the sequence in which this sub-sequence starts. The rest of the information relevant to ea
h result will be added in software, before writing the results to file, for reasons to be explained soon.

After a result is omputed it will be streamed to a se
ond hardware pro
ess for filtering.

#### Filter result s
ores - hardware (step 6)

The hardware process Filter handles all filtering of results. This process will help the system to redu
e the amount of strain on the bandwidth between software and hardware, when returning results, as well as to eliminate less relevant results.

There will be implemented two different means of filtering the results; one filtering results based on a given threshold, and another one adding all the s
ores together to a total score. Only one of these filters will be used when executing the PWM-application; there is no need to use both at the same time. Taking ease-of-use into onsideration, the person using the application should have the possibility to choose a specific filter with the help of a command line argument when starting the application.

#### Send filtered results to software - hardware (step 7)

All filtered results will be streamed back to software, so that the 'writer' process Consumer can write relevant data about the results to file. Results can be written to stream and sent to software as soon as they pass through the filter.

#### Receive filtered results from hardware - software (step 8)

Filtered results sent from hardware are read from stream in software by the 'writer' pro
ess Consumer. As the name indi
ates, this pro
ess onsumes the results produ
ed by hardware.

#### Write filtered results to file - software (step  $9$ )

When information about a result is received by *Consumer*, it is not complete and ready to write to the output file. First of all, we need to compute the position in the DNA sequen
e in whi
h the result motif ends. This is a trivial enough task when the starting position and the motif length is given, to be omputed in software. Saving this task for the onsumer pro
ess will also help ease the strain on the bandwidth between hardware and software. The sequence ID and matrix ID should be accessible and ready to be written directly to file along with the other result data.

# Chapter 5

# Implemented Solutions

# 5.1 Introdu
tion

This chapter presents the implemented Impulse-C co-design solutions, as well as the reasoning behind some of the design hoi
es made (More design hoi
es are dis
ussed and explained in the synopsis). First, a rough summary of the system architecture is presented in se
tion 5.2. Implementation of the software framework is then presented in section 5.3, while implementation of the PWM-module and the filter-module is presented in 5.4 and 5.5 respe
tively. Finally, a short users manual for the appli
ations is presented in se
tion 5.6.

In total there has been implemented four variations of the application; a basic solution and a multicore solution, both implemented in a floating-point and a 'fixedpoint' version. The four implemented solutions are all based on the suggested solutions des
ribed in hapter 4. Impulse-C sour
e ode for all of the implemented solutions is in
luded in appendix B:

- FPWM  $(FPWM.h, FPWM\_sw.c, FPWM\_hw.c)$ : Basic solution
- FPWMi  $(FPWMi, h, FPWMi\_sw.c, FPWMi\_hw.c)$ : 'Fixed-point' basic solution
- $\bullet$  FPWM2008 (FPWM2008.h, FPWM2008 sw.c, FPWM2008 hw.c): Multicore solution
- $\bullet$  FPWM2008i (FPWM2008i.h, FPWM2008i sw.c, FPWM2008i hw.c): 'Fixedpoint' multi
ore solution

Brute force fixed-point There is no commonly-accepted standard for representing fixed-point numbers, as yet. However, Impulse-C provides support for fixed-point arithmetic in the form of macros and data types. Designing in Impulse-C, fixed-point applications are usually created from a well-tested floating-point implementation, rather than written from scratch; the process of converting a floating-point application to fixedpoint is a non-trivial task, with several issues to consider. There was no time for creating a true Impulse-C fixed-point solution when working on this thesis. The implemented 'fixed-point' solutions presented in this thesis are therefore implemented using a more brute force tactic, due to time considerations, converting floating-point values to and from 32-bit integer values. Fixed-point solutions utilizing the Impulse-C fixed-point macros and data types is left as future work.

# 5.2 Basi appli
ation ar
hite
ture

#### 5.2.1 Introdu
tion

The Impulse-C FPWM system onsists of an overlaying framework for ontrol, just like the VHDL solution, and four underlying modules implemented as separate pro
esses. These processes include a producer, a PWM- and a filter-module, as well as a consumer. A rough block diagram of the system architecture is shown in figure 5.1. The block diagram was generated during software simulation of the implemented solution.

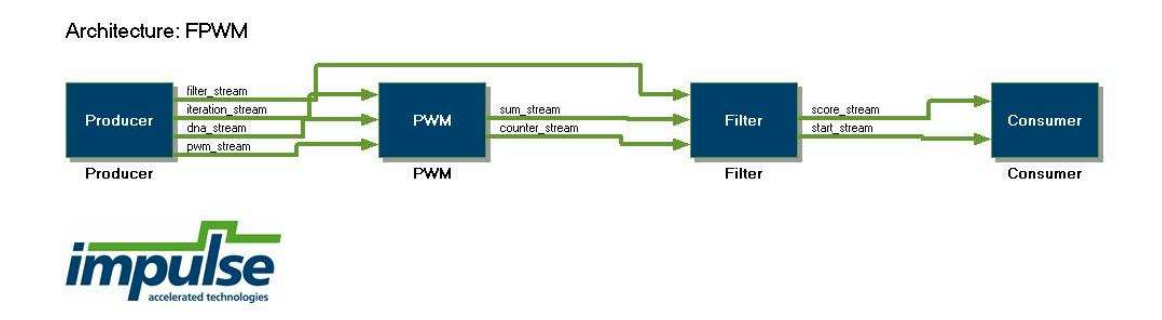

Figure 5.1: Implemented ar
hite
ture

Following the nature of co-design, the application is partitioned into a software se
tion and a hardware se
tion. All ompute intensive work, su
h as applying the PWMalgorithm and filtering the results, has been implemented in hardware for acceleration, while trivial tasks, such as reading input and writing output, has been implemented in software.

#### 5.2.2 Framework and modules

Overlaying framework The overlaying framework initialize the application architecture and binds the software processes, running on the SMP-node, together with the hardware pro
esses, running on the FPGA extension module.

Producer The producer functions as a reader-module, reading the DNA-sequence and initial alignment matrix from their respective input-files. After converting the alignment matrix to a PWM, it passes the PWM to the PWM-module in hardware. The DNA-sequence is streamed to the PWM-process exactly as it was read from the input-file.

**PWM** The PWM-module performs all the necessary computation, by applying the PWM-algorithm to the input PWM and DNA-sequen
e streamed to hardware from the

SMP-node. Result scores are streamed to the filter-process at the same rate as they are omputed, together with a result index.

Filter The filter-module processes results computed by and streamed from the PWMmodule. The amount of results can either be reduced, by applying threshold filtering, or made more useful, by applying summation ltering. Results are streamed to the SMP-node at the same rate as they pass through the selected filter.

**Consumer** The consumer functions as a writer-module, reading filtered results streamed to the SMP-node from hardware before writing them to an output-file, formatted with one hit per line. Consumer writes all results to file at the same rate as they are read from stream.

# 5.3 Implementation of the software framework -  $FPWM^*$  sw.c

The software framework onsists of the the main-fun
tion, as well as the reader- and writer-pro
esses Produ
er and Consumer.

#### 5.3.1 Choosing filter

The user of the application is informed, by the framework, of what type of filter is being applied during execution. The applied filter is reported to the user as being a threshold filter if an additional argument is given together with the name of the application; the summation filter otherwise. As it is only the main-function that has access to the ommand line arguments, the main-fun
tion reports this dire
tly. It is also the main-functions job to pass the threshold value, if set, as a parameter to *Producer*.

Choosing what filter to actually apply is done by passing the command line argument given at run time as a parameter to Produ
er. If the parameter is found to be NULL the summation filter will be applied; if not the threshold filter is applied. The producer must convert the parameter to a floating-point value in the latter case, as it is initially read as a string, before streaming the converted value to the hardware filter-process.

#### Variations

Threshold values are converted from floating point to 'fixed-point', directly after being read, in the 'fixed-point' solutions. In the multicore solutions a file containing threshold values for ea
h matrix is given as input, instead of a single threshold value. These thresholds are all read from the given file and sent to their respective instance of the filter-module.

#### 5.3.2 Reading and streaming input

Reading the input DNA-sequence and alignment matrix is done by *Producer*. Two designated functions are called by *Producer* to read and store the input, one for the DNA-sequence and another one for the matrix. These functions take the name and handler of their respective affiliated input file as parameters. It is a requirement that

the input is to be expressed in Fasta-format; giving the sequen
e and matrix their own header line. The header line consists of a '' symbol, indicating the start of a new sequence or matrix, and the identifier of the sequence or matrix to come. The correct input format is illustrated by figure 4.7.

When reading the DNA-sequence, three different pieces of information are collected and stored for later use; the identifier, the sequence itself, and the length of the sequence. Except for the sequence identifier, this information is streamed to the hardware PWMpro
ess using two separate streams, one designated stream for ea
h pie
e of information.

The same type of information is also collected and stored about the alignment matrix, but with two major differences. First of all, the alignment matrix is converted to a PWM before being stored for later use, using the onversion algorithm (algorithm 1) from chapter 2.4. Secondly, we already know the number of rows and columns of the matrix before reading it. We know the length of the sub-sequen
es we want to compute scores for, giving us the number of rows, and the number of different nucleotide building blo
ks a DNA-sequen
e onsists of, giving us the number of olumns. Of the information olle
ted about the matrix, only the onverted PWM is streamed to the hardware PWM-pro
ess, using a designated stream.

All progress in reading and streaming of output, as well as onversion of the input alignment matrix to a weight matrix, is reported to the user.

#### Variations

PWM weights are converted and stored in the PWM as 'fixed-point' values in the 'fixed-point' solutions. In both multicore solutions the read and stream operations are repeated, once for each matrix in the input file. The matrices are sent to each their instan
e of the PWM-module along with a opy of the DNA-sequen
e. An array keeps tra
k of whi
h instan
e ea
h matrix is sent to. At the moment, the parallel solution will read two matrices from the matrix input file. If more matrices are provided in the input file, only the two first matrices are read.

#### 5.3.3 Reading and writing output

Reading the filtered results streamed from the hardware filter-process is done by Consumer, as well as expanding the results with more information before writing them to the output file. This final output data is formatted with one hit per line, consisting of sequen
e ID, hit start, hit end, matrix ID and s
ore. Of this information, only hit start and score is received from hardware; sequence ID and matrix ID is already accessible for the software, while hit end is omputed by appropriately expanding hit start. Summation filtering results in only one result being read from stream, processed, and written to the output file. Hit start and hit end is in this case  $0'$  and  $199'$  respectively.

Output data for ea
h result is ontinuously reported to the user while it is being written to file, at the same rate as the results are read from stream.

#### Variations

In both multicore solutions the read and write operations are repeated twice, once for each instance of the filter-module to receive results from. The correct matrix ID to add to ea
h result is fet
hed from the previously mentioned array of matrix IDs based on the index of the filter that returned the score. Result scores are converted from 'fixed-point' to floating-point in both 'fixed-point' solutions before they are written to screen and to the output file.

# 5.4 Implementation of the general PWM-module

An instance of the PWM-module is created for each PWM to process. Source code for the module is located in the hardware file  $(FPWM^*_{\_}hw.c)$ .

### 5.4.1 Reading input from stream

The DNA-sequen
e is gradually read from stream during omputation, at the minimum rate needed to ompute results, while the entire PWM needs to be read and stored before omputation an start.

#### 5.4.2 Computing s
ores

As already mentioned, the PWM-module performs omputation by applying the PWMalgorithm to the PWM and DNA-sequen
e streamed from software. This algorithm (algorithm 2) was previously presented in hapter 2.4 as part of the ba
kground information olle
ted about the on
ept and use of PWMs.

New s
ores are omputed as long as the ounter keeping tra
k of the urrent result index does not exceed the index of the last sub-sequence of the DNA-sequence. The index of the last sub-sequence is computed by subtracting the motif length from the DNA-sequen
e length.

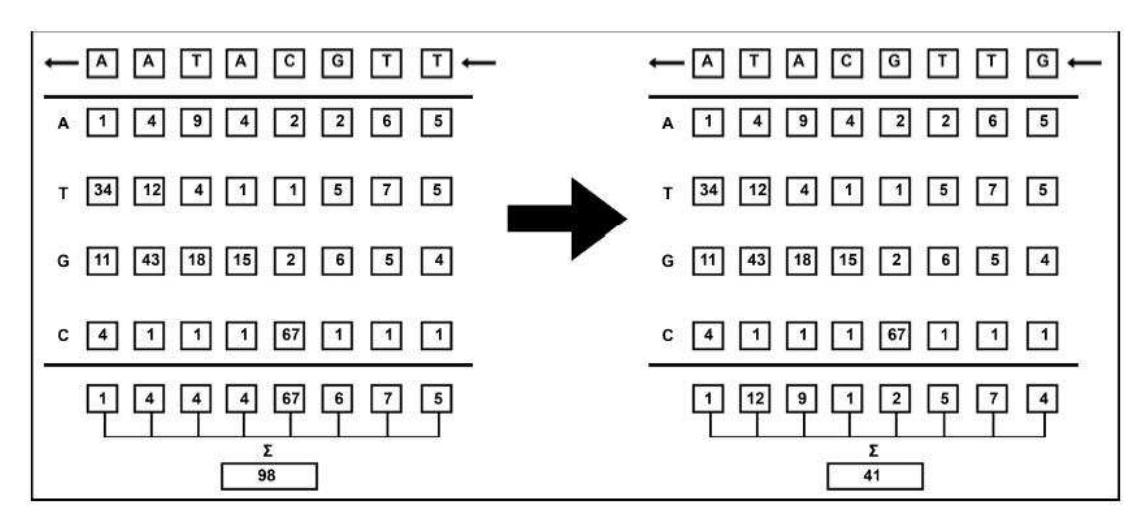

Figure 5.2: Computing s
ore for a given sub-sequen
e [9℄

Figure 5.2 illustrate how the PWM is, metaphorically speaking, moved along the input DNA-sequence one position at a time, and a score is calculated for each position from the weights of each symbol in the PWM. The score for the current sub-sequence is omputed as the sum of the weights found for ea
h of its symbols. The index asso
iated with each result score is the position in the DNA-sequence where the first visible position of the sub-sequen
e is lo
ated.

The following pseudo ode des
ribes how the orre
t weights to add to ea
h s
ore are found. Variables de
lared only on
e for the entire PWM-algorithm are mentioned here to make sense of the pseudo ode.

#### Algorithm 3 Finding orre
t PWM-s
ores

```
N : int; {length of sub-sequence}
l : int; {current position in sub-sequence}
s: string; {DNA-sequence}
counter: int; {current position in DNA-sequence}
pwm : table[4][N]; {weight matrix}
sum : float \leftarrow 0;if s[l + counter] == 'A' then
  sum+ = pwm[0][l];else if s[l+counter] == 'C' then
  sum+ = pwm[1][l];else if s[l+counter] == 'G' then
  sum+ = pwm[2][l];else if s[l+counter] == 'T' then
  sum+ = pwm[3][l];else
  {do nothing}
end if
```
The CO PIPELINE pragma is used on the inner loop of the algorithm in an attempt to speed up computation, this by increasing the level of parallelism extracted from the source code by the hardware compilers.

To conclude, two values are computed: the score for the current sub-sequence, and the index of the main DNA-sequen
e in whi
h this sub-sequen
e starts. The rest of the information relevant to each result will be added later in the application pipeline. After a result is computed it is immediately streamed to the filter-module for further processing. The result score and index are streamed to the filter using each their designated stream.

#### $5.5$ Implementation of the general filter-module

An instance of the filter-module is created for each PWM-module. Source code for the module is located in the hardware file  $(FPWM^*$  hw.c).

#### 5.5.1 Applying summation filter

The summation filter is applied if there is no threshold value written to the designated stream by *Producer* in software for the filter-module to read. All incoming result scores are added to a total score, while the affiliated result indexes are all ignored. When all omputed s
ores have been read and added to the total s
ore, the total is streamed to Consumer in software together with a result index of 0. The result index is set to  $0$ . as the total s
ore represents the entire DNA-sequen
e.

#### 5.5.2 Applying threshold filter

A threshold filter is applied if there is a threshold value written to the designated stream by *Producer* in software for the filter-module to read. All incoming result scores are ompared with the given threshold value to see if they are higher than or equivalent to the threshold value. If they are, the scores are allowed to pass through the filter. Results are streamed to *Consumer* in software as soon as they pass through the threshold filter; the score and affiliated index in each their designated stream.

### 5.6 Generating VHDL and hardware

Although all the desired hardware fun
tionality for the PWM appli
ation is expressed using Impulse-C, it has to be translated to VHDL by CoBuilder, the set of hardware generation tools, before an FPGA programming file can be generated. How CoBuilder works is roughly described in chapter 2.6. Summed up, the software-to-hardware compiler and optimizer translates C-language pro
esses to (RTL) VHDL ode, while optimizing the generated logi and identifying opportunities for parallelism.

From the generated VHDL ode an FPGA programming is generated, using Xilinx ISE. Complete reports from the HDL build process are included in appendix C, while blo
k diagrams of the implemented ar
hite
tures are in
luded in appendix D.

#### $5.7$ Users manual

This se
tion presents a users manual for the implemented Impulse-C solutions, des
ribing how to run them on the Musculus Cray XD1 platform. The manual presuppose that a fully functional FPGA programming file has been generated for each solution/application.

To start executing the application you have to have to first make sure you have access to all the required files, as well as a user account on a compatible Cray XD1 cluster such as Musculus at NTNU. The host name for Musculus is musculus.hpc.ntnu.no.

#### Requirements for the Cray XD1 luster

- Xilinx Virtex-II Pro model x
2vp50, release 1.3 or newer
- Xilinx ISE development tools, version 7.1 with service pack 4, or newer (ISE 8.1) SP1 not supported)
- Optional: Third-party FPGA synthesis software with support for Xilinx FPGAs
- Optional: Third-party HDL simulation software

#### Required application files

- Generated folder sw Necessary software source files
- $top.$ bin.ufp FPGA programming file
- $\bullet$  pwm.txt Input file containing the alignment matrix
- $\bullet$  dna.txt Input file containing the DNA-sequence
- $\bullet$  *out.txt* Output file

When executing the application, it could be recommended to log on to one of the compute nodes of Musculus, and not the log-in node (musculus 403-6). Although the application should execute just fine on the log-in node, using one of the compute nodes is a lot safer. Following this recommendation will ensure that you will still have access to the remaining nodes if the one you are currently working on crashes.

If you decide to log on to the designated log-in node it is necessary to use the bat
h system to distribute the work onto the various ompute nodes. As previously mentioned, it is possible to run appli
ations on the log-in node, but this usage should be limited to simple tasks whi
h do not represent a prolonged omputational load. In other words, work whi
h an be performed on the ompute nodes should be performed there. There are several reasons behind this assertion. First of all, the log-in node is considerably slower than the compute nodes. Also, the speed of execution will be affected for everyone if one user runs a great load on the log-in node.

When logged on to a chosen compute node, the first thing to do is to make sure all required application files are located on an appropriate location, as well as in the same directory. After selecting the application directory as the working directory, the appli
ation an be started.

**Running the basic application** The basic application is started by writing ./F-PWM [optional threshold value]. Giving the application a threshold value will ensure that a threshold filter is applied to computed results; no given threshold value indicates a wish to apply the summation filter.

Running the 'fixed-point' basic application The basic 'fixed-point' application is started by writing ./FPWMi [optional threshold value]. Giving the application a threshold value will ensure that a threshold filter is applied to computed results; no given threshold value indicates a wish to apply the summation filter.

**Running the parallel computation application** The multicore application is started by writing ./FPWM2008 [optional threshold input file]. Giving the application a file containing threshold values for all matrices will ensure that a threshold filter is applied to omputed results; no given threshold value indi
ates a wish to apply the summation filter.

Running the 'fixed-point' parallel computation application The 'fixed-point' multicore application is started by writing ./FPWM2008i [optional threshold input file]. Giving the application a file containing threshold values for all matrices will ensure that a threshold filter is applied to computed results; no given threshold value indicates a wish to apply the summation filter.

Computed results is continuously written to screen during execution, as well as written to the output-file *out.txt*. Between each execution, there must be made a backup of the results stored in *out.txt* if there is a need for later review of these results.

Part IV

Analysis

# Chapter 6

# Results Analysis

# 6.1 Introdu
tion

This chapter presents experiments done during simulation and execution of the implemented Impulse-C solutions, focusing on both the software framework and the hardware modules separately, as well as the solutions as a whole.

Section 6.2 presents tests done through software simulation, while section 6.3 covers observations done during efforts made to understanding the generated HDL code. The generated hardware logic is then analyzed in section 6.4. Finally, efforts made in attempts to successfully generate a functional FPGA programming file is described in section 6.5.

# 6.2 Software simulation

Through software simulation, the two floating-point solutions are tested with the intention to verify the implemented Impulse-C code; proving that the code describe correct functionality for both the software and the hardware partition. As the 'fixed-point' solutions are mostly identical to the floating-point solutions, except for the chosen score value representation in hardware, simulating these have not been a priority. Also, it is already known that the summation filter in the 'fixed-point' solutions does not work as intended; this from debugging efforts during the development process.

Testing is done by simulating with different combinations of input data, once for each filter. The actual combinations are presented later in this section, for both solutions tested.

#### 6.2.1 Input data

For the software simulation tests, a sele
tion of alignment matri
es and DNA sequen
es have been chosen as input. All of these matrices and sequences are in Fasta-format, with no additional information provided in the header line after the matrix/sequence ID. The sele
ted alignment matri
es are shown below in table 6.1.

As the second matrix is the reverse of the first matrix, it is also representing scores for the reversed motifs. Both matri
es will have the same threshold value of 1.15. The DNA sequen
es sele
ted as simulation input are shown in table 6.2.

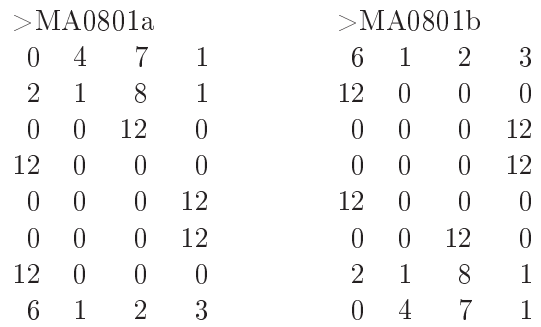

Table 6.1: In put alignment matrix of the state of the state of the state of the state of the state of the state of the state of the state of the state of the state of the state of the state of the state of the state of th

#### >ENSG00000205139

ACCATTATATACTGTAAAATCACAAATATATGTAATATATACATATATACATATAGTGAT ATATGTGTGTATATATGCATACTTATACATGTATACATGTGTATATATACATATTTATGT GTGTGCATATATATGTATACATCCCCAAACTATCTTAATTTAACTTTAAATCCAGTAATA CTTTACAATAGAACATTCTT

#### >ENSG00000208641

AGTTATCCACACCTCTATTTCTTGTATGCATTGCATATTACACTTTTATTCCCAAAGAGG CACTATTTTGGGCTACCATGTTTAGACACATTTATCAAATAGTCTTTCTAGATTTGTTCA TTTGTCCATGCTCTTTTTCAGATCCCCTCCTGGGCCTAGCACAGGTACTGTGTGCTGGGC TAAACTGAAATGAATATGAA

#### >ENSG00000105971

```
GTTAGAATTTTATGTGAAATTAACATTTAATTCTCACGGACACCCCTGAAACAGATGCCA
CAGCCCCCATTTTGCCAACGAGGCAGCTGAGGTTCCCAGAGGCTCAATACCAGCACCATG
AGCCGCAGCACGCAAGGCAAACACAGCCGGAGGTGAGCACATACCTGCTTCGCACCCCAT
GCGCCTAACCACAAGGTTCC
```
Table 6.2: Input DNA sequen
es

The length of the sequences chosen as test input are only a fraction of that of realistic input sequen
es to an FPWM system, but will serve well as test input when simulating the Impulse-C solutions as they are implemented today.

#### 6.2.2 Software partition

For analysis purposes the software is extended somewhat, printing additional information to s
reen during exe
ution. Questions whi
h are answered about the software partition during simulation are:

- $\bullet$  ...whether the filter chosen by the user is registered by the software:  $\mathsf{OK}$
- ...whether the alignment matrix is read correctly from the input file: OK
- ...whether the alignment matrix is converted correctly to PWM: OK
- ...whether the DNA sequence is read correctly from the input file: OK
- ...whether the PWM and DNA sequence is successfully sent to hardware: OK
- $\bullet$  ...whether filtered results are received successfully from hardware: OK
- ...whether the correct matrix and sequence data is connected to each result: OK
- $\bullet$  ...whether filtered results are written to screen and file correctly: OK
- ...whether the application terminates correctly: OK

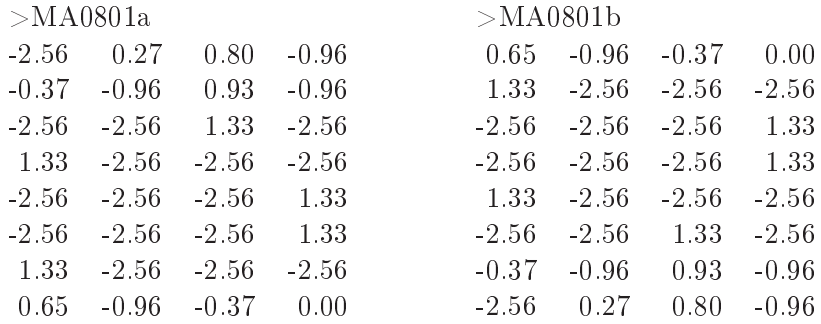

#### Table 6.3: Converted matrices

The onverted alignment matri
es (PWMs) are shown in table 6.3. The software gives the floating-point values calculated to six decimal places, so the reported weights in the table are rounded off values.

### Basic application

|                | Input           |                  |           |                  |
|----------------|-----------------|------------------|-----------|------------------|
| <b>Test</b>    | DNA sequence    | Alignment matrix | Threshold | # Results        |
| 1a             | ENSG00000205139 | MA0801a          |           |                  |
| 1b             | ENSG00000205139 | MA0801a          | 1.15      | $\left( \right)$ |
| 2a             | ENSG00000205139 | MA0801b          |           |                  |
| 2 <sub>b</sub> | ENSG00000205139 | MA0801b          | 1.15      | 0                |
| 3a             | ENSG00000208641 | MA0801a          |           |                  |
| 3 <sub>b</sub> | ENSG00000208641 | MA0801a          | 1.15      | $\overline{2}$   |
| 4a             | ENSG00000208641 | MA0801b          |           |                  |
| 4b             | ENSG00000208641 | MA0801b          | 1.15      | 4                |
| 5a             | ENSG00000105971 | MA0801a          |           |                  |
| 5 <sub>b</sub> | ENSG00000105971 | MA0801a          | 1.15      |                  |
| 6a             | ENSG00000105971 | MA0801b          |           |                  |
| 6 <sub>b</sub> | ENSG00000105971 | MA0801b          | 1.15      |                  |

Table 6.4 above presents the tests done through simulation of the basic solution, pro
essing only one matrix at a time. Here, the input data is presented, as well as the number of filtered results.

| <b>Test</b>    | Results         |          |     |         |                |
|----------------|-----------------|----------|-----|---------|----------------|
| 1a             | ENSG00000205139 | $\theta$ | 199 | MA0801a | -1562.766357   |
| 2a             | ENSG00000205139 | 0        | 199 | MA0801b | -1569.915894   |
| 3a             | ENSG00000208641 | $\theta$ | 199 | MA0801a | $-1702.865112$ |
| 3 <sub>b</sub> | ENSG00000208641 | 33       | 40  | MA0801a | 1.687562       |
|                | ENSG00000208641 | 176      | 183 | MA0801a | 1.238545       |
| 4а             | ENSG00000208641 | 0        | 199 | MA0801b | $-1705.091309$ |
| 4b             | ENSG00000208641 | 35       | 42  | MA0801b | 2.643074       |
|                | ENSG00000208641 | 64       | 71  | MA0801b | 1.238545       |
|                | ENSG00000208641 | 79       | 86  | MA0801b | 2.275349       |
|                | ENSG00000208641 | 96       | 103 | MA0801b | 2.709213       |
| 5a             | ENSG00000105971 | $\theta$ | 199 | MA0801a | - 1854 153076  |
| 5 <sub>b</sub> | ENSG00000105971 | 15       | 22  | MA0801a | 3.831082       |
| 6a             | ENSG00000105971 | $\Omega$ | 199 | MA0801b | -1848.449097   |

Filtered results from each test done on the basic solution is presented in table 6.5. These results will later be ompared to those of the multi
ore solution.

#### Multicore application

|                | Input           |                    |           |           |
|----------------|-----------------|--------------------|-----------|-----------|
| Test           | DNA sequence    | Alignment matrices | Threshold | # Results |
| 7a             | ENSG00000205139 | MA0801a            |           |           |
|                |                 | MA0801b            |           |           |
| 7b             | ENSG00000205139 | MA0801a            | 1.15      |           |
|                |                 | MA0801b            | 1.15      |           |
| 8a             | ENSG00000208641 | MA0801a            |           |           |
|                |                 | MA0801b            |           |           |
| 8b             | ENSG00000208641 | MA0801a            | 1.15      | 2         |
|                |                 | MA0801b            | 1.15      |           |
| 9a             | ENSG00000105971 | MA0801a            |           |           |
|                |                 | MA0801b            |           |           |
| 9 <sub>b</sub> | ENSG00000105971 | MA0801a            | 1.15      |           |
|                |                 | MA0801b            | 1.15      |           |

ation for a construction of the context of the second complete or the property of the second complete order of

Table 6.6 above presents the tests done through simulation of the multi
ore solution, pro
essing two matri
es at a time in parallel. Here, the input data is presented, as well as the number of filtered results. As expected, the number of filtered results produced for each matrix-sequence pair is the same for this solution as for the basic solution.

Filtered results from ea
h test done on the multi
ore solution is presented in table 6.7. As expected, the filtered results produced for each matrix-sequence pair is the same for this solution as for the basic solution.

| Test           | Results         |          |     |         |                |
|----------------|-----------------|----------|-----|---------|----------------|
| 7a             | ENSG00000205139 | 0        | 199 | MA0801a | -1562.766357   |
|                | ENSG00000205139 | 0        | 199 | MA0801b | -1569.915894   |
| 8a             | ENSG00000208641 | $\Omega$ | 199 | MA0801a | $-1702.865112$ |
|                | ENSG00000208641 | 0        | 199 | MA0801b | $-1705.091309$ |
| 8 <sub>b</sub> | ENSG00000208641 | 33       | 40  | MA0801a | 1.687562       |
|                | ENSG00000208641 | 176      | 183 | MA0801a | 1.238545       |
|                | ENSG00000208641 | 35       | 42  | MA0801b | 2.643074       |
|                | ENSG00000208641 | 64       | 71  | MA0801b | 1.238545       |
|                | ENSG00000208641 | 79       | 86  | MA0801b | 2.275349       |
|                | ENSG00000208641 | 96       | 103 | MA0801b | 2.709213       |
| 9а             | ENSG00000105971 | 0        | 199 | MA0801a | -1854 153076   |
|                | ENSG00000105971 | $\Omega$ | 199 | MA0801b | $-1848.449097$ |
| 9 <sub>b</sub> | ENSG00000105971 | 15       | 22  | MA0801a | 3.831082       |

Table 6.7: Filtered results - multiple results - multiple results - multiple results - multiple results - multiple

#### 6.2.3 Hardware partition

For analysis purposes, the CoDeveloper Application Monitor is utilized to gather information about what happens in the hardware partition of the application during the simulation.

#### PWM module

Questions whi
h are answered about the hardware PWM module during simulation are:

- ...whether the correct sequence length is received from software: OK
- ...whether the correct amount of result scores are computed: OK
- ...whether the computed scores are seemingly correct: OK

All sequen
es used for testing have a length of 200 bases and the PWM module(s) computes 193 scores (with affiliated indexes) for each matrix-sequence pair; one score for each sub-sequence. The correctness of these scores have been tested during implementation by printing the steps of omputing ea
h s
ore to the simulation log shown in CoDeveloper Application Monitor. A weight is added to a score for all bases of the current sub-sequence, and the added weights are fetched from the correct row and column in the matrix. There are no overflow issues adding the weights together.

#### Filter

Questions which are answered about the hardware filter module during simulation are:

- $\bullet$  ...whether the correct filter is applied: OK
- ...whether all results from the PWM module are received and processed: OK
- $\bullet$  ...whether the applied filter perform correct filtering of all scores:  $\mathsf{OK}$

Even though the HDL files generated by CoBuilder contain no comments explaining the generated HDL ode, some understanding an be gained through studying the a
tual code. 9-10 hours were set aside for making an effort to understand the generated HDL ode and hardware logi
.

The component- and system-level HDL files generated by CoBuilder are found in files named as follows:

- $FPWM^*$  comp.vhd
- $FPWM^*$  top.vhd
- $rt$  impulse  $FPWM^*$ .vhd

These files are too big to include in the thesis appendix.

### 6.3.1  $FPWM^*$  comp.vhd

This file contains implementation of the application specific hardware modules. An rtl architecture is created for each module, together with an entity defining signals for all input and output streams. Each stream is also defined with affiliated interface signals.

For the floating-point solutions the floating-point HDL library is included. But all solutions include a reference to external components, as they need to. Each design only define one clock signal, as only one clock is supported by the hardware platform. States determining what actions which will take place each clock cycle are created, defining an appropriate flow for the application. Use of the Impulse-C pragma CO PIPELINE have also reated a pipeline for the loop adding orre
t PWM s
ores to ea
h result s
ore. The six stages of the pipeline are implemented as records.

```
component PWM sequence RAM is
     port (signal rst : in std ulogic;
        signal clk : in std_ulogic;
        signal we : in std_ulogic;
        s i great de record and the second contract of the second contract of \mathbf{y}s i great and real contract and in the contract of the contract of \mathcal{E}signal din : in std_ulogic_vector (7 downto 0);
        s in a l d out of the state \mathcal{L} is the state of \mathcal{L} . The state of \mathcal{L}s i great de state and the state of the state of the state of \mathcal{S}end 
omponent ;
```
For arrays storing input data in hardware a RAM entity, dualsync architecture and RAM component is created. An example of a RAM component is shown above. Arrays also need memory signals, signals whi
h are reated for ea
h array. Regular variables, on the other hand, are implemented only with the help of a single signal.

The a
tual fun
tionality of the hardware modules, as it was translated to HDL, is too onfusing and partially rypti to understand in the time set to study the HDL code.
## 6.3.2  $FPWM^*$  top.vhd

This file contains definition of the application specific architecture. An entity defining signals for all input and output and output signals for the architecture is created. As intermediate streams between components of the architecture is left out, the architecture definition can be viewed as a 'black box'. The hardware modules are connected to the architecture defined as components of the architecture. Stream signals defined for the ar
hite
ture are now onne
ted to the orre
t omponent (module). A wrapper for the architecture is also created, and the architecture is connected to an architecture structure defined as a component of the structure.

```
architecture structure of FPWM is
   component PWM is
       port (
        r e s e s i n s t de l o g i de l o g i de l o g i de l o g i de l o g i de l o g i de l o g i de l o g i de l
        s to get the set of the set of the set of the set of the set of the set of the set of the set of the set of the set of the set of the set of the set of the set of the set of the set of the set of the set of the set of the
       clk : in std\_ulogie;p_p w m_{\text{inter}} \text{ stream} rdy : in std_ulogic;
       p_pwm_stream_en : in out std_ulogic;
       p pwm stream eos : in std ulogic;
       p\_pwm\_stream\_data : in std_ulogic_vector (31 downto 0);
        parameter \alpha is the r and \alpha s that define a the s three amazon \alpha is the set of \alphaparameter is the r and the set of the set of the set of \mathcal{C} in \mathcal{C} is the set of \mathcal{C} in \mathcal{C} is the set of \mathcal{C} in \mathcal{C} is the set of \mathcal{C} in \mathcal{C} is the set of \mathcal{C} is the set of \p\_iteration\_stream\_eos : in std_ulogic;
        p_ i i i d a t a t a t a t a t a s t a s t a s t a s t a s t d a t d a t d a t d a t d a t d a t d a t d a t d
        parameters \alpha is the distribution of the unit of distribution \alpha is the unit of \alphaparameters \mathcal{W} . In order that define \mathcal{W} is the set of \mathcal{W} is the set of \mathcal{W}p_ dna stream eos : i n s t d u l o g i d
        p_ vers stream which i in stream the girls i stream in the distribution of \mathbf{y}p_counter_stream_rdy : in std_ulogic;
        p_ s t ream_en : i n o un te ream en : i n o un te ream en : i n o un te ream en i n o un te de la un te de la
        parameters the result of the result of the set of the set of the set of the set of the set of the set of the s
       \overline{p} counter stream data : out std ulogic vector (15 downto 0);
       parameters \alpha is the definition of the unit of the unit of \alpha is the unit of \alphaparameters \mathcal{W} . In order the sum set of the use that define \mathcal{W} is the use that define \mathcal{W}p_sum_stream_eos : out std_ulogic;
       p\_sum\_stream\_data : out std ulogic vector (31 downto 0)
        ) ;
   end 
omponent ;
   component Filter is
       \, p o r t \, (
       reset : in std_ulogic;
       sclk : in std ulogic;
       clk : in std \overline{ul}ogic;p_t hreshold\_stream\_rdy : in std_ulogic;
        parameters that results the shock in the shock in the shock in the shock in the shock in the shock in the shock in the shock in the shock in the shock in the shock in the shock in the shock in the shock in the shock in th
        parameters that results in the shear contribution of the shear contribution \mathbf{u} and \mathbf{u}p threshold stream data : in std ulogic vector (31 downto 0);
       p_{\text{counter}} = \text{stream\_rdy} : in std_ulogic;
       p_counter_stream_en : inout std_ulogic;
       p_{\text{1}}\text{counter\_stream\_eos} : in std_ulogic;
        p_
oun te r_ s t ream_da ta : i n s t d_ u l o g i 
_ v e 
 t o r ( 1 5 downto 0 ) ;
       parameters \alpha is the definition of the unit of the unit of \alpha is the unit of \alphap\_sum\_stream\_en : in out std ulogic;
       p_sum_stream_eos : in std_ulogic;
       p sum stream data : in std ulogic vector (31 downto 0);
       p<sup>\sqrt{p}</sup> start_stream_rdy : in std_ulogic;
       p_start_stream_en : inout std_ulogic;
        p_ s t a r t_ s t r e am_ e o s : ou t s t d_ u l o g i 
 ;
        p_s that the second three contracts is the contract of the second contracts in the second contracts in the second
       p_score_stream_rdy : in std_ulogic;
```

```
p_ s
o re_ s t ream_en : i n o u t s t d_ u l o g i 
 ;
   p_ s t re s t re am and t s t and t and t and t t d u l o g i t i
   \overline{p} score stream data : out std ulogic vector (31 downto 0)
   ) ;
end 
omponent ;
```
The architecture structure defining the hardware modules as components is shown above. Signals are reated for ea
h stream and the streams are initialized. All stream signals are then mapped to the correct module instance when these are created.

## 6.3.3 rt\_impulse\_FPWM\*.vhd

This file contains system-level code providing necessary communication between the software and the application specific hardware design over the RapidArray transport interfa
e (RT). Streams running between software and hardware over RT are dened and mapped, and signals assisting in communication through streams are created. All signals are clocked using the same clock. A MUX, implemented as a state machine, controls when to write to or read from the different streams. This MUX is shown below.

```
rta e regularis : p r o ld\Gamma regularis : p r o ld_ s t r \Gamma id a t and s t r \Gamma id a t and s \Gamma id a t and s \Gamma id a t and s \Gamma id a t and s \Gamma id a t and s \Gamma id a t and s \Gamma id a t and s \Gamma id a t an
      p_Produ
er_pwm_stream_rt_idata_reg ,
     p_P roducer_iteration_stream_rt_idata_reg,
     p_Producer_dna_stream_rt_idata_reg, p_Consumer_start_stream_rt_idata_reg,
      p Consumer score stream rt idata reg, rt conn sel) is
  b e g i n
         when \mathbb{R}^n results are shown that the shape shape shape shape shown that \mathbb{R}^nwhen the correlation is represented to the stream of the stream and the stream
        when "010" \Rightarrow rt resp rdata \leq p Producer iteration stream rt idata reg
         when \alpha real set \alpha real set r reads to real set \alpha reads to regular regular regular regular regular regular regular regular regular regular regular regular regular regular regular regular regular regular regular r
         when \alpha is really the summer real tangent real summer real to real tangent \alphawhen others \Rightarrow rt resp_rdata \leq (others \Rightarrow 'X');
     end case;
  end process rt idata reg mux;
```
## 6.3.4 VHDL library

For the purpose of simulation and synthesis, the generated application specific componentand system-level HDL files are combined with additional HDL wrapper components. These components are provided in a special library called "impulse". Wrapper components makes CoBuilder apable of generating the required software/hardware interfa
es for the target platform Musculus. The software/hardware inferfaces specially generated for Musculus are provided as HDL code in special HDL files as well, and must be included in the same project VHDL library as the application specific HDL code.

#### Generated hardware logic  $6.4$

Table 6.8 shows design statistics reported by Xilinx ISE after synthesizing and implementing the designs from the HDL files generated by CoBuilder. The Xilinx Virtex-II Pro FPGA has a speed grade of -7.

|                   | Device utilization | Minimum period       | Maximum frequency |
|-------------------|--------------------|----------------------|-------------------|
| <b>FPWM</b>       | -6%                | 12.436ns             | 80.412MHz         |
| $\Gamma$ FPWM2008 | $21\%$             | 13.954 <sub>ns</sub> | 71.664MHz         |
| <b>FPWMi</b>      | $14\%$             | 10.084ns             | 99.167MHz         |
| FPWM2008i         | 18%                | 11.490ns             | 87.032MHz         |

 $\blacksquare$ statistic statistic statistic statistic statistic statistic statistic statistic statistic statistic statistic statistic statistic statistic statistic statistic statistic statistic statistic statistic statistic stati

More detailed information on devi
e utilization is presented in table 6.9.

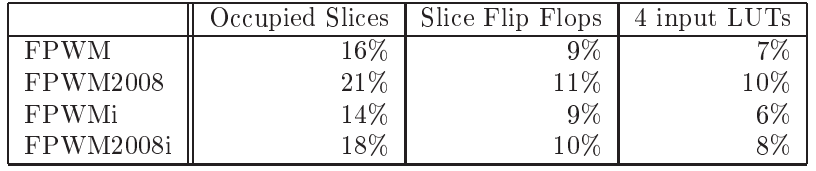

Even though there were no time to generate functional FPGA programming files for the implemented solutions, some limited understanding of the generated hardware logic can be gained. Methods for doing this include studying the generated HDL code, as well as the reports from the a
tual HDL build pro
ess. 9-10 hours were set aside for making an effort to understand the generated HDL code and hardware logic. The omplete reports generated from the HDL build pro
ess of the implemented solutions are in
luded in appendix C.

#### 6.4.1 PWM module

17 blocks are generated for the PWM module. The total number of stages differ between the floating-point and the 'fixed-point' implementation; the floating-point implementation requires 30 stages, while the 'fixed-point' implementation requires only 27 stages. Maximum unit delay is however 33 for both implementations.

Analyzing the PWM module further, it is reported that multiple access to the PWM array redu
es the minimum rate to two in the pipelined loop adding PWM s
ores to the result s
ores. A warning is also reported, saying that re
ursively used variables may redu
e the pipeline rate.

```
|...............|_____________________________
|----------------------------------------
| Operators:
  | 4 Adder(s)/Subtra
tor(s) (5 bit)
| 2 Adder(s)/Subtra
tor(s) (9 bit)
 1 Adder(s)/Subtractor(s) (16 bit)
  | 7 Adder(s)/Subtra
tor(s) (32 bit)
\mathbf{I}2 Comparator(s) (2 bit)
\mathbf{L}| 4 Comparator(s) (8 bit)
  | 7 Comparator(s) (32 bit)
\mathbf{I}4 Floating-point Adder(s)/Subtractor(s) (32 bit)
```
 $\blacksquare$ 

From the general view of generated operators one can see that the only difference in operators between the floating-point and the 'fixed-point' solution is the type of four of the 32-bit  $\text{adder}(s)/\text{subtractor}(s)$  utilized. In the floating-point solution these need to be floating-point operators. Operators for the floating-point PWM module is shown above.

## 6.4.2 Filter module

The number of blocks generated for the filter module differ between the floating-point and the 'fixed-point' implementation; the floating-point implementation has 13 blocks, while the 'fixed-point' implementation has  $14$  stages. The total number of stages differ between the floating-point and the 'fixed-point' implementation also for the filter module; the floating-point implementation requires 22 stages, while the 'fixed-point' implementation requires only 17 stages. Maximum unit delay is however 32 for both implementations, less than for the PWM module.

```
1 - 1 - 1 - 1____________________________
|----------------------------------------
  Operators:
| Operators:
  1 Adder(s)/Subtractor(s) (32 bit)
\blacksquare\blacksquare| 3 Comparator(s) (2 bit)
  2 Comparator(s) (3 bit)
\blacksquare2 Comparator(s) (32 bit)
```
 $\blacksquare$ 

From the general view of generated operators one can see that the difference in operators between the floating-point and the 'fixed-point' solution is that the 'fixedpoint' solution requires two extra omparators. Both the extra blo
k and the extra comparators could be explained by the extra if-block in the fixed-point Impulse-C implementation. Operators for the 'fixed-point' filter module is shown below. In the floating-point solution, the adder/subtractor is of course a floating-point operator.

## 6.4.3 StageMaster

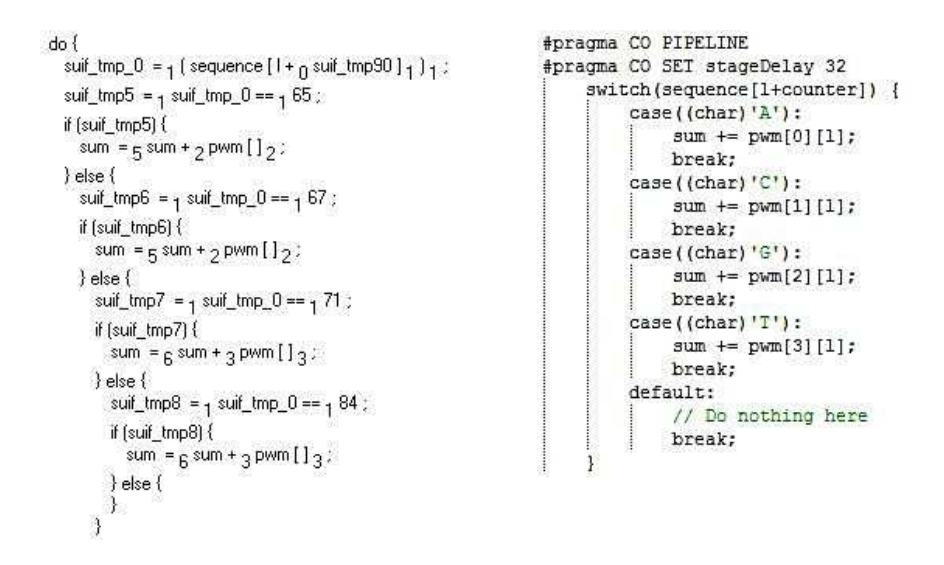

Figure 6.1: Pipelined loop in StageMaster vs sour
e ode

Simulating generated hardware logi with the help of the StageMaster debugger gives an interesting view of the instruction flow within the two hardware processes (modules). StageMaster shows which instructions that are executed at the same time, and how some lines of ode take multiple stages to omplete. Figure 6.1 shows the pipelined loop of the PWM algorithm.

## $6.5$  FPGA programming file

Unfortunately, there were no time to successfully generate a fully functional FPGA programming file for the solutions. The main theory this far is that because the ISE project had to be created from scratch, and not from the template generated by CoBuilder, the properties applied during the different stages of generation the FPGA programming file were in
ompatible with the design. Several properties had to be hanged in order to generate a programming file at all, functional or not. An example of such a property is the Xilinx specific property adding  $I/O$  buffers to signals. This property had to be disabled as all necessary  $I/O$  buffers were already included in the design as a part of implementing Impulse-C streams.

Non functional means, in this case, that the FPGA programming file is (apparently) successfully loaded on the target FPGA, but none of the expected results are returned by the FPGA, as illustrated in figure 6.2.

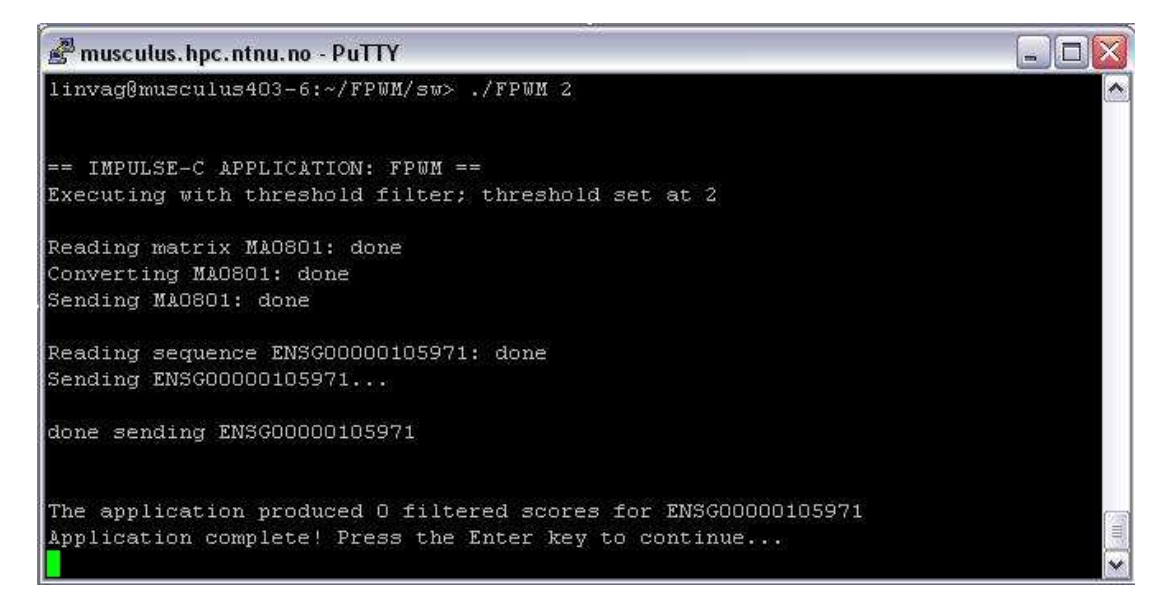

Figure 6.2: First faulty FPGA programming le on Mus
ulus

Questions which are answered about the FWPM system during execution on Musulus are:

- $\bullet$  ...whether the filter chosen by the user is registered by the software: OK
- ...whether the alignment matrix is read successfully from the input file: OK
- ...whether the alignment matrix is converted successfully to PWM: OK
- ...whether the DNA sequence is read successfully from the input file: OK
- ...whether the PWM and DNA sequence is sent successfully to hardware: OK
- ...whether the data sent from software is re
eived by the hardware: FAILED
- ...whether the correct amount of result scores are computed: NOT TESTABLE
- ...whether the omputed s
ores are orre
t: NOT TESTABLE
- ...whether the correct filter is applied: NOT TESTABLE
- ...whether (all) results from the PWM module are processed by the filter: NOT TESTABLE
- ...whether the applied filter perform correct filtering of all scores: NOT TESTABLE
- ...whether filtered results are received successfully from hardware: FAILED
- ...whether the correct matrix and sequence data is connected to each result: NOT TESTABLE
- $\bullet$  ...whether filtered results are written to screen and file correctly: NOT TESTABLE
- ...whether the application terminates correctly: FAILED/NOT TESTABLE

Various hanges to the properties in Xilinx ISE were done in attempts at getting closer to a fully functional programming file to run on the FPGA. One attempt involved fully duplicating the properties applied during the generation of a known functional FPGA programming file. This functional programming file belonged to a Cray XD1 example project supplied with CoDeveloper. These attempts had some kind of impact on the generated programming file, as illustrated in figure 6.3, but did not result in a functional programming file.

A large amount of warnings reported during the ISE synthesis pro
ess talk about un
onne
ted signals in the RT (RapidArray Transport) part of the design. However, some of the unconnected signals reported are connected in the VHDL code and should be so in the generated FPGA programming file also.

For a while, in
ompatible/in
orre
t timing onstraints was also believed to play a part in the generated programming file not functioning. The frequency of the converted FPGA programming file was set both to the minimum and the maximum frequency. Of course, as vital signals were not connected in the FPGA programming file, no apparent impact on the programming file was observed during these experiments.

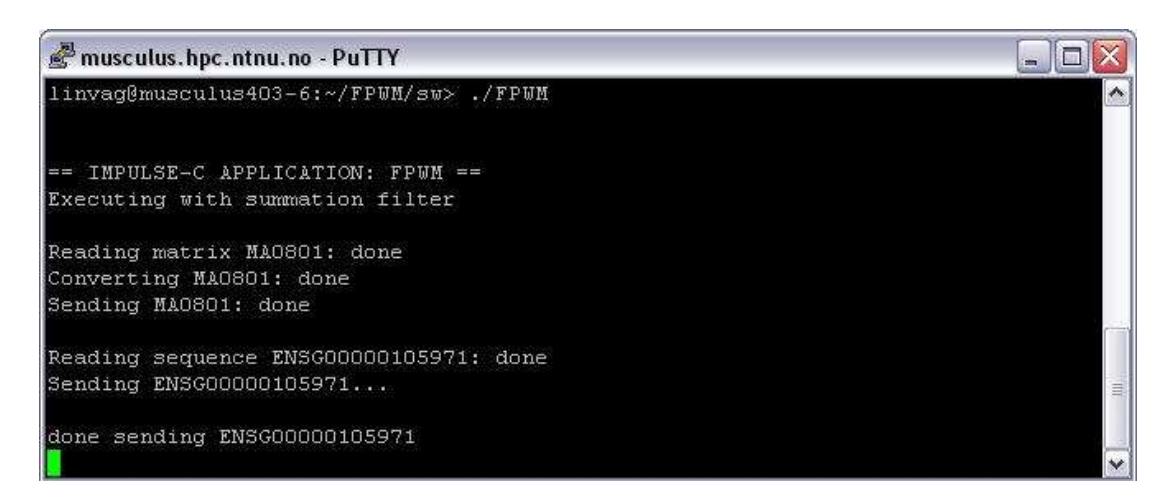

Figure 6.3: Second faulty FPGA programming file on Musculus

Part V

Synopsis

## Chapter 7

# **Discussion**

## 7.1 Introdu
tion

This hapter presents a dis
ussion on the implemented Impulse-C solutions; omparing them to both the planned solution and the previously implemented VHDL solution. The newly implemented Impulse-C solutions are discussed in section 7.2, then compared to the VHDL solution in following se
tions. Ease-of-use of the CoDeveloper environment is dis
ussed in se
tion 7.3. Produ
tivity and performan
e when omparing the Impulse-C solutions and the existing VHDL-based solution is discussed in section 7.4 and section 7.5 respectively. The chapter is finally rounded off with some thoughts and reflections on unanswered questions in se
tion 7.6.

## 7.2 Implemented solutions

#### $7.2.1$ Functionality and features

Implemented variations In this dis
ussing there will be referen
es to Impulse-C solutions in plural, but in reality they are all variations of the same basic solution. Each of the four implemented variations use a different combination of PWM weight value representation and number of matri
es pro
essed. The reason behind implementing these multiple variations is that it was onsidered to be a good way of testing and omparing the effects of floating-point arithmetic's and fixed-point arithmetic's in hardware, for a multi
ore implementation as well as a basi implementation.

Floating-point vs fixed-point There is, as yet, no commonly-accepted standard for representing fixed-point numbers. Floating-point, on the other hand, is codified in IEEE standard. Impulse-C does however provide support for a chosen standard of fixedpoint arithmetic in the form of macros and data-types. Fixed-point is an alternative to floating-point, but has a smaller range of values and/or less precision. Converting from floating-point to fixed-point is a non trivial task and is easier done on a well tested floating-point solution, as the decision to scale fixed-point variables depends on the actual values each variable is expected to take on. Floating-point variables must be converted to fixed-point individually, and needs to be scaled throughout computation to align decimal points, prevent overflow and manage precision. The FPWM system should be tested further before attempting to convert the floating-point alternatives to Impulse-C fixed-point.

Command line arguments A missing feature of the implemented solutions is the possibility of processing multiple input command line arguments. This is influencing the possibility to hoose whi
h les to read input data from. Pro
essing multiple matri
es in parallel redu
es this drawba
k somewhat, as the user does not have to repla
e the content of the default input files as often. The software should be able to process multiple ommand line arguments in the future, but proved to be more work than anti
ipated when implementing the Impulse-C solutions. The list of arguments an not be processed directly in the main function, but need to be passed as a parameter first to the architecture definition and then to the appropriate software function. This turned out to be a less straight forward task than it sounds, thus the possibility to hoose which matrix and sequence input files to read from was given a low priority. Being able to choose the name and location of the matrix and sequence input files were deemed to be more a question of in
reased user friendliness than of being a vital fun
tionality.

Ignoring regions of DNA The Fasta-format allows for additional information about a matrix or sequen
e in its header line. The implemented solutions however, does not support this. It has been ontemplated whether or not to support the possibility of ignoring regions of the DNA sequen
e, a feature whi
h requires index onsiderations to be made, but was valued as a low priority. In addition to being mentioned in the header line, regions to ignore are also usually indi
ated by being typed in small letters. The implemented solutions have no support for su
h sequen
es either, as of yet.

DNA sequence lengths At the moment, only sequences with a length of 300 or less symbols are supported by the implemented Impulse-C solutions. Supporting the use of longer DNA-sequen
es is easy up to a ertain point. In the sour
e ode it is just a matter of hanging a single onstant, in
reasing the depth of the FIFO queue for the sequen
e stream. In hardware, larger sequen
es at up to 300 Mbases ould require a large amount of RAM omponents to be implemented, whi
h is not favorable as it would limit the amount of space left on the FPGA for the rest of the design. In any case, it does not seem like CoDeveloper/CoBuilder would allow stream depths of 300 Mbases to be created in the first place. Either way, long sequences could be divided into several smaller sections and sent to hardware one such section at a time.

**Parallel computation** Implementing the use of multiple instances of the hardware modules in parallel one need to take the required number of parameters (memory, streams, signals et
.) into onsideration. Impulse-C support the use of maximum 32 parameters for ea
h pro
ess. The amount of streams, signals and memory supported by the hardware itself is also limited due to general resour
e limitations su
h as routing apabilities and available logi blo
ks.

Pipelining Pipelining of instructions is not automatic, but requires an explicit declaration. This de
laration must be in
luded within the body of a loop and prior to

any statements that are to be pipelined. Implicit flattening of logic is applied when using the CO PIPELINE pragma. Be
ause of this, one need to onsider the size of the required logi before hoosing to pipeline a loop. Loops with many iterations are not well suited for pipelining, while nested loops are not suited at all. One also have to consider if there are any potential benefits in pipelining a specific loop at all. Only one loop was found somewhat suitable for pipelining in the implemented solutions, and that was the loop adding matrix weights to the score of the current sub-sequence.

**Threshold values** Choosing correct threshold filter values for matrices in the multicore solutions is done by listing them in the same order in the threshold input file as the matrices are listed in the matrix input file. This was deemed to be intuitive, or that it at least should be.

Filters Implemented filtering is summation and threshold filtering, which is the same filters as in the existing VHDL solution. More filter types could be implemented in the future, though there is no obvious need for it at the moment. There is also a question about what other filters that could be applicable, if there are any. In any case, more filters to choose from would introduce a need to implement a different method of determining what filter to apply also. Command line parameter flags, instead of an optional threshold value, ould be utilized.

**Shared memory** It has been contemplated whether or not to include the use of shared memory or not, as the Impulse-C FPWM system is implemented today. There is a higher transfer rate with shared memory, ompared to that of Impulse-C streams, when using one or both of the Xilinx Virtex-II Pro PowerPCs. There is however no use of the PowerPC te
hnology in the implemented solutions. As there is no need for the PWM module to have read and lo
ally stored the entire DNA sequen
e at the start of omputation, the sequen
e is rather read onse
utively during omputation at the minimum rate required by the PWM algorithm. Transferring the PWM to hardware using shared memory would potentially yield greater benefits, depending on the transfer rate, but did not work as intended when it was tried out during implementation. Making it work was therefore left as potential future work.

**FIFO depths** FIFO queues are implicitly created to pass computed results to the filter, when creating Impulse-C streams.  $FIFO$  depths in the implemented solutions are chosen based on the maximum DNA sequence length. This length is the same as the FIFO depth anticipated to be needed in order to avoid a communication bottleneck. Too large depths can result in a value overflow when computing the depth of one stream based on the depth of another, as the implemented solutions does in some cases at the moment. This limits the maximum sequen
e length possible to support, and should therefore be hanged in the future.

## 7.2.2 S
ope

• DNA sequence length: Maximum sequence length supported is currently 300, but only temporary during development, and should be in
reased in the future. This length is only a fraction of the realistic sequence lengths mentioned in the FPWM specification from Drabløs [5], which are up to 300Mbases.

- DNA sequence bases: The solutions are case sensitive, so that all bases in the input DNA sequen
e must be in apital letters. Small letters will be ignored, and the index of the following valid bases are skewed.
- *Motif length:* Motif length is set to eight; this length is hard coded in all four solutions. All input matrices must therefore have a row count of eight, representing the sele
ted motif length.
- Matrix weights: There are no observed limitations on matrix weights for the floating-point solutions. The floating-point solutions should be both more functional and safer than the 'fixed-point' solutions, due to the absence of overflow issues.
- *Multiple matrices:* The maximum number of matrices which can be processed in parallel in hardware is set to be two at the moment. More an easily be added later, but if more than two matrices are given in the matrix input file today, only the first two will be read and processed.
- *Threshold values:* No negative threshold values are allowed in software simulation, at least when given as ommand line arguments. This should not be an issue, as negative s
ores are not too interesting and matri
es will most likely not have a negative threshold value anyway. In software simulation, the summation filter is executed instead of the threshold filter if a negative threshold value is given as argument.
- 'Fixed-point' summation filter: A brute force method for avoiding potential sign issues connected to negative values prunes negative scores in the 'fixed-point' summation filter. The incorrect summation of the 'fixed-point' values are most likely due to overflow though, but as the majority of the observed scores during analysis were negative, pruning negative scores will prevent overflow in these cases. The possibility of overflow in a fixed-point solution is troublesome.
- Simulation vs execution: Simulation of the solutions is possible today, but not execution on the actual target platform Musculus.

#### $7.2.3$ Generated HDL/HW

Understanding the logi During analysis of the implemented solutions, it was of interest to gain an understanding of the generated HDL and resulting hardware logi
. There were both factors making this task easy and factors making it difficult, but the latter were in majority. A lack of comments and documentation of the generated application specific HDL files was definitely one of the factors making it difficult. Structured, tidy, organized ode helped somewhat however. To a degree, it was intuitive what Impulse-C code the individual HDL code blocks was a translation of. Details surrounding the translation of actual computation were more cryptic and far less intuitive, on the other hand. This, of ourse, was not helped by the limited time to study and

gain knowledge about the ode. An analysis of the generated VHDL ode and resulting hardware logic was presented in chapter 6.3.

Parallel behavior Which instructions of a hardware process that is actually performed in parallel is indicated by the hardware simulator/debugger StageMaster, as illustrated in figure  $6.1$  in chapter  $6$ . There is a partially sequential execution of instructions in the hardware modules, though some instructions in the same block can be executed in parallel. These are usually instructions of same nature. Recursively used variables limits parallel omputation in the pipelined loop as these are referen
es to the same array.

**Pipelining** Pipelining is an optimization that reduces the number of cycles required to execute a loop by allowing the operations of one iteration to execute in parallel with operations of one or more subsequent iterations. In some cases it is not possible to perform all stages of a pipeline in parallel, such as when two stages read from the same memory (lo
al variable). This was initially not believed to be an issue for the implemented FPWM solutions, though it turned out to be. Sometimes, the rate of a pipeline that ontains multiple reads of the same array an be redu
ed by dividing the array into several smaller arrays. This ould be done for the Impulse-C FPWM solutions.

**Device utilization** Device utilization for the implemented designs is reported in the Xilinx ISE 'Pla
e and route' report, and summarized and repeated in table 7.1. In omparison, the existing VHDL solution utilize 8% of the FPGA. Floating-point is generally signi
antly more expensive, in terms of omputation time and hardware logi required, than integer or fixed-point math. This is proved by comparing the device slice utilization for the floating-point and 'fixed-point' solutions presented in table 7.1. More detailed information on devi
e utilization is presented in hapter 6.4. There are also other fa
tors than value representations that an have an inpa
t on devi
e utilization. As the compiler will implicitly flatten control logic when the CO PIPELINE pragma is used, the depth of the generated logic may have been dramatically increased by pipelining the omputational loop of the PWM module. Whether or not this is the ase for the implemented FPWM solutions can not be proved at this time. The increase in logic when adding instan
es of the hardware modules PWM and Filter on the other hand, is indicated by comparing the device utilizations presented in table 7.1. The logic is not doubled, as only parts of the system needs to be dupli
ated. It an be worth pointing out how there is a larger increase in logic for the floating-point solution, as was expected beforehand. Looking at the reported utilization, some calculation can be made towards the number of parallel pro
essing element (PE) pairs there ould possibly be room for on the same FPGA. These numbers will of ourse be very aproximate. For example, there is no guarantee that the increse in hardware logic is linear. Being realistic, it could also be the ase that the entire FPGA an not be utilized, due to resour
e limitations su
h as routing apabilities.

Utilization without PEs + utilization PEs  $*$  X = 100%. Following this formula, 17 possible PWM-Filter pairs is calculated for the floating-point alternative, and 22 for

the 'fixed-point' alternative. This is under the incorrect assumption that the increase in logi is linear and the entire FPGA an be utilized. The real numbers are probably only half of the omputed estimates.

|           | Floating-point | 'Fixed-point' |
|-----------|----------------|---------------|
| Basic     | $16\%$         | 14%           |
| Multicore | 21%            | 18%           |

**FPGA programming file** Some theories as to why it has not been possible to generate a functional FPGA programming file was presented in chapter 6. A warning is reported by Xilinx ISE that the entity 'top' is dupli
ated. What is known is that signals passing over the RT are unsuccessfully connected to the top module, so this could be the cause. This is likely due to incorrect handling of the design specifications during synthesis and/or implementation of the design in Xilinx ISE; though it an not be proved or disproved at this point. If it can be proved in the future, finding a way to successfully open the template ISE project generated by CoDeveloper could solve the problem. The constraints in the .ucf-file is correct, and is also the standard constraints file for Cray XD1 pro je
ts developed in Impulse-C. The alternative solution is to study all warnings in Xilinx ISE and find the correct properties to change (in order to eliminate the critical warnings). If it on the other hand is not in Xilinx ISE it all goes wrong, it should be in CoBuilder. This is however harder to prove, as well as to straighten out, due to the limited insight into and control over the HDL build and export processes.

#### $7.3$ CoDeveloper ease-of-use

The level of abstraction for the development language and tools is different from the VHDL solution, but the target platform is the same. Considerations do need to be made when implementing in Impulse-C also, in order to avoid implementing functionality that requires hardware logic not supported by the target platform.

Pure software developers should be able to implement a FPWM system in Impulse-C, according to the co-design "principles". Impulse-C must therefore support a 'brute force' implementation of hardware processes, as has been done in the solutions presented in this thesis. Hardware onsideration an not be a must, ex
ept for the need to stand clear of obvious violations of what the hardware platform support. Example of such considerations when implementing for Musculus is floating-point formats, dual-clocks, et
. Mus
ulus, and the Cray XD1 platform in general, does not support the use of dual-clocks or single precision floating-point (double). The report from the HDL build process will give feedback on the success for the HDL build process. Notice will be given if the CoBuilder tools have observed fun
tionality that learly violates what is possible to implement on the sele
ted hardware platform. The Impulse-C ode an be easily optimized for performan
e later after a solution is initially developed. Optimizing Impulse-C code for performance can be done in a few easy steps, as described in the Impulse-C user guide.

The abstraction level of Impulse-C allows for the designer to create and use variables of different data-types to a large degree without having to worry about the hardware logic required and how it should be set up. FIFO queues are also implicitly created to pass computed results to the filter, when streams are created. This saves a designer a lot of work when implementing.

Problems with successfully generating functional programming files from the generated HDL has its effect on the experienced ease-of-use. CoDeveloper should integrate the fun
tionality of Xilinx ISE, and similar tools for other platforms, allowing the designer to get more constructive and helpful feedback/confirmation on what exactly could be problemati at any time and in what part of the design pro
ess something fails. Having to the FPWM design from CoDeveloper to Musculus by way of a completely separate and independent synthesis/implementation tool gives reduced control over the process. If something fails along the way, it is a non trivial task to figure out the exact problem $(s)$ and how to fix it/them. Also, it reduces the ease-of-use considerably.

## 7.4 Productivity

The VHDL solution was developed over a period of more than one 5'th year project, two masters theses, and a semester of ontinued work. The solution still does not work completely accurately after all this time, which is mostly due to the challenging task of implementing at HDL level.

When deciding to utilize the co-design approach to implementing a system, designers willingly sacrifice performance in order to gain more productivity. During the period of time available for working on this thesis, both a basic and a multicore FPWM solution were implemented using Impulse-C. In order to explore the effects floating point operations in hardware would have on performance, a fixed point version of both the basic solution and the multi
ore solution was also implemented and tested. Both variations of the multi
ore solution pro
ess multiple matri
es in parallel in hardware. The multi
ore solutions was originally left as future work, as it was believed that there would be no time to finish implementing them during the time available to work on the thesis.

The pro
ess of implementing the basi Impulse-C solution started of slower than what was expected in advance of the thesis period, creating a fear that the rest of the implementation pro
ess would go just as slow, or even slower if implementing a more complex multicore solution. Needles to say, the lack of previous programming experience in Impulse-C, and o-design in general, have lead to lower produ
tivity than if previous experien
e was present. There was a onsiderable need to a
quire further knowledge about developing systems using Impulse-C, while at the same time being in the middle of an a
tual development pro
ess with a steadily approa
hing thesis deadline.

'Brute for
e' high level programming of the hardware partition in Impulse-C allows for high productivity, at the expense of potential performance. As previously mentioned. the Impulse-C ode an be easily optimized for performan
e later, after a solution is initially developed. Optimizing Impulse-C code for performance can be done in a few easy steps, as des
ribed in the Impulse-C user guide.

As previously mentioned, floating-point is generally significantly more expensive than integer or fixed-point math. Converting floating-point applications to fixed-point is an inherently non trivial and time-consuming process involving managing trade-offs in pre
ision, range and performan
e. In hardware pro
esses the size of the generated hardware also needs to be onsidered. Designers must onvert ea
h individual variable initially to a fixed-point format and keep track of that format as the variable is operated on. Fixed-point programs will therefore also be full of scaling operations. This is easier done with well tested floating-point solutions, which the implemented floating-point solutions are not yet. The process of converting the implemented floating-point solutions did therefore not fit into the time schedule of this thesis.

Lack of control over the HDL build process, and insight into the generated HDL, could easily affect productivity if something fails along the way. This has been the case when working on this thesis. For the implemented Impulse-C FPWM solutions, the template ISE project fails to open on the development environment machine. This has led to problems successfully generating a functional programming file. As there is limited amount of insight into what happens to the Impulse-C sour
e after the 'Build HDL' button has been pressed, it is a rather timeonsuming task to investigate what has gone wrong, and in what part of the design/implementation pro
ess. Was it implementation of the Impulse-C sour
e ode, generation of HDL from the Impulse-C sour
e ode, export of the HDL ode, synthesis of the design, or implementation of the design that was faulty? Is it the designer, the CoBuilder tools, Xilinx ISE, or the OS that is the culprit? It could be any combination of these. When finally sorting it out, the problem also has to be fixed in an appropriate manner; which is not necessarily a trivial task either. The level of abstra
tion for the development language and design tools is different from the VHDL solution, but the target platform is the same, as well as the synthesis/implementation tools. Some produ
tivity issues an not be avoided.

## 7.5 Performan
e

Despite limited possibility to compare performance of the implemented Impulse-C solutions and the existing VHDL solution, it has been assumed that the basi Impulse-C solution have lower performance than the VHDL solution. As a rule, designers of codesign solutions have to sacrifice performance in order to increase the productivity, this due to the abstraction level of the Impulse-C and other co-design languages.

Even though performance data from actual execution of the solutions on Musculus is missing, as the programming files are not functional, various design statistics are reported by the stati timing summary in Xinlinx ISE. Table 7.2 present timing information reported by Xilinx ISE for the implemented solutions. Due to the generated programming les being faulty, this data should be viewed as approximate values only, giving at least a general impression as to what the difference in computation time is between the different solutions.

|                  | Minimum period       | Maximum frequency |
|------------------|----------------------|-------------------|
| <b>FPWM</b>      | 12.436ns             | 80.412MHz         |
| <b>FPWM2008</b>  | 13.954 <sub>ns</sub> | 71.664MHz         |
| <b>FPWMi</b>     | 10.084ns             | 99.167MHz         |
| <b>FPWM2008i</b> | 11.490ns             | 87.032MHz         |

Table 7.2: Timing statisti
s

Floating-point offers a greater range of values and more precision, but is also significantly more expensive in terms of computation time than integer or fixed-point math, as illustrated in table 7.2. Embedded systems and digital signal pro
essing (DSP) designers often choose fixed-point in order to achieve greater speed and reduce hardware costs in their designs. The existing VHDL solution operate with fixed-point in hardware.

Parallel computation is extracted automatically from the implemented code by the hardware compiler where it sees the possibility for it, while the compiler will attempt to extra
t pipelined omputation from loops the designer have marked with the Impulse-C pragma CO PIPELINE. Both extra
ted the pipelined and parallel omputation should have a positive effect on performance for the Impulse-C solutions. Processing multiple matrices in parallel should also have a significantly better performance than processing them serial (with the same PE), as illustrated in 7.2.

The thesis report for the existing VHDL solution refer to the maximum clock frequen
y for the Xilinx Virtex-II Pro as the realisti best ase s
enario. This makes it somewhat harder to ompare performan
e of the Impulse-C solutions with that of the VHDL solution, as it is doubtful that the VHDL solution really can have a maximum frequency equal to the FPGA clock frequency of 200MHz. It can seem a bit too optimistic even as a best case? As the VHDL solution sacrifice productivity for performance, while the opposite is the case for the Impulse-C solutions, it is still a fair assumption to make that the VHDL solution have a better performan
e than the Impulse-C solutions.

## 7.6 Unanswered questions

There is a limited possibility to ompare a
tual performan
e of the implemented Impulse-C solutions and the existing VHDL solution. The VHDL solution does not work entirely as intended, first of all, and there is not much performance data available. There is not mu
h performan
e data available for the Impulse-C solutions either, as they have not yet been successfully tested on the target platform.

## Chapter 8

# Con
lusion and Future Work

This chapter will present a conclusion for the thesis, as well as some thoughts on future work.

## 8.1 Con
lusion

As it says in the thesis objectives, an FPGA prototype specified in VHDL has been developed at NTNU, which identifies short motifs or patterns in genetic data using Position-Weight Matri
es.

This thesis present work done on the following ma jor tasks:

- Specification and implementation of a Impulse-C based alternative to the existing VHDL-based solution.
- Evaluation of easy-of-use of the CoDeveloper environment, and productivity vs. final performance when comparing the Impulse-C solution and the existing VHDLbased solution.

In total, four variations of a Impulse-C alternative have been implemented; a basic solution and a multicore solution, both implemented in a floating-point and a 'fixedpoint' version. These solutions have all been successfully software simulated. The floating-point solutions have also been tested and analyzed. Tests and analysis done during software simulation show that the implemented floating-point solutions function orre
tly for the tested sequen
e length. The VHDL ode generated by CoBuilder has also been slightly analyzed.

Unfortunately, attempts made to get the solutions to run on the target platform Musculus were all unsuccessful. Some information about device utilization and performance can still be extracted from the Xilinx ISE 'Static timing' and 'Place and route' reports. Creating a functional FPGA programming file for the most functional of the implemented solutions should never the less be priority number one as far as future work goes.

Designers of co-design solutions must sacrifice performance in order to increase the produ
tivity, this due to the abstra
tion level of o-design languages su
h as Impulse-C. This has been demonstrated by this thesis. Co-design would learly ease further development of the FPWM in the future. The thesis has also demonstrated how device utilization is also affected by the use of co-design and giving preference to productivity. The effects of floating-point arithmetic's in hardware on both performance and device utilization have also been observed and documented in the thesis. Floating-point is generally significantly more expensive, in terms of computation time and hardware logic required, than integer or fixed-point math.

Finally, it has been shown how some productivity issues can not be avoided even with the use of co-design. The level of abstraction for the development language and design tools is different from implementing a VHDL solution, but the target platform is the same, as well as the required synthesis/implementation tools.

The implemented Impulse-C solutions have lower performance than the previously implemented VHDL solution, as well as higher FPGA utilization. However, productivity when implementing in Impulse-C is significantly higher than when implementing in VHDL.

#### Project value 8.1.1

The use of hardware descriptive languages to program FPGAs, such as VHDL, is a complicated and time consuming process that requires intimate knowledge of how hardware works. Consequently, it is truly beneficial for productivity to make use of co-design languages that facilitate the use of hardware, as well as to integrate the environment for development of soft- and hardware.

There is a lack of Impulse-C competence at NTNU, as there is on a general basis no considerably widespread use of Impulse-C as of yet. Although co-simulation languages such as SystemC is already in use, the use of Impulse-C at NTNU could have both great educational and significant research value also.

#### 8.2 **Future work**

This section include specific recommendations for future work. These recommendations are presented in a suggested order of priority.

#### 8.2.1 Choosing  $I/O$  files

Giving the user more control over the  $I/O$  process would improve both ease-of-use and efficiency. One of the important changes to make to the system in the future is therefore to implement the possibility for the user to choose both the input files to read data from and the output file to write data to. As the system is implemented today, the name of all the  $I/O$  files are specified in the application source code. Changing this, to letting the user specify which  $I/O$  files to use as command line arguments, would reduce the amount of time needed between each execution to prepare the next input and take backup of the previous output.

#### 8.2.2 Securing written results

An alternative method for securing previous results written to the output file, instead of writing the new results to a different output file, is to be more precise about how the software should handle the existing content of the output file. The way the software handle existing content of the output file today is to simply ignore it; effectively erasing it from the file. By telling the software to append new content to the existing content. if there is any, all results should be se
ured for later review.

Whether or not to append new results to the existing content, instead of writing over the existing ontent, ould also be a de
ision left for the user of the appli
ation to make.

#### 8.2.3 Multiple matrices and sequences

An interesting addition to make to the system in the future could be to add the possibility to process multiple DNA-sequences during a single execution of the FPWM appli
ation, in addition to pro
essing multiple matri
es. All DNA-sequen
es would be stored in the same input file, just as all matrices are today.

The urrently implemented solution, only allowing one sequen
e to be read and pro
essed at a time, has an input s
heme that is prepared for being expanded to handle multiple DNA-sequen
es. By already requiring all input to be expressed in Fasta-format, the transition should go smoother than it would have otherwise. In the Fasta-format, the header line of a matrix or sequence starts of with a ' $\cdot$ ' symbol to indicate the start of a new input element.

Even though there is a multi
ore implementation of the Impulse-C solution today, it should be extended to pro
ess more than two matri
es in parallel in the future. The use of multiple matri
es also introdu
e the need for a module that an pre-pro
ess all the input alignment matri
es, making them ready for later use, by onverting them to PWMs. This is a more vital change to make to the system, taking performance into onsideration, espe
ially if the system should pro
ess more than two matri
es in parallel.

### Shared memory and registers

Allowing multiple matrices and/or sequences to be read and processed by the system, as suggested in this subse
tion, ould in
rease the need for implementing the use of shared memory to transfer data between software and hardware.

### 8.2.4 Explicit parallel processing

Explicitly computing results in parallel could be done more effectively if other methods of passing data between software and hardware were utilized. Shared memory is a good example of such a method. Parallel processing using shared memory to transfer data could potentiality increase the performance of the system. It could also allow for more matri
es to be pro
essed.

A parallel implementation of the software framework, reading input and writing output, could also significantly increase performance.

### 8.2.5 True fixed-point solution

Fixed-point is an alternative to floating-point, a more well-known method of representing real numbers. Impulse-C provides support for fixed point arithmetic in the form of macros and data-types that allow you to express fixed point operations in ANSI C and perform omputations either as software on an embedded CPU or as hardware modules running in an FPGAs logic. There is however, as yet, no commonly-accepted standard for representing fixed-point numbers.

Fixed-point applications are often created from a well-tested floating-point implementation, rather than written from scratch. The process of converting a floating-point application to fixed-point is a non-trivial effort, with many issues to consider. Precision and range of the variables as it is run with sample data must be tracked in order to determine the variables' fixed-point formats. Designers must convert each variable initially to a fixed-point format and keep track of that format as the variable is operated on. Fixed-point programs will be full of scaling operations to align decimal points, prevent overflow, and manage precision. It is important to be able to characterize the range and precision of input, intermediate, and output variables throughout a fixed point program.

## 8.2.6 Ignoring regions of DNA

PWM s
ores at a positions in
luding a non-standard symbol ould either be ignored or dis
arded. In some ases lower ase symbols are used to indi
ate positions in the input string that should be ignored/dis
arded during PWM s
oring ("repeat-masked sequences"). This is however optional, but could be an interesting feature to implement in the future. Implementing the feature should not take too much time or effort.

#### 8.2.7 Utilizing a database connection

An alternative input source to reading input data from file is to implement a database onne
tion so that the DNA-sequen
e and/or alignment matrix an be fet
hed from an external database. The database can either replace the input files completely as an input source, or be used in combination with the input files. The database connection could also be used as an alternative to the output file for storing filtered results.

Using a database connection to handle  $I/O$  in the software framework could be a more effective method than reading from and writing to files, and result in reduced execution time for the system. It would also make stored results more easily accessible for later review or processing, than when stored in a file.

The importan
e a database onne
tion would have for the system is somewhat debatable, but should in any ase be easy to implement.

## 8.2.8 Web interfa
e

A method of making the FPWM system more easily accessible to the user is to connecting the system to a web interface. A seemingly functional prototype for such an interface has been implemented prior to this thesis. The time and effort needed to connect the Impulse-C solution to this interface, and possibly extending the functionality somewhat if found necessary, is strongly dependent on the final functionality of the interface.

Part VI Appendices

## Appendix A

# Nomenclature

## Abbreviations

- AAP : Application Acceleration Processor
- API : Application Program Interface
- · CLB : Configurable Logic Block
- CPU : Central Processing Unit
- CSP : Communicating Sequential Processes
- DMF : The Medical Faculty
- FPGA: Field Programmable Gate Array
- HLL : High Level Language
- HDL: Hardware Description Language
- $\bullet$  HPC : High Performance Computing
- IDI : Department of Computer and Information Science
- $\bullet$  MPI : Message Passing Interface
- NTNU: Norwegian University of Science and Technology
- $\bullet$  PWM : Position Weight Matrix
- $\bullet$  RAP : RapidArray Processor
- RTL : Register Transfer Level
- SMP : Symmetrical Multi-Processing
- $\bullet$  TF : Transcription Factor
- VHDL : VLSIC Hardware Description Language
- VLSIC : Very Large-Scale Integrated Circuit

## **Appendix B**

# Source Code

## **FPWM**

## FPWM.h

```
//<br>// Impulse=C(c) 2003-2008 Impulse Accelerated Technologies, Inc.
71
#define MAX_STREAMWIDTH_64__/*_buffer_width_for_FIFO_in_hardware_*/<br>#define_MIN_STREAMDEPTH_1_/*_minimum_buffer_size_for_FIFO_in_hardware_*/
#define DNA_INPUT_FILE "dna.txt"<br>#define PWM_INPUT_FILE "pwm.txt"<br>#define OUTPUT_FILE "out.txt"
#define COLUMNS 4 /* A,C,G,T */<br>#define ROWS 8 /* length of pattern/motif */
#define MAX_SEQUENCE 300
#define FILTER_QUEUE MAX_SEQUENCE /* FIFO_length_between_PWM_and_Filter_*/<br>#define_WRITE_QUEUE ((MAX_SEQUENCE*10)/100)_/* FIFO_length_between_Filter_and_Consumer_*/
\# \text{define} VALID_CHAR(a) (((a) > 64) & & ((a) < 91) & & ((a) != 74) & & ((a) != 79) & & ((a) != 85) ? (1) : (0))
```
## FPWM sw.c

```
Impulse-C(c) 2003-2008 Impulse Accelerated Technologies, Inc.
 //<br>//FPWM_sw.c: includes_the_software_test_bench_processes_and<br>// main()_function_for_the_basic_floating-point_version_of<br>//_the_FPWM_system.
 //<br>// See additional comments in FPWM.h.
\begin{array}{l} \# \texttt{include} < \texttt{stdio.h} > \\ \# \texttt{include} < \texttt{stdlib.h} > \\ \# \texttt{include} < \texttt{string.h} > \\ \# \texttt{include} < \texttt{mod.h} > \\ \# \texttt{include} < \texttt{r.o.h} \\ \# \texttt{include} < \texttt{r.o.m} - \texttt{log.h} \\ \# \texttt{include} < \texttt{TPWM.h} \\ \end{array}extern \circ -architecture \circ -initialize (void *);
 // Globals
// Giobals<br>static char *pwmHeader, *dnaHeader;<br>static float *pwm;<br>static char *dnaSequence;<br>static int pwmSize, dnaLength;<br>static int filterMode;
```

```
//<br>// This is the function for calculating pwm—values from count—values
float convert_value (float c, float N) {<br>double s = 0.25;<br>double P = 0.25;
     double p, valueTemp;<br>float pwmValueTemp;
    \begin{array}{ll} \texttt{p} & = \; (\texttt{double}) \; \; \big( \, (\texttt{c+s}) \, / \, (\texttt{N} + (4 * \texttt{s}\,) ) \, \big) \, \, ; \\ \texttt{valueTemp} & = \; (\texttt{double}) \; \; (\texttt{p}/\texttt{P}) \, \, ; \\ \texttt{pwmValueTemp} & = \; (\; \texttt{float} \, ) \; \; \texttt{log}\, (\; \texttt{valueTemp} \, ) \, \, ; \end{array}return pwmValueTemp;
//<br> This is the function for converting an alignment matrix to pwm
float *convert matrix (float * matrix) {
    int i, j;<br>float *pwmTemp;<br>double N;
    \begin{array}{ll} \text{pwmremp = (float *) malloc}\left(\text{ROWS*CCLUMNs*sizeof}\left(\text{float}\right)\right) \text{;} \\ \text{for}\;\; (j=0;\;\; j<\text{ROWS};\;\; j++) \text{ } \{ \\ N=\left(\;\text{matrix}\;\; [j*\text{COLUMNS}+0]+\text{matrix}\;\; [j*\text{COLUMNS}+1]+\text{matrix}\;\; [j*\text{COLUMNS}+2]+\text{matrix}\;\; [j*\text{COLUMNS}+3]\right) \text{;} \\ \text{for}\;\; (i=0;\;\; i<\text{COLUMNS};\;\; i++) \text{ } \{ \\ \text{pwmTemp}\left[j*\text{COLUM\mathbf{t}return pwmTemp;
\mathbf{I}//<br>// This is the function for reading an input matrix from a file and converting it to a pwm,<br>// based on a function from the Impulse CoDeveloper example project 'SmithWatermanSerial'
void read_matrix(const_char * PwmFileName,_FILE *pwmInFile) {<br>char *buffer = (char*)malloc(32*sizeof(char));<br>char *header;
     int status = 0;<br>
int size = 32; /* size of header */<br>
int matrixSize = COLUMNS*ROWS;
     {\bf fl\,oa\,t} \;\; *{\bf m\,at\,ri\,x} ;
     int_i, j;<br>char character;
    // Opening matrix input file<br>pwmInFile = fopen (PwmFileName, "r");<br>if ( pwmInFile == NULL ) {<br>fprintf(stderr, "Error opening matrix input file %s\n", PwmFileName);
          {\tt character} = {\tt getc} \; ({\tt stdin}) \; ;exit(-1):\overline{\ }// Finding the size of the header line<br>status = fread (buffer, size of (char), 1, pwmInFile);
     // Making sure the matrix is in the correct input format<br>
if (buffer [0] != '>') {<br>
printf ("Matrix in %s must be in FASTA format, starting with '>'\n", PwmFileName);
     \overline{\mathcal{X}}// Closing matrix input file<br>
if (fclose (pwmInFile) != 0) {<br>
printf ("Error closing matrix input file \n");
     // Allocating memory to store header line<br>header = (char*)malloc(size*sizeof(char));
     matrix = (float*) malloc(matrixSize*sizeof(float));
     // Reopening matrix input file<br>pwmlnFile = fopen (PwmFileName, "r");<br>if ( pwmlnFile == NULL ) {<br>printf("Error opening matrix input file %s file\n", PwmFileName);
          ext{e} it (-1);
     \mathbf{t}// Pruning \sqrt{2}fread (buffer, sizeof(char), 1, pwmInFile);
     \hspace{1.5cm} \begin{array}{ll} // \hspace{3.2cm} Reading \hspace{3.2cm} matrix \hspace{3.2cm} name \hspace{1.2cm} \\ status \hspace{3.2cm} = \hspace{3.2cm} f \hspace{3.2cm} (p w m In File \hspace{3.2cm}, \hspace{3.2cm} \textcolor{red} \% s \hspace{3.2cm} , \hspace{3.2cm} header \hspace{3.2cm} ) \hspace{3.2cm} ; \hspace{3.2cm} \textbf{if} \hspace{3.2cm} (status \hspace{3.2cm} < \hspace{3.2cm} 0 \hspace{3.2cm} ||
```
 $\overline{\mathbf{1}}$ 

```
printf ("Error reading %s file header\n", PwmFileName);
       e x i t (-i);
   \mathbf{I}}
    printf("\nReading matrix %s: ", header);<br>
for (j = 0; j < ROWS; j++) {<br>
for (i = 0; i < COLUMNS; i++) {<br>
for (i = 0; i < COLUMNS; i++) {<br>
for (i = 0; i < COLUMNS; i++) {<br>
fscanf(nwmlnFile. "%f", &matrix [i*COLUMNS+i]);
       }
    print f("done \n\cdot n");
    i f (fclose (pwm In File) != 0) {<br>print f ("Error closing matrix input file \n");
   }
   // Saving pwm data
    printf ("Converting %s: ", header);<br>
pwm = convert_matrix (matrix);<br>
printf ("done\n");<br>
pwmSize = matrixSize;
   free(matrix)f r e e ( m a t r i x ) ;
f r e e ( b u f f e r ) ;
//
// from the Impulse CoDeveloper example project 'SmithWatermanSerial'
void read_sequence(const char *DnaFileName, FILE *dnaInFile) {<br>char *buffer = (char*)malloc(32*sizeof(char));<br>char *sequence, *header;
    int \; size \; = \; 32;int status = 0;
    int nonvalid;<br>char character;
   // Opening sequence input file<br>dnaInFile = fopen (DnaFileName,
    if ( dnaInFile == NULL ) {<br>fprintf(stderr, "Error opening sequence input file %s\n", DnaFileName);<br>character = getc(stdin);
       ext{e} x i t (-1);}
   // Finding the size of the header line
   \sigma status = fread (buffer, sizeof (char), 1, dnaInFile);
    .<br>if (buffer [0] != '>') {<br>printf ("Sequence in %s must be in FASTA format, starting with '>'\n", DnaFileName);
   }
    // Triming off non−valid characters before sequence<br>buffer[0] = '\n';<br>while(!(VALIDCHAR((int)buffer[0]))) {
       {\bf f}\, {\bf re}\, {\bf a}\, {\bf d} (buffer, {\bf size\, of}\, ({\bf char}), 1, dnaInFile);
   }
    fscanf(dnaInFile, "%s", buffer);<br>sequenceLength = 0;
    while (fread (buffer, size of (char), 1, dnaInFile)) {<br>if (VALID_CHAR((int)buffer [0]))<br>sequenceLength +;<br>\text{sin}(1);<br>if (!(VALID CHAR((int)buffer [0])))
           n o n v a l i d + +;
   }
    i f (fclose (dnaIn File) != 0) {<br>printf ("Error closing sequence input file\n");
   }
    /<br>header = (char*)malloc(size*sizeof(char));<br>sequence = (char*)malloc((sequenceLength + 1)*sizeof(char));
    // R en ing s en ing s en ing s en ing s en ing ing d n a In File == fopen (DnaFileName, "r");<br>if ( dnaIn File == NULL ) {
```
}

```
printf ("Error opening sequence input file %s file \n", DnaFileName);
        \frac{1}{e} x i t (-1);
   \mathbf{L}}
    // Pruning '>'<br>fread (buffer, sizeof(char), 1, dnaInFile);
    status = fscanf(dnaInFile, "%s", header);<br>status = fscanf(dnaInFile, "%s", header);<br>if(status <= 0 || status > size){<br>printf("Error reading %s file header\n", DnaFileName);
         \frac{1}{e} x i t (-1);
   \mathbf{v}}
    size = 1; /* Why shouldn't this value be 0? Would cause an error */<br>// Reading the sequence<br>printf("\nReading sequence %s: ", header);<br>while (fread (buffer, size of (char), 1, dnaInFile)) {<br>if (VALID CHAR((int)buffer[0])) 
            \sec q u en \c{ce} [ \sin z e + + ] \sin z b u ffer [0];
       }
   \mathbf{R}printf("done\n");<br>if(size −1 != sequenceLength){<br>printf("Error reading %s file sequence\n", DnaFileName);<br>exit(−1);
   }
    \overleftrightarrow{i} (fclose (dnaInFile) \overleftrightarrow{i} = 0) {<br>printf ("Error closing sequence input file \n");
   }
    // a Header = header;<br>dnaHeader = header;<br>dnaLength = sequenceLength;
   free (buffer);\frac{1}{2} This is the software 'reader' process
//
void P r o d u 
 e r ( 
o_stream t h r e s h o l d_ s t r e am , 
o_stream pwm_stream , 
o_stream i t e r a t i o n_ s t r e am ,

o_stream dna_stream , 
o_pa ram e t e r f i l t e r )
   \text{IF\_SIM}\left(\text{cosim\_logwindow\_log}=\text{cosim\_logwindow\_create}\left(\text{ "Product''}\right);\right). . . . . . . . . . . . . .
    // Opening streams
    co_stream_open(pwm_stream, O_WRONLY, FLOAT_TYPE);<br>co_stream_open(dna_stream, O_WRONLY, CHAR_TYPE);<br>co_stream_open(iteration_stream, O_WRONLY, INT_TYPE(MAX_STREAMWIDTH/4));
    \begin{array}{l} \texttt{if (filter == NULL)} \ \texttt{if (filter := NULL)} \ \texttt{if} \ \texttt{if (filter is set to summation filter)} \ \texttt{if} \ \texttt{if (first node = 1; i)} \end{array}// Filter is set to threshold filter<br>filterMode = 2;<br>threshold = atof(filter);<br>co stream write(threshold stream, &threshold, sizeof(float));
   }
    const char * PwmFileName = PWM_INPUT_FILE;<br>FILE * pwmInFile ;<br>read_matrix (PwmFileName, pwmInFile) ;
    int i;<br>float nSamplePwm;
    \begin{array}{ll} \textbf{for} \ (\ \text{i} \ = \ 0 \ ; \ \ \text{i} \ < \ \text{pwmSize} \ ; \ \text{i++} \ \ \text{is} \ \ \text{samplePvm} \ = \ (\ \textbf{float} \ ) \text{pwm} [\ \text{i} \ ] \ ; \end{array}\begin{array}{lll} \texttt{co\_stream\_write} \ (\texttt{pwm\_stream}, & \texttt{\&nsamplePwm}, & \texttt{\texttt{sizeof}} \ (\texttt{float}) \ ) \ , \end{array}}
p r i n t f ( " done \n" ) ;
   free (pwm);
    \frac{1}{2} const char * DnaFileName = DNA_INPUT_FILE;
```
 $FILE * dnaInFile;$ 

}

{

```
read _sequence (DnaFileName, dnaInFile);
    // Sending sequence length and actual sequence
    char nSampleDna;
    printf("Sending %s...\n\n", dnaHeader);<br>
for (k = 1; k <= dnaLength; k++) {<br>
nSampleDna = (char)dnaSequence [k];
       \overline{\text{co\_stream\_write}(\text{dna\_stream}, \text{ &anSampleDna}, \text{ &sizeof}(\text{char})\text{)}printf ("done sending %s\n", dnaHeader);
   free (dnaSequence);
    // Closing streams
    co _stream _close (pwm_stream) ;<br>co _stream _close (iteration _stream) ;<br>co _stream _close (dna_stream) ;
}
\sqrt[]{\prime} This is the software 'writer' process
.<br>void Consumer (co stream start stream, co stream score stream)
{
    int resultEnd;<br>float nResultScore;<br>unsigned int count = 0;<br>const char * FileName = OUTPUT FILE;
   FILE ∗ o u t F i l e ;
   IF\_SIM(cosim\_logwindow \log = cosim\_logwindow\_create("Consumer");\begin{array}{lll} \text{out File} & = \text{fopen (FileName, "w")}; \\ \text{if} & (\text{outFile} == \text{NULL}) \end{array}f printf ( stderr, "Error opening file %s for writing \n", FileName );
       ext{e} x i t (-1);
   }
    // Open ing s t r e am s

o_stream_open ( s t a r t_ s t r e am , O_RDONLY, INT_TYPE(MAX_STREAMWIDTH/ 4 ) ) ;

o_stream_open ( s 
 o r e_ s t r e am , O_RDONLY, FLOAT_TYPE) ;
   IF SIM ( cosim logwindow write (log, "Consumer reading results ... \langle n" \rangle ; )
    // R ead ing f i l t e r e d r e s u l t s f rom s t r e am ; t h e n w r i t i n g them t o s 
 r e e n and f i l e
wh i le ( 
o_stream_read ( s t a r t_ s t r e am , &nR e s u l t S t a r t , s i z e o f ( i n t 1 6 ) ) == 
o_err_none ) {
i f ( 
o_stream_read ( s 
 o r e_ s t r e am , &nR e s u l t S 
 o r e , s i z e o f ( f l o a t ) ) == 
o_err_none ) {
i f ( f i l t e rM o d e == 1 ) { // Summation f i l t e r
r e s u l t E n d = dnaLength − 1 ;
} e l s e { // T h r e s h o l d f i l t e r
              result \to n d = n Result Start + (ROWS-1);
            .<br>fprintf(outFile, "%s %d %d %s %f\n", dnaHeader, nResultStart, resultEnd, pwmHeader,
                   n Result Score);
            resultEnd, pwmHeader, nResultScore);)<br>printf("%s %d %d %s %f\n", dnaHeader, nResultStart, resultEnd, pwmHeader, nResultScore);
            .<br>count++;
      }
    .<br>IF_SIM(cosim_logwindow_fwrite(log, "Consumer read %d filtered results\n", count);)<br>printf("\n\nThe application produced %d filtered scores for %s\n", count, dnaHeader);
    f r e e ( dnaHeader ) ;
f r e e ( pwmHeader ) ;
    if (fclose (outFile) != 0) {<br>printf ("Error closing result output file\n");
   }
    // Closing streams
    \frac{1}{\text{c}} o \frac{1}{\text{c}} s \frac{1}{\text{c}} ose \frac{1}{\text{c}} stream \frac{1}{\text{c}};
}
\sqrt{7} Impulse C Main Function
int main(int argc, char **argv)
```

```

 o _ a r 
 h i t e 
 t u r e my_ar
h ;
void ∗param = NULL ;

har ∗ f i l t e r ;

har ∗∗ a r g ;
    print f ("\\n\n == IMPULSE–C APPLICATION: FPWM ==\\n");<br>switch (argc) {
         printf ("Executing with summation filter\n");<br>my_arch = co_initialize (param);<br>co execute (my_arch);
             break ;
         printf ("Executing with threshold filter;");
             a r g = ( 
har ∗∗ ) a r g v ;
f i l t e r = ( 
har ∗ ) a r g [ 1 ℄ ;
p r i n t f ( " t h r e s h o l d s e t a t %s \n" , f i l t e r ) ;
my_ar
h = 
 o _ i n i t i a l i z e ( f i l t e r ) ;

 o_ e x e 
 u t e (my_ar
h ) ;
         d e fault :
             \frac{1}{b} reak;
   \mathbf{I}}
    p r i n t d i o n t d i n t d i n t d i n t d i n t o n t o n t i n t i n t i n t i n t i n t i n t i n t i n t<br>c = g e t c (s t d i n ) ;
return ( 0 ) ;
}
```
## FPWM\_hw.

```
// / / / / / / / / / / / / / / / / / / / / / / / / / / / / / / / / / / / / / / / / / / / / / / / / / / / / / / / / / / / / / / / / / / / / / / / / / / / / /
\frac{1}{\sqrt{2}} Impulse -C(c) 2003-2008 Impulse Accelerated Technologies, Inc.
// FPWM_hw.c: includes the hardware processes and configuration<br>// function for the basic floating—point version of the FPWM<br>// system.
\frac{1}{1}<br>\frac{1}{1} See additional comments in FPWM.h.
//
#include "cosim_log.h"<br>#include "FPWM.h"<br>#include "co_math.h"
extern void Producer (co_stream threshold_stream, co_stream pwm_stream, co_stream<br>iteration_stream, co_stream dna_stream,<br>co parameter filter);
extern ferm someomer, et alternat almel alternatif et alternatif alternatif (
//
// Th i s i s t h e ha rdwa r e 'pwm ' p r o 
 e s s
,<br>void PWM(co_stream pwm_stream, co_stream iteration_stream, co_stream dna_stream, co_stream<br>counter stream, co stream sum stream)
{
    in t i , j , k , l ;
    float pwm [COLUMNS] [ROWS];<br>int16 dnaLength;
    in t m o t i fL e n g t h ;
    char sequence [MAX_SEQUENCE];<br>int16 counter;<br>float sum;<br>int16 nHitStart;<br>float nHitScore;
   IF\_SIM(int \; samples read; \; int \; results written ;)IF<sup>\overline{\ }</sup>SIM(\overline{\ }log = \overline{\ }cosim logwindow create ("PWM");)
   do { // Hardware p r o 
 e s s e s run f o r e v e r
     IF\_SIM ( samples read = 0; result is written = 0; )// Stating motif length
      m \cdot i fL \cdot n g t h = ROWS;
```
{

```
"
co_stream_open(pwm_stream, O_RDONLY, FLOAT_TYPE);<br>
co_stream_open(iteration_stream, O_RDONLY, INT_TYPE(MAX_STREAMWIDTH/4));<br>
co_stream_open(dna_stream, O_RDONLY, CHAR_TYPE);<br>
co_stream_open(counter_stream, O_WRONLY, INT_
 // R ead ing pwm f rom s t r e am
f o r ( j =0 ; j<ROWS; j++) {
f o r ( i =0 ; i<COLUMNS; i++) {

o_stream_read ( pwm_stream , &nSamplePwm , s i z e o f ( f l o a t ) ) ;
pwm [ i ℄ [ j ℄ = ( f l o a t ) nSamplePwm ;
    }
}
 if (co stream read (iteration stream, & dnaLength, size of (int16)) == co_err_none) {<br>IF SIM (cosim logwindow fwrite (log, "Sequence length is %d\n", dnaLength);)
}
 for (k = 0; k < math>probability; k++) {<br>
\n  co_stream\_read( dna\_stream, & mSampleDna, \n  sizeof(char));<br>
\n  IF\_SIM(sampleDia) = (char) nSampleDna;<br>
\n  sequence[k] = (char) nSampleDna;\mathbf{v}}
 \begin{array}{ll}\n\text{counter} & = & 0; \\
\end{array}\, sum \, = \, 0 ;
 // Computing result scores for all subsequences
 \textbf{while} \left( \texttt{counter} \right) \leftarrow (\texttt{dnalength} - \texttt{motifLength} ) \left)for (1 = 0; 1 < \text{motifLength}; 1++)#pragma CO PIPELINE<br>
#pragma CO SET stageDelay 32<br>
switch (sequence [l+counter]) {<br>
case ((char) 'A'):
                 \begin{array}{l}\n\text{sum} + \text{pwm} \left[ 0 \right] \left[ 1 \right]; \\
\text{break};\n\end{array}\mathtt{case} ( (\mathtt{char}) 'C' ) :
                   ......<br>break;
              case ( ( char ) 'G ' ) :
                  sum_{i} = pwm[2][1];<br>break;
              \texttt{case} \left( (\texttt{char}) 'T' ) :
                 sum' + \text{pwm} \left[ 3 \right] \left[ 1 \right];
               d e fault :
                   {\color{black} \texttt{break}} ; the set of {\color{black} \texttt{break}}}
    }
     nH it Start = counter;
     nH it Score = sum;
     // Sending result to filter

o_ s t r eam_w r i t e ( 
oun t e r_ s t r eam , &nH i t S t a r t , s i z e o f ( i n t 1 6 ) ) ;

o_ s t r eam_w r i t e ( sum_stream , &nH i t S 
 o r e , s i z e o f ( f l o a t ) ) ;
     IF<sup>-</sup>SIM (cosim-logwindow fwrite (log, "Wrote score %f to filter, for pattern starting at<br>position %d.\n", nHitScore, nHitStart);)
     if(co_stream_read(dna_stream,&nSampleDna,_sizeof(char)) == co_err_none){<br>IF_SIM(samplesread++;)<br>sequence[k] = (char)nSampleDna;
     \} else {
          break ;
    }
     // Updating counter and reseting sum
     \mathbf co u n t e r++;}
     sum = 0 ;
 "
co_stream_close(pwm_stream);<br>
co_stream_close(iteration_stream);<br>
co_stream_close(dna_stream);<br>
co_stream_close(counter stream);
```

```
co_stream_close(sum_stream);
         results written: %d\n", samplesread, results written);)<br>IF SIM(break;) // Only run once for desktop simulation
   \frac{1}{2} while (1);
\sqrt[]{\prime} This is the hardware 'filter' process
, , , coded in the shold stream , code tream counter stream , code tream sum stream , costream stream , costream score stream , .
    int filterMode;
    float nResultScore;<br>int16 nHitStart;
    ----- ----------;<br>IF SIM (int resultsread; int resultswritten;)
    IF<sup>\overline{\hspace{0.1cm}}</sup>SIM(\overline{\hspace{0.1cm}} logs = \overline{\hspace{0.1cm}} cosim_logwindow_create ("Filter");)
    I\ddot{F} SIM (resultsread = 0; results written = 0;)
         co_stream_open(threshold_stream, O_RDONLY, FLOAT_TYPE);<br>co_stream_open(counter_stream, O_RDONLY, INT_TYPE(MAX_STREAMWIDTH/4));<br>co_stream_open(sum_stream, O_RDONLY, FLOAT_TYPE);<br>co_stream_open(start_stream, O_WRONLY, INT_TY
         if (\text{co\_stream\_read} (threshold_stream, &threshold, size of (float)) \mid = co_err_none) {<br> // Filter is set to summation filter<br>filterMode = 1;
             \textit{IF\_SIM} \left( \, \textit{cosim\_log} \, \textit{w}\, \textit{in} \, \textit{dow\_f} \, \textit{w} \, \textit{in} \, \textit{in} \, \text\left\{\n\begin{array}{c}\n\text{else}\n\end{array}\n\right\} else {<br>
\left\{\n\begin{array}{c}\n\text{else}\n\end{array}\n\right\} else {
             ,<br>filterMode = 2;<br>IF SIM(cosim_logwindow_fwrite(log, "Filter Mode: %d\n", filterMode);)<br>IF SIM(cosim logwindow fwrite(log, "Threshold value: %f\n", threshold);)
        \bar{u}}
         n Result Start = 0;
        nResultScore = 0;while (\text{co\_stream\_read} (counter_stream, &nHitStart, size of (\text{int16})) = \text{co\_err\_none}) {<br>if (\text{co\_stream\_read} (sum_stream, &nHitScore, size of (\text{float})) = \text{co\_err\_none}) {<br>IF \overline{\text{SIM}} (resultsread + +;)
                  ResultScore += nHitScore;<br>
} else { // Threshold filter<br>
if(nHitScore >= threshold) {<br>
// Stating that the result score will pass through the filter<br>
nResultStart = nHitStart;
                           nResultScore = nHitScore;
                           // Sending filtered result to consumer

o_ s t r eam_w r i t e ( s t a r t_ s t r e am , &nR e s u l t S t a r t , s i z e o f ( i n t 1 6 ) ) ;

o_ s t r eam_w r i t e ( s 
 o r e_ s t r e am , &nR e s u l t S 
 o r e , s i z e o f ( f l o a t ) ) ;
                            IF_SIM ( r e s u l t s w r i t t e n ++;)
IF_SIM ( 
o s im_ logw indow_ fw r i t e ( l o g , " F i l t e r e d s 
 o r e %f f o r p a t t e r n s t a r t i n g a t
p o s i t i o n %d . \ n" , nR e s u l t S 
 o r e , n R e s u l t S t a r t ) ; )
                     }
                }
            }
        }
         // Sending result score from summation filter to consumer<br>co_stream_write(start_stream, &nResultStart, sizeof(int16));<br>co_stream_write(score_stream, &nResultScore, sizeof(float));
             IF_SIM (cosim_logwindow_fwrite(log, "Filtered combined score %f for the entire sequence<br>.\n", nResultScore);)
        \overline{1}}
         co stream close(threshold stream);
```
}

{
```

 o_ s t r e am_ 
 l o s e ( 
 o u n t e r_ s t r e am ) ;

 o_ s t r e am_ 
 l o s e ( sum_stream ) ;

 o_ s t r e am_ 
 l o s e ( s t a r t_ s t r e am ) ;

 o_ s t r e am_ 
 l o s e ( s 
 o r e_ s t r e am ) ;
          "Closing Filter process; Results read: %d, results filtered: %d\n", resultsread,<br>resultswritten);)
         IF\_SIM(break;) // Only run once for desktop simulation
    \} while (1);
\bar{1}}
//
      Impulse C configuration function
void config FPWM ( void ∗arg )
..
     \begin{array}{lll} \text{co} \, \overline{\,} \, \text{green} \, \text{green} \end{array}<br>co \begin{array}{lll} \text{stream} & \text{iteration} & \text{stream} \end{array}co_stream counter_stream;<br>co_stream sum_stream;<br>co_stream start_stream;<br>co_stream score_stream;
     - process pwm_process;<br>co_process filter_process;<br>co_process consumer_process;<br>IF SIM(cosim logwindow init();)
     char * parameter;
     \begin{array}{rcl} \text{parameter} & = & (\text{char}*) & \text{arg} ; \\ \text{else} & \end{array}\begin{array}{rcl} \texttt{parameter} & = & \texttt{NULL} \, ; \end{array}}
     pwm_stream = co_stream_create("pwm_stream", FLOAT_TYPE, COLUMNS*ROWS);<br>iteration_stream = co_stream_create("iteration_stream", INT_TYPE(MAX_STREAMWIDTH/4),<br>MIN_STREAMDEPTH);
     \text{counter stream} = \text{co} \text{ stream} \text{ create}(\text{``counter stream''}, \text{INT} \text{ TYPE}) \text{ (MAX} \text{ STREAMWIDTH/4)},FILTER_QUEUE) ;
     start_stream = co_stream_create("start_stream", INT_TYPE(MAX_STREAMWIDTH/4), WRITE_QUEUE);<br>score stream = co stream create("score stream", FLOAT_TYPE, WRITE_QUEUE);
    \texttt{producer\_process} = \texttt{co\_process\_create("Product", (co\_function)Product},threshold stream,
                                                \frac{1}{1} teration _stream,
                                               p ar a meter);
     parameters \overline{5}, \overline{5}, \overline{6}, \overline{6}, \overline{6}, \overline{6}, \overline{6}, \overline{6}, \overline{6}, \overline{6}, \overline{6}, \overline{6}, \overline{6}, \overline{6}, \overline{6}, \overline{6}, \overline{6}, \overline{6}, \overline{6}, \overline{6}, \overline{6}, 
                                          <sup>o</sup>,<br>pwm_stream
                                           \overline{\text{iteration\_stream}},
                                           \overline{\text{counter\_stream}},<br>sum_stream);
    filter\_process = co\_process\_create("Filter", (co\_function) Filter,threshold_stream,<br>counter_stream,<br>sum_stream,<br>start_stream,<br>score_stream);

 o n s um e r_ p r o 
 e s s = 
 o_ p r o 
 e s s_ 
 r e a t e ( "Consumer" , ( 
 o_ f u n 
 t i o n ) Consumer ,
2 ,
                                                \overline{\text{score}} stream);

 o_ p r o 
 e s s_ 
 o n f i g ( pwm_pro
ess , 
o_ lo 
 , "PE0" ) ;

 o_ p r o 
 e s s_ 
 o n f i g ( f i l t e r _ p r o 
 e s s , 
o_ lo 
 , "PE0" ) ;
}
\frac{\cos 1}{\cos 1} architecture co_initialize (int param)
. .
```
return (co\_architecture\_create("FPWM","generic\_vhdl",config\_FPWM,(void \*)param));

## **FPWM2008**

### **FPWM2008.h**

yyuunnumuunnumuunnumuunnumuunnumuunnum //<br>
/ Impulse - C(c) 2003 - 2008 Impulse Accelerated Technologies, Inc. #define MAX\_STREAMWIDTH\_64\_\_ /\* buffer\_width\_for\_FIFO\_in\_hardware\_\*/<br>#define\_MIN\_STREAMDEPTH\_1\_ /\*\_minimum\_buffer\_size\_for\_FIFO\_in\_hardware\_\*/ #define DNA\_INPUT\_FILE "dna.txt"<br>#define PWM\_INPUT\_FILE "pwm.txt" #define OUTPUT\_FILE "out txt" #define COLUMNS 4 /\* A,C,G,T \*/<br>#define ROWS 8 /\* length of pattern/motif \*/ #define MAX\_SEQUENCE 300 #define FILTER\_QUEUE MAX\_SEQUENCE /\* FIFO length between PWM and Filter \*/<br>#define WRITE\_QUEUE ((MAX\_SEQUENCE\*10)/100) /\* FIFO length between Filter and Consumer \*/  $\# \text{define VALID\_CHAR(a) ((a) > 64) \&& ((a) < 91) \&& ((a) != 74) \&& ((a) != 79) \&& ((a) != 85)$ 

#### FPWM2008 sw.c

```
Impulse-C(c) 2003-2008 Impulse Accelerated Technologies, Inc.
     FPWM2008_sw.c: includes the software test bench processes and<br>main() function for the parallel floating-point version of
\frac{7}{7} FPWM2008<br>\frac{7}{7} main() fu
     the FPWM system.
     See additional comments in FPWM2008.h.
#include <stdio.h><br>#include <stdlib.h>
#include <stdlib.h><br>#include <string.h><br>#include <math.h><br>#include "co.h"<br>#include "cosim_log.h"<br>#include "FPWM2008.h"
extern co_architecture co_initialize(void *);
11 Globals
// Giobais<br>static char *pwmHeader, *dnaHeader;<br>static float *pwm;<br>static char *dnaSequence;
static int pwmSize, dnaLength;<br>static int filterMode;
static char* pwmList[2];//<br>// This is the function for reading an input sequence from a file, based on a function<br>// from the Impulse CoDeveloper example project 'SmithWatermanSerial'
void read_sequence(const char *DnaFileName, FILE *dnaInFile) {<br>char *buffer = (char*)malloc(32*sizeof(char));<br>char *sequence, *header;
   int sequence<br>Length;<br>int size = 32;<br>int status = 0;
   int nonvalid;<br>char character;
   // Opening sequence input file<br>dnaInFile = fopen (DnaFileName, "r");<br>if ( dnaInFile == NULL ) {<br>fprintf(stderr, "Error opening sequence input file %s\n", DnaFileName);<br>character = getc(stdin);<br>\alpha^{11}(-1).
       \,e x i t(\,-1) ;
   \mathbf{r}// Finding the size of the header line<br>status = fread (buffer, sizeof(char), 1, dnaInFile);
    // Making sure the sequence is in the correct input format
```

```
if (buffer [0] != '>') {<br>printf ("Sequence in % must be in FASTA format, starting with '>'\n", DnaFileName);
     \overline{\mathcal{X}}\begin{array}{ll} // \ \mathrm{Triming\ of\ non-valid\ characters\ before\ sequence} \\ \mathrm{buffer}\ [\mathbf{0}]= \ ^\prime\ \backslash \mathbf{n}\ ';\\ \mathbf{while}\ (!\ \mathrm{VALID\_CHAR}(\ (\mathrm{int}\ )\ \mathrm{buffer}\ [\mathbf{0}]\ )\ )\ )\ \ \{\ \mathrm{fred}\ (\mathrm{buffer}\ ,\ \ \mathrm{sizeof}(\mathrm{char})\ ,\ \ 1\ ,\ \ \mathrm{dnaInFile}\ )\ ; \end{array}\mathbf{v}// Finding the size of the sequence, after pruning the header line fscanf(dnaInFile, "%s", buffer);<br>sequenceLength = 0;
     sequence<br>
nonvalid = 0;<br>
while (fread (buffer, sizeof(char), 1, dnaInFile)) {<br>
if (VALID_CHAR((int)buffer [0]))<br>
---Iensth++;
          sequenceLength + +;<br>
if (!(VALID_CHAR((int)buffer[0])))<br>
nonvalid + +;
     \rightarrow// Closing sequence input file<br>
if (fclose (dnaInFile) != 0) {<br>printf ("Error closing sequence input file \n");
     \mathbf{I}// Allocating memory to store the sequence and header line<br>header = (char*)malloc(size*sizeof(char));<br>sequence = (char*)malloc((sequenceLength + 1)*sizeof(char));
    \begin{array}{ll} // \ \text{Re opening sequence input file} \\ \text{dnaInFile} = \text{fopen (DnaFileName, "r");} \\ \text{if (dnaInFile == NULL)} \\ \text{print{("Error opening sequence input file %s file \n", DnaFileName);} \\ \text{exit(-1)}; \end{array}\mathbf{t}// Pruning '>'<br>fread (buffer, sizeof(char), 1, dnaInFile);
    \begin{array}{ll} //\ \text{Reading sequence name} \\ \text{status} = \text{fscanf(dnalmFile, "%s", header)}; \\ \textbf{if(satus}<=0 || status > size){} \\ \text{printf("Error reading %s file header \n", DnaFileName); \\ \text{exit}(-1); \end{array}\mathbf{r}size = 1; /* Why shouldn't this value be 0? Would cause an error */<br>
// Reading the sequence<br>
printf("\nReading sequence %s: ", header);<br>
while (fread(buffer, sizeof(char), 1, dnaInFile)) {<br>
if (VALID_CHAR((int)buffer[0])
              sequence [size + + ] = buffer [0];
          \overline{\phantom{a}}\mathbf{R}\frac{1}{p}rintf("done\n");
     if (size -1 != sequenceLength) {<br>printf ("Error reading %s file sequence\n", DnaFileName);
          \frac{P}{1} = x i t (-1);
     \mathcal{E}// Closing sequence input file<br>
if (fclose (dnaInFile) != 0) {<br>
printf ("Error closing sequence input file \n");
     \overline{\mathbf{r}}\begin{array}{l} //\quad \texttt{Saving}\quad \texttt{sequence}\quad \texttt{data} \\ \texttt{dnaHeader} \;=\; \texttt{header}\,; \\ \texttt{dnaSequence} \;=\; \texttt{sequence}\,; \\ \texttt{dnaLength} \;=\; \texttt{sequenceLength}\,; \end{array}free (buffer);
//<br> This is the function for reading a filter threshold from file
//<br>float read threshold(const char * FilterFileName, FILE *filterInFile) {
    char *header;<br>
int status = 0;<br>
int size = 32; /*<br>
float threshold;
                                                    size of header */
     header = (char*) malloc(size*sizeof(char));
     // Reading matrix name<br>status = fscanf(filterInFile, "%s", header);
```
94

 $\overline{\mathbf{r}}$ 

```
printf ("Error reading %s file header\n", FilterFileName);
       ext{e x} it (-1);
   }
    fscanf(filterInFile, "%f", &threshold);
   free (header)f r e e ( h e a d e r ) ;
    r et urn threshold;
}
// This is the function for calculating pwm-values from count-values
float convert value (float c, float N) {<br>
double s = \overline{0}.25;<br>
double P = 0.25;
    double p , value to the p ;
     f l o a t pwmValueTemp ;
    p = (double) ((c+s)/(N+(4*s)));<br>valueTemp = (double) (p/P);<br>pwmValueTemp = (float) log(valueTemp);
    return pwmValueTemp ;
}
\frac{1}{\sqrt{2}} This is the function for converting an alignment matrix to pwm
f loat ∗ convert matrix (float ∗ matrix) {
    float *pwmTemp;
    double not be a set of the set of the set of the set of the set of the set of the set of the set of the set of
    pwmTemp = (float *)malloc(ROWS*COLUMNS* size of(float));<br>
for (j = 0; j < ROWS; j++) {<br>
N = (matrix[j*COLUMNS+0]+matrix[j*COLUMNS+1]+matrix[j*COLUMNS+2]+matrix[j*COLUMNS+3]);<br>
for (i = 0; i < COLUMNS; j++) {<br>
N = (matrix[j
       }
    }
}
    return pwmTemp ;
//
// based on a function from the Impulse CoDeveloper example project 'SmithWatermanSerial'
.<br>void read matrix ( const char * PwmFileName, FILE * pwm InFile ) {
    char ∗\overline{\text{buffer}} = \text{\textbackslash}(\texttt{char}*)\,\text{malloc}\,(32*\texttt{sizeof}(\texttt{char}))\,;char ∗header;
    int size = 32; /* size of header */<br>int matrixSize = COLUMNS*ROWS;<br>float *matrix;
    in t i , j ;
    // Finding the size of the header line and pruning '>'<br>status = fread(buffer, sizeof(char), 1, pwmInFile);
    \begin{array}{ll} \textbf{while (buffer [0] } != \text{ '}>') \text{ } \{ \textbf{status = freedom (buffer, size of (char), 1, pwmInFile)} ; \end{array}}
    // Allocating memory to store header line and matrix
    header = (char*)malloc(size*sizeof(char));<br>matrix = (float*)malloc(matrixSize*sizeof(float));
    | status = fscanf(pwmInFile, "%s", header);<br>| status = fscanf(pwmInFile, "%s", header);<br>| printf("Error reading %s file header\n", PwmFileName);
        ext{e x} it (-1);
    }
    printf("\nReading matrix %s: ", header);<br>
for (j = 0; j < ROWS; j++) {<br>
for (i = 0; i < COLUMNS; i++) {<br>
for (i = 0; i < COLUMNS; i++) {<br>
for (i = 0; i < COLUMNS; i++) {<br>
fscanf(pwmInFile, "%f", &matrix[i+COLUMNS+i]);
```

```
}
      printf("done\n");
     pwmHeader = header;<br>
printf ("Converting %s: ", header);<br>
pwm = convert _matrix (matrix);<br>
printf ("done \n");
     pwmSize = matrixSize;
      \overrightarrow{\text{free (buffer)}};\sqrt{\phantom{a}} This is the software 'reader' process
void Producer(co_stream threshold_0, co_stream threshold_1, co_stream pwm_0, co_stream pwm_1,<br>co_stream iteration_0,<br>co_stream iteration_1, co_stream dna 0, co_stream dna 1, co_parameter filters)
{
    int c
     .<br>IF SIM (cosim logwindow log = cosim logwindow create ("Producer");)
      co_stream_open(threshold_0, O_WRONLY, FLOAT_TYPE);<br>co_stream_open(threshold_1, O_WRONLY, FLOAT_TYPE);<br>co_stream_open(pwm_0, O_WRONLY, FLOAT_TYPE);<br>co_stream_open(pwm_1, O_WRONLY, FLOAT_TYPE);<br>co_stream_open(pwm_1, O_WRONLY
      // P reparing to send thresholds
      in t n ;
f l o a t nSamp l eTh r e sho ld ;
      int i, j;<br>float nSamplePwm;
      \int int k; \int end s end s end s end s end s end s end s end s end s end s end s end s end s end s end s end s end s end s end s end s end s end s end s end s end s end s end s end s end s end s end s end s end s end s 
      harmonic company is a series of
     // Reading sequence from input file
      const char * DnaFileName = DNA_INPUT_FILE;<br>FILE * dnaInFile;<br>read_sequence(DnaFileName, dnaInFile);
      \begin{array}{c} \text{if (filters = NULL)} \ \text{if (filters = NULL)} \ \text{if} \ \text{if there is set to summation filter} \ \text{if there is set to summation filter} \end{array}} e l s e {
// F i l t e r i s s e t t o t h r e s h o l d f i l t e r
           f \in \text{rMod} e = 2;
           const char * FilterFileName = filters;<br>FILE * filterInFile;<br>filterInFile = fopen(FilterFileName, "r");<br>if (filterInFile = NULL ) {<br>fprintf(stderr, "Error opening filter input file %s\n", FilterFileName);<br>c = getc(stdin);<br>
          }
           nSampleThreshold = read_threshold(FilterFileName, filterInFile);<br>co_stream_write(threshold_0,&nSampleThreshold, sizeof(float));<br>//Reading threshold value for second matrix from input file and sending it<br>nSampleThreshold = 
           \begin{array}{lll} \textbf{if} \ (\text{fclose (filterInFile}) & = & 0) \ \textbf{if} \ (\text{fclose (filterInFile}) & = & 0) \ \textbf{if} \ \textbf{if} \ (\text{``Error closing filter input file}) \ \textbf{if} \ \textbf{if} \ (\text{``Error closing filter input file}) \ \textbf{if} \ \textbf{if} \ (\text{``Error class}) \ \textbf{if} \ (\text{``Error class}) \ \textbf{if} \ (\text{``}) \ \textbf{if} \ (\text{``}) \ (\text{``}) \ (\text{``}) \ (\text{``}) \ (\text{``}) \ (\text{``}) \ (\text{``}) \ (\text{``}) \ (\text{``}) \ (\text{}
     }
      \frac{1}{2}const char * PwmFileName = PWM_INPUT_FILE;<br>FILE * pwmInFile:
     pwmInFile = fopen(PwmFileName, "r");
```

```
f prin tf (stderr, "Error opening matrix input file %s\n", PwmFileName);<br>c = getc (stdin);<br>xit (−1):
```

```
read_matrix (PwmFileName, pwmInFile);<br>pwmList [0] = (char*)pwmHeader:
       \begin{array}{l} \mathrm{print}\{ \mathrm{``Sending\ %s : \text{''}, \mathrm{~pwhList[0]}}\};\ \mathrm{for}\ (\mathrm{i}=0;\ \mathrm{i}<\mathrm{~pwmSize};\ \mathrm{i}+\mathrm{+}\}\ \mathrm{in\ SamplePwm}=\ (\mathrm{float}\ \mathrm{){pwm[i]}};\ \end{array}\circ \circ \_ \texttt{stream\_write}(\texttt{pwm\_0}, \texttt{&nSamplePwm}, \texttt{sizeof}(\texttt{float})),}
p r i n t f ( " done \n" ) ;
f r e e (pwm) ;
       read_matrix(PwmFileName, pwmInFile);<br>pwmList [1] = (char*)pwmHeader ;
       \begin{aligned} & \text{print}\{ \text{``Sending }\%s: \text{''}, \text{ pwmList[1]}\} \; ; \ & \text{for}\; (i=0; \text{ } i < \text{ pwmSize}; \text{ } i++) \; \{ \text{ }\text{ nSamplePwm = (float) pwm[i]}\} ; \end{aligned}\circ o_stream_write (pwm_1, &nSamplePwm, size of (float));
       }
p r i n t f ( " done \n" ) ;
f r e e (pwm) ;
       \begin{array}{llll} \textbf{if (} \texttt{false} \ (\texttt{pwmInFile}) \ \texttt{!} = \ 0 ) \ \ \texttt{\{} \ } \texttt{print} \ \texttt{if (} \texttt{``Error closing matrix input file \ \texttt{!} \ \texttt{!} \ \texttt{!} \ \texttt{!} \ \texttt{!} \ \texttt{!} \ \texttt{!} \ \texttt{!} \ \texttt{!} \ \texttt{!} \ \texttt{!} \ \texttt{!} \ \texttt{!} \ \texttt{!} \ \texttt{!} \ \texttt{!} \ \texttt{!} \ \texttt{!} \ \texttt{!} \ \texttt{!} \ \texttt\overline{1}}
       \begin{array}{ll} \epsilon_0 = \epsilon_0 \epsilon_1 + \epsilon_2 \epsilon_2 + \epsilon_3 \epsilon_3 + \epsilon_4 \epsilon_4 + \epsilon_5 \epsilon_6 \epsilon_7 + \epsilon_7 \epsilon_8 + \epsilon_8 \epsilon_9 \epsilon_9 + \epsilon_9 \epsilon_1 \epsilon_1 + \epsilon_9 \epsilon_1 \epsilon_1 + \epsilon_9 \epsilon_1 \epsilon_2 + \epsilon_9 \epsilon_1 \epsilon_3 + \epsilon_9 \epsilon_1 \epsilon_2 + \epsilon_1 \epsilon_3 + \epsilon_1 \epsilon_3 \epsilon_4 + \epsilon_1 \epsilon_3 \epsilon_4 + \epsilon_2 \epsilon_4 \epsilon_5 + \epsilon_3 \epsilon_4 \epsilon_7 \epsilon_8 + \epsilon_1 \epsilon_co<sup>-</sup>stream<sup>-</sup>write(dna<sup>-1</sup>, &nSampleDna, sizeof(char));
      \overline{\mathbf{u}}printf ("done sending %s\n", dnaHeader);<br>free (dnaSequence);
       // C l o s i n g s t r e am s

 o_ s t r e am_ 
 l o s e ( t h r e s h o l d_ 0 ) ;

 o_ s t r e am_ 
 l o s e ( t h r e s h o l d_ 1 ) ;

 o_ s t r e am_ 
 l o s e (pwm_0) ;

 o_ s t r e am_ 
 l o s e (pwm_1) ;

 o_ s t r e am_ 
 l o s e ( i t e r a t i o n _ 0 ) ;

 o_ s t r e am_ 
 l o s e ( i t e r a t i o n _ 1 ) ;

 o_ s t r e am_ 
 l o s e ( dna_0 ) ;

 o_ s t r e am_ 
 l o s e ( dna_1 ) ;
\mathbf{r}}
 \sqrt{7} This is the software 'writer' process
 , , , consumer (co stream start 0, co stream score 0, co stream start 1, co stream score 1)
{
     int16 nResultStart
       int resultEnd;<br>float nResultScore;<br>unsigned int count = 0;
       const char * FileName = OUTPUT_FILE;<br>FILE * outFile:
     IF\_SIM(cosim_logwindow \log = cosim_logwindow_create("Consumer");// outFile = fopen (FileName, "w");<br>if ( outFile = NULL ) {<br>fprintf(stderr, "Error opening file %s for writing\n", FileName);
            e \times i \cdot (-1);
       }
      // Opening streams
       co_stream_open(score_0, O_RDONLY, FLOAT_TYPE);<br>co_stream_open(score_0, O_RDONLY, FLOAT_TYPE);<br>co_stream_open(start_1, O_RDONLY, INT_TYPE(MAX_STREAMWIDTH/4));<br>co_stream_open(score_1, O_RDONLY, FLOAT_TYPE);
```

```
IF\_SIM(cosim\_logwindow\_write(log, "Consumer reading results...\\ \backslash n"); )// Reading filtered results streamed from first filter; then writing them to screen and
              file
   while \left(\text{co\_stream\_read}\left(\text{start 0}, \text{ & \&n} \text{ResultStart}, \text{ } \text{sizeof}\left(\text{init16}\right)\right)\right) = \text{co\_err\_none} <br>
if \left(\text{co\_stream\_read}\left(\text{score 0}, \text{ & \&n} \text{ResultScore}, \text{ } \text{sizeof}\left(\text{float}\right)\right)\right) = \text{co\_err\_none} <br>
if \left(\text{filter}\text{Mod} \right) = \text{diag}(\text{hd} - 1;<br>
resultEnd = dnaLength - 1;<br>
} else
                 resultEnd = nResultStart + (ROWS-1);
             }<br>fprintf(outFile, "%s %d %d %s %f\n", dnaHeader, nResultStart, resultEnd, pwmList[0],<br>nResultScore);
             IF_SIM(cosim_logwindow_fwrite(log, "Result: %s %d %d %s %f\n", dnaHeader, nResultStart,<br>resultEnd, pwmList[0], nResultScore);)<br>printf("%s %d %d %s %f\n", dnaHeader, nResultStart, resultEnd, pwmList[0], nResultScore
             \begin{array}{c} \text{...} \\ \text{count} + \text{...} \end{array}\rightarrow\}// Reading filtered results streamed from second filter; then writing them to screen and
               file
        while
             f<br>printf(outFile, "%s %d %d %s %f\n", dnaHeader, nResultStart, resultEnd, pwmList[1],<br>nResultScore);
             IF_SIM(cosim_logwindow_fwrite(log, "Result: %s %d %d %s %f\n", dnaHeader, nResultStart,<br>resultEnd, pwmList[1], nResultScore);)<br>printf("%s %d %d %s %f\n", dnaHeader, nResultStart, resultEnd, pwmList[1], nResultScore
             \begin{array}{c} \n \text{count} + 1; \n \end{array}\rightarrow\bar{1}IF_SIM(cosim_logwindow_fwrite(log, "Consumer read %d filtered results\n", count);)<br>printf("\n\nThe application produced %d filtered scores for %s\n", count, dnaHeader);
    free (dnaHeader);
    free (pwmHeader);
    // Closing output file<br>
if (fclose (outFile) != 0) {<br>printf ("Error closing result output file \n");
    \mathcal{V}\begin{array}{ll} // \text{ Closing streams} \\ \text{co\_stream\_close (start\_0)}\, ; \\ \text{co\_stream\_close (score\_0)}\, ; \\ \text{co\_stream\_close (start\_1)}\, ; \\ \text{co\_stream\_close (score\_1)}\, ; \end{array}\overline{\phantom{a}}77
      Impulse C Main Function
int main(int arge, char ** argv)
€
   co architecture my_arch;<br>void *param = NULL;<br>char *filter;<br>char **arg;
    int c;\texttt{printf}\left(\text{''}\ \middle|\ \texttt{n}\right) \texttt{ == IMPULSE--C} \ \ \texttt{APPLICATION: FPWM 2008} \ == \ \texttt{n''}\right);switch (arge) {
       witch (arge) 1<br>
case 1:<br>
printf ("Executing with summation filter\n");<br>
my_arch = co_initialize(param);<br>
co_execute(my_arch);
         case 2:printf ("Executing with threshold filter \n");<br>arg = (char**) argv;
             \begin{array}{l} \texttt{diff} = (\texttt{char} * \ast) \, \texttt{arg} \, [\, . \, ] \, ; \\ \texttt{filt} \, \texttt{f} = (\texttt{char} * \ast) \, \texttt{arg} \, [\, . \, ] \, ; \\ \texttt{my\_arch} = \, \texttt{co\_initialize} \, (\, \texttt{filter} \, ) \, ; \\ \texttt{co\_execute} \, (\texttt{my\_arch}) \, ; \end{array}break;d efault:
             printf("\nWrong use of parameters!\n");
             \frac{1}{b} reak;
    \mathcal{E}
```

```
printf ("Application complete! Press the Enter key to continue...\n\cdot \mathbf{n}");<br>c = getc (stdin);
\textbf{return} (0);
```
## FPWM2008 hw.c

 $\overline{\mathbf{r}}$ 

```
ymuunnummuunnummuunnummuunnummuunnum
     Impulse-C(c) 2003-2008 Impulse Accelerated Technologies, Inc.
     FPWM2008_hw.c: includes the hardware processes and configuration<br>function for the parallel floating - point version of the FPWM
      system.
     See additional comments in FPWM2008.h.
#include "co.h"<br>#include "cosim_log.h"<br>#include "FPWM2008.h"
#include "co_math.h
// Software process declarations (see FPWM2008_sw.c)<br>
extern void Producer(co_stream threshold_0, co_stream threshold_1, co_stream pwm_0, co_stream<br>
pwm_1, co_stream iteration_0,<br>
co_stream iteration_1, co_stream dna_0, co
         \sec or e \pm 1);
//<br>// This is the hardware 'pwm' process
void PWM (co_stream pwm, co_stream iteration, co_stream dna, co_stream counter, co_stream sum, co_parameter nInstance)
 \left\{ \right.int i, j, k, l;<br>
float nSamplePwm;<br>
float matrix[COLUMNS][ROW5];<br>
int16 dnaLength;<br>
int16 dnaLength;
   int motifLength;<br>
char nSampleDna;<br>
char sequence [MAX_SEQUENCE];
     int16 nCounter;
    float nSum;<br>int16 nHitStart;
    float nHitScore;
    IF SIM (int samplesread; int results written;)
    \begin{array}{l} \mathrm{IF\_SIM\left(\,cosim\_logwindown\,log\,;\right)} \\ \mathrm{IF\_SIM\left(\,log\ =cosim\_logwindown\_create\left(\,{}^{\prime}\mathrm{PWM}^{\prime\prime}\right)\,;\right)} \end{array}\bullet { // Hardware processes run forever<br>IF_SIM (samplesread=0; resultswritten=0;)
    do
         // Stating motif length
         m \circ \text{tifLength} = \text{ROWS};// Opening streams
        // Opening streams<br>
co_stream_open(pwm, O_RDONLY, FLOAT_TYPE);<br>
co_stream_open(uteration, O_RDONLY, INT_TYPE(MAX_STREAMWIDTH/4));<br>
co_stream_open(dna, O_RDONLY, CHAR_TYPE);<br>
co_stream_open(counter, O_WRONLY, INT_TYPE(MAX_S
           / Reading pwm from stream
        for (j=0; j \leq ROWS; j++) {<br>
for (i=0; i \leq COLUMNS; i++) {<br>
i=0; i \leq COLUMNS; i++) {<br>
co\_stream\_read( pwm, \& nSamplePwm, sizeof(float));<br>
matrix [i][j] = (float) nSamplePwm;\rightarrow\mathcal{V}// Reading sequence length from stream<br>
if (co stream read (iteration, & dnaLength, size of (int16)) == co err_none) {<br>
, IF_SIM(cosim_logwindow_fwrite (log, "Sequence length is %d\n", dnaLength);)
         \overline{\phantom{a}}// Reading portion of sequence from stream neccessary to start computation<br>
for (k = 0; k < motifLength; k++) {<br>
co_stream_read (dna, &nSampleDna, sizeof(char));<br>
IF_SIM(samplesread++;)
            sequen\,ce\,[k] = (char)\,n\,sample Dna;\mathbf{t}
```

```
Initiating counter and sum
        nCounter = 0:
        \label{eq:12} \begin{array}{rcl} \text{nSum} & = & 0 \, ; \end{array}// Computing result scores for all subsequences<br>while (nCounter \leq (dnaLength – motifLength)) {
            // Calculating score for current position<br>
for (1 = 0; 1 < \text{motiffLength}; 1++) {<br>
#pragma CO PIPELINE<br>
#pragma CO SET stageDelay 32<br>
switch (sequence[1+nCounter]) {<br>
case ((char)'A'):<br>
nSum += matrix [0][1];<br>
break;<br>
case (char)
                    case ((char)'C'):<br>
nSum += matrix [1][1];<br>
break;
                     case ((char)'G'):<br>nSum += matrix [2][1];<br>break;
                     case((char) T):
                         nSum+= matrix [3][1];
                         break;defant'// Do nothing here.
                         _{\rm break} ;
                \rightarrow\rightarrow// Stating that counter and sum will be result data
            n Hits tart = nCounter;<br>n Hitscore = nSum;// Sending result to filter<br>co_stream_write(counter, &nHitStart, sizeof(int16));<br>co_stream_write(sum, &nHitScore, sizeof(float));
            // Reading new sequence base from stream<br>
if (co_stream_read(dna, &nSampleDna, sizeof(char)) == co_err_none) {<br>
IF_SIM(samplesread++;)
                 \overline{\text{seq}}uence \begin{bmatrix} k \end{bmatrix} = (\text{char})n Sample Dna;
                      +:
            \} else {
                break;\overline{\mathbf{r}}Updating counter and reseting sum
            nCounter++;
            nSum = 0;\overline{\mathbf{a}}// Closing streams
        \begin{array}{ll} // \text{ Closing streams} \\ \text{co\_stream\_close \ (pwm)} \\ \text{co\_stream\_close \ (iteration)} \\ \text{co\_stream\_close \ (dna)} \\ \text{co\_stream\_close \ (counter)} \\ \text{co\_stream\_close \ (sum)} \\ \text{co\_stream\_close \ (sum)} \\ \end{array};IF_SIM (cosim_logwindow_fwrite(log, "Closing PWM process %d; Symbols in sequence read: %d,<br>results written: %d\n", nInstance, samplesread, resultswritten);)<br>IF_SIM (break;) // Only run once for desktop simulation
    \frac{11}{2} while (1);
\frac{1}{1} This is the hardware 'filter' process
void Filter (co_stream threshold, co_stream counter, co_stream sum, co_stream start, co_stream<br>score, co_parameter nInstance)
    float nThreshold;
   int filterMode;<br>int filterMode;<br>int16 nResultStart;
    float nResultScore;<br>int16 nHitStart;<br>float nHitScore;
    IF SIM(int resultsread; int results written;)
   \begin{array}{lll} \text{IF\_SIM(cosim\_logwindow log~;)}\\ \text{IF\_SIM(log = cosim\_logwindow\_create("Filter");)} \end{array}
```
 $\mathbf{I}$ 

 $\left\{ \right.$ 

```
IF SIM (results read = 0; results written = 0;)
         // Opening streams
          co_stream_open(counter, O_RDONLY, INT_TYPE(MAX_STREAMWIDTH/4));<br>co_stream_open(sum, O_RDONLY, FLOAT_TYPE);<br>co_stream_open(start, O_WRONLY, INT_TYPE),<br>co_stream_open(score, O_WRONLY, FLOAT_TYPE);
          if (\text{co\_stream\_read} (threshold, &nThreshold, size of (\text{float})) \models \text{co\_err\_none}) {<br>
// Filter is set to summation filter<br>
filterMode = 1;
          IF_SIM ( 
o s im_ logw indow_ fw r i t e ( l o g , " F i l t e r Mode : %d\n" , f i l t e rM o d e ) ; )
} e l s e {
// F i l t e r i s s e t t o t h r e s h o l d f i l t e r
f i l t e rM o d e = 2 ;
IF_SIM ( 
o s im_ logw indow_ fw r i t e ( l o g , " F i l t e r Mode : %d\n" , f i l t e rM o d e ) ; )
IF_SIM ( 
o s im_ logw indow_ fw r i t e ( l o g , " T h r e s h o l d v a l u e : %f \n" , nT h r e s h o l d ) ; )
         }
         // Initiating filtered result data
          {\tt n} Result Score \;=\;0\,;while (co_stream_read (counter, &nHitStart, sizeof(int16)) == co_err_none) {<br>
if (co_stream_read (counter, &nHitScart, sizeof(float)) == co_err_none) {<br>
IF SIM(resultsread++;)
                    n R esult Score \uparrow = n Hit Score;
                    If (nHitScore >= nThreshold) {<br>
// Stating that the result score will pass through the filter<br>
nResultScore = nHitScore;<br>
nResultScore = nHitScore;
                              ..<br>co_stream_write(start, &nResultStart, sizeof(int16));<br>co_stream_write(score, &nResultScore, sizeof(float));
                              IF SIM (cosim_logwindow_fwrite(log, "Filtered score %f for pattern starting at<br>position %d.\n", nResultScore, nResultStart);)
                       }
                 }
            }
        }
          indimental contracts of the contract of the consumer in the consumer of the consumer \frac{1}{\sqrt{2}} sending result score from summation filter to consumer

o_ s t r eam_w r i t e ( s t a r t , &nR e s u l t S t a r t , s i z e o f ( i n t 1 6 ) ) ;

o_ s t r eam_w r i t e ( s 
 o r e , &nR e s u l t S 
 o r e , s i z e o f ( f l o a t ) ) ;
               IF_SIM (cosim_logwindow_fwrite (log, "Filtered combined score %f for the entire sequence<br>| Numerical Library (1988);<br>| Numerical Library (1988);
         \mathbf{u}}
          \begin{array}{ll} \text{co} & \text{stream} \_\text{close}(\text{threshold}) \, ; \ \text{co} & \text{stream} \_\text{close}(\text{counter}) \, ; \ \text{co} & \text{stream} \_\text{close}(\text{counter}) \, ; \ \text{co} & \text{stream} \_\text{close}(\text{sum}) \, ; \ \text{co} & \text{stream} \_\text{close}(\text{start}) \, ; \ \text{co} & \text{stream} \_\text{close}(\text{score}) \, ; \ \end{array}<sup>-</sup> "Closing filter process %d; Results read: %d, results filtered: %d\n", nInstance,<br>resultsread, resultswritten);)
         IF SIM (break; ) // Only run once for desktop simulation
   \frac{1}{2} while (1);
\frac{1}{2} Impulse C configuration function
.<br>void config FPWM2008(void ∗arg)
```
 $\begin{array}{ll} \text{co\_stream} & \text{threshold\_1} \; ; \ \text{co\_stream} & \text{pwm\_0} \; ; \ \text{co\_stream} & \text{pwm\_1} \; ; \ \text{co\_stream} & \text{interation\_0} \; ; \ \end{array}$ co stream dna 0;

}

{

```
\begin{array}{ll} {\rm co\_stream\_} {\rm dna\_1~;} \\ {\rm co\_stream\_counter\_0~;} \\ {\rm co\_stream\_sum\_0~;} \\ {\rm co\_stream\_counter\_1~;} \\ {\rm co\_stream\_start\_0~;} \\ {\rm co\_stream\_score\_0~;} \\ {\rm co\_stream\_start\_1~;} \\ {\rm co\_stream\_score\_1~;} \end{array}co_process producer_process;<br>co_process PWM0;<br>co_process PWM1;
 co process Filter0;<br>co process Filter1;<br>co process consumer
co_process_consumer_process;<br>IF_SIM(cosim_logwindow_init();)
 char *parameters:
\begin{array}{ll} \textbf{if} \hspace{0.2cm} \big( \hspace{0.1cm} \text{arg} \hspace{0.1cm} \text{!=} \hspace{0.1cm} \text{NULL} \big) \hspace{0.1cm} \big\{ \\ \hspace{0.1cm} \text{parameters} \hspace{0.1cm}=\hspace{0.1cm} \big( \hspace{0.1cm} \textbf{char} \hspace{0.1cm} *\hspace{0.1cm} \big) \hspace{0.2cm} \text{arg} \hspace{0.1cm} ; \hspace{0.1cm} \end{array}\} else {
        \begin{array}{rcl} \mathtt{parameters} & = & \mathtt{NULL} \, ; \end{array}\mathbf{v}threshold 0 = co stream _create("threshold 0", FLOAT TYPE, MIN STREAMDEPTH);<br>threshold 1 = co stream _create("threshold 1", FLOAT TYPE, MIN STREAMDEPTH);<br>pwm_0 = co_stream _create("pwm_0", FLOAT_TYPE, COLUMNS*ROWS);<br>pwm
 \begin{array}{rcl} \texttt{iteration\_1} & = & \texttt{co\_stream\_create("iteration\_1",\; INT\_TYPE\textbf{(MAX\_STREAMWIDTH/4)},\; \textbf{MIN\_STREAMDEPTH)} \end{array}\begin{tabular}{lllllllllll} & & & & & & & & & \\ \hline \text{data\_0} & = & \text{co\_stream\_create("ana\_0", CHAR\_TYPE, MAX\_SEQQUENCE})\,; \\ \text{dna\_1} & = & \text{co\_stream\_create("ana\_1", CHAR\_TYPE, MAX\_SEQQUENE)}\,; \\ \text{couniter\_0} & = & \text{co\_stream\_create("counter\_0", FLOAT\_TYPE\_NLTER\_QUEUE})\,; \\ \text{sum\_0} & = & \text{co\_stream\_create("counter\_1", FTPE(MAX, STREAMWIDTH/4), FILTER\_QUEUE})\,; \\ \text{sum\_1} & = & \text{co\_stream\_create("counter\_producter\_process = co\_process\_create("Producter", (co\_function) Producer,\begin{bmatrix} 9 \\ \text{threshold} \\ -1 \end{bmatrix},
                                                                   threshold \frac{1}{2} 1,
                                                                 \begin{array}{ll}\n\text{pwm\_0,} & -\\ \n\text{pwm\_1,} & \text{iteration\_0,} \\ \n\text{iteration\_1,} & -\\ \n\end{array},iteration \frac{-}{-}1,
                                                                   \begin{array}{l} \text{if } \mathbf{a} = \mathbf{0}, \\ \text{d}\mathbf{a} = \mathbf{0}, \\ \text{d}\mathbf{a} = \mathbf{1}, \\ \text{parameters} \end{array}PWM0 = \cos \theta = \cos \theta, \cos \theta = \cos \theta, \cos \theta, \cos \theta, \cos \theta, \cos \theta, \cos \thetapwm = 0,\begin{array}{l} \mathtt{iter} \, \overline{\mathtt{a}} \, \mathtt{tion} = 0 \enspace , \\ \mathtt{dna} \enspace \, 0 \, \, , \end{array}\verb|count| \verb|v_0| \verb|v_0| ,
                                                            \frac{\text{sum}}{\text{sum}}.
                                                            0 ) ;
\text{PWM1 = } \begin{matrix} \texttt{co\_process\_create('PWM1''}, & (\texttt{co\_function}) \texttt{PWM}, \\ \texttt{6, +} \end{matrix}pwm 1.
                                                              \frac{1}{\sqrt{1 + \pi}}\begin{array}{c} \n\text{dna} - 1, \\
\text{cou} \pi \text{ter} - 1, \n\end{array}\mathrm{sum\_1} ,
                                                            1);
  Filter0 = co process create ("Filter0", (co function) Filter,
                                                            6.\begin{smallmatrix} 0 \\ \text{threshold} & 0 \\ \text{counter} & 0 \end{smallmatrix},
                                                           \begin{array}{l} \text{sum} \\ \text{sum} \\ \text{start} \\ \text{score} = 0 \\ \end{array},0);
   Filter1 = co\_process\_create("Filter1", (co\_function) Filter,6.\begin{smallmatrix} 0 \ , \end{smallmatrix}<br>threshold \begin{smallmatrix} 1 \end{smallmatrix},
```
 $\frac{1}{\text{start}}$ ,  $1)$ ;  $\mathtt{closure\_process} = \mathtt{co\_process\_create("Consumer", (co\_function) \, Consumer,}$  $\begin{array}{l} \text{start} = 0 \;, \ \text{score} = 0 \;, \ \text{start} = 1 \;, \ \text{score} = 1 \;, \end{array}$  o\_ p r o 
 e s s\_ 
 o n f i g (PWM0, o\_ lo , "PE0" ) ; o\_ p r o 
 e s s\_ 
 o n f i g (PWM1, o\_ lo , "PE0" ) ; o\_ p r o 
 e s s\_ 
 o n f i g ( F i l t e r 0 , o\_ lo , "PE0" ) ; o\_ p r o 
 e s s\_ 
 o n f i g ( F i l t e r 1 , o\_ lo , "PE0" ) ; } o \_ a r 
 h i t e 
 t u r e o \_ i n i t i a l i z e ( in t param ) {  $\texttt{return(co architecture create("FPWM2008", "cray rt", config FPWM2008, (void *)param));}$ }

## **FPWMi**

### FPWMi.h

yyuunnummuunnummuunnummuunnummuunnum //<br>// Impulse=C(c) 2003-2008 Impulse Accelerated Technologies, Inc. #define MAX\_STREAMWIDTH\_64\_/\*\_buffer\_width\_for\_FIFO\_in\_hardware\_\*/<br>#define\_MIN\_STREAMDEPTH\_1\_/\*\_minimum\_buffer\_size\_for\_FIFO\_in\_hardware\_\*/ #define DNA\_INPUT\_FILE "dna.txt"<br>#define PWM\_INPUT\_FILE "pwm.txt"<br>#define OUTPUT\_FILE "out.txt" #define COLUMNS 4 /\* A,C,G,T \*/<br>#define ROWS 8 /\* length of pattern/motif \*/  $#d$  efine MAX\_SEQUENCE 300 #define FILTER\_QUEUE MAX\_SEQUENCE /\* FIFO length between PWM and Filter \*/<br>#define WRITE\_QUEUE ((MAX\_SEQUENCE\*10)/100) /\* FIFO length between Filter and Consumer \*/  $\textit{\#define VALID\_CHAR(a) } ((a) > 64) \&\& (a) < 91) \&\& (a) != 74) \&\& (a) != 79) \&\& (a) != 85)$ FPWMi sw.c

```
/<br>// Impulse=C(c) 2003-2008 Impulse Accelerated Technologies, Inc.
 //<br>// FPWMisw.c: includes the software test bench processes and<br>// main() function for the basic "fixed—point" version of the<br>// FPWM system.
  //<br>// See additional comments in FPWMi.h.
\begin{array}{l} \# \texttt{include} < \texttt{stdio.h} > \\ \# \texttt{include} < \texttt{stdlib.h} > \\ \# \texttt{include} < \texttt{string.h} > \\ \# \texttt{include} < \texttt{mod.h} \\ \# \texttt{include} < \texttt{no.h} \\ \# \texttt{include} < \texttt{no.m} \_\texttt{old.h} \\ \# \texttt{include} < \texttt{m} \\ \# \texttt{include} < \texttt{m} \\ \# \texttt{include} < \texttt{m} \\ \# \texttt{include} < \texttt{m} \\ \# \texttt{include} < \textttextern co_architecture co_initialize(void *);
 // Globals
 static char *pwmHeader, *dnaHeader;
 static int *pm://www.j<br>static char *dnaSequence:
 static int pwmSize, dnaLength;<br>static int filterMode;
 //<br>// This is the function for encoding a floating—point value to fixed—point,<br>// taken from the software framework of the existing VHDL solution
\begin{array}{cccc} \text{int} & \text{fpEncode} & \text{ffloat x)} & \text{f} \\ \text{return} & x & * & 16777216 \\ \end{array}//<br> This is the function for decoding a fixed—point value back to floating—point,<br>// taken from the software framework of the existing VHDL solution
\begin{array}{ll} \textbf{root} & \text{tpDecode (int x) { }} \\ \textbf{return} & \textbf{(float) } \\ \end{array}//<br>// This is the function for calculating pwm—values from count—values
 \begin{array}{ll}\n\text{int} & \text{convert} & \text{value (float } c, \text{ float } N) \\
\text{double } s = 0.25; \\
\text{double } P = 0.25; \end{array}double p, valueTemp;<br>float pwmValueTemp;
```

```
p = (double) ((c+s)/(N+(4*s)));<br>valueTemp = (double) (p/P);<br>pwmValueTemp = (float) log(valueTemp);
}
     return fpEn 
od e ( pwmValueTemp ) ;
//
     This is the function for converting an alignment matrix to a pwm
 \overline{\text{int}} *convert matrix (float * matrix) {
     int ∗pwmTemp;
     in the N;
    pwmTemp = (int *) malloc(ROWS*COLUMNS* size of (int ));<br>
for (j = 0; j < ROWS; j++) {<br>
N = (matrix [j*COLUMNS+0]+ matrix [j*COLUMNS+1]+ matrix [j*COLUMNS+2]+ matrix [j*COLUMNS+3]);<br>
for (i = 0; i < COLUMNS; j++) {<br>
N = (ma
        }
    h
     ,<br>return pwmTemp;
\mathbf{r}}
//
 // based on a function from the Impulse CoDeveloper example project 'SmithWatermanSerial'
 ,<br>void read_matrix(const char * PwmFileName, FILE *pwmInFile) {<br>char *buffer = (char*)malloc(32*sizeof(char));
     char *header;<br>int status = 0;<br>int size = 32; /* size of header */<br>int matrixSize = COLUMNS*ROWS;
     float *matrix;
     char character;
     pwmlnFile = fopen(PwmFileName, "r");<br>if ( pwmlnFile == NULL ) {<br>fprintf(stderr, "Error opening matrix input file %s\n", PwmFileName);
        charactive r = get c (stdin);ext{e x} it (-1);
   }
     \frac{1}{s} in the status = fread (buffer, size of (char), 1, pwm InFile);
     if (buffer [0] != '>') {<br>printf ("Matrix in %s must be in FASTA format, starting with '>'\n", PwmFileName);
    }
     i f (fclose (pwm In File) != 0) {<br>print f ("Error closing matrix input file \n");
    }
     //<br>header = (char*)malloc(size*sizeof(char));<br>matrix = (<b>float*)malloc(matrixSize*sizeof(float));
     "<br>pwmInFile = fopen (PwmFileName, "r");<br>if ( pwmInFile == NULL ){<br>printf("Error opening matrix input file %s file\n", PwmFileName);<br>exit(-1):
    \overline{\mathbf{r}}}
     // Pruning '>'<br>fread(buffer, sizeof(char), 1, pwmInFile);
     status = "fscanf(pwmInFile, "%s", header);<br>if(status <= 0 || status > size){<br>printf("Error reading %s file header\n", PwmFileName);
        \frac{1}{e} x i t (-1);
    \mathbf{I}}
     \begin{array}{l} \rho_{\rm r}\text{in} \ \mathrm{tf}\left(\ ^{\mathrm{u}}\right) \ \mathrm{d}\ \mathrm{c} \ \mathrm{for}\left(\text{j}=0\,;\;\;\text{j}<\text{ROWS};\;\;\text{j}++\right) \ \mathrm{for}\left(\text{i}=0\,;\;\;\text{i}<\text{COLUMNS};\;\;\text{i}++\right) \ \mathrm{for}\left(\text{i}=0\,;\;\text{i}<\text{COLUMNS};\;\;\text{i}++\right) \end{array}
```

```
{\tt fs \, can \, f \, (\, p \, w \, m \, In \, File \,\, , \quad ``\% f\,{\vphantom{a}}'' \,\, , \  \, \& \, m \, a \, tr \, i \, x \, [\,\, j \, * COLUMNS+i \,\,] \,\, )} \,\, ;}}
     }
p r i n t f ( " done \n" ) ;
     \begin{array}{ll} \textbf{if (fclose (pwmInFile)} & = & 0) \textbf{;} \ \textbf{print(f("Error closing matrix input file)} & = \textbf{)} \end{array}\mathbf{r}}
    pwmHeader = header;<br>
printf ("Converting %s: ", header);<br>
pwm = convert matrix (matrix);<br>
printf ("done \n");
    pvmSize = matrixSize;
     f r e e ( m a t r i x ) ;
f r e e ( b u f f e r ) ;
...<br>// This is the function for reading an input sequence from a file , based on a function<br>// from the Impulse CoDeveloper example proiect 'SmithWatermanSerial'
void read_sequence(const char *DnaFileName, FILE *dnaInFile) {<br>char *buffer = (char*)malloc(32*sizeof(char));<br>char *sequence, *header;
     in t s e q u e n 
 eL e n g t h ;
     \text{int} status = 0;
     ehar character;
     /<br>dnaInFile = fopen(DnaFileName, "r");<br>if ( dnaInFile == NULL ) {<br>fprintf(stderr, "Error opening sequence input file %s\n", DnaFileName);<br>character = getc(stdin);
         e x i t\left( \, -1 \, \right) ;
    -3
     ,<br>// Finding the size of header line<br>status = fread(buffer, sizeof(char), 1, dnaInFile);
     if (buffer [0] = '>') {<br>printf("Sequence in %s must be in FASTA format, starting with '>'\n", DnaFileName);
    \mathbf{r}}
     // Triming off non−valid characters before sequence<br>buffer[0] = '\n';
     r = \frac{1}{2} ( \frac{1}{2} \frac{1}{2} \frac{1}{2} \frac{1}{2} \frac{1}{2} \frac{1}{2} \frac{1}{2} \frac{1}{2} \frac{1}{2} \frac{1}{2} \frac{1}{2} \frac{1}{2} \frac{1}{2} \frac{1}{2} \frac{1}{2} \frac{1}{2} \frac{1}{2} \frac{1}{2} \frac{1}{2} \frac{1}{2} \frac{1}{2\mathbf{v}}
     \overleftrightarrow{\text{f} \text{s} \text{c} \text{a}}n f (dnaIn File, "%s", buffer);<br>sequenceLength = 0;
     \textbf{while} \left( \text{fred} \left( \text{buffer} \right. \right., \text{ sizeof} \left( \textbf{char} \right), \text{ 1,} \text{ } \text{dnaInFile} \left. \right) \right) \left. \left\{ \begin{array}{cl} \textbf{if} \left( \text{VALID} \left( \text{CHAR} \left( \textbf{int} \right. \right) \text{buffer} \left. \right[ 0 \right] \right) \end{array} \right\}.s e q u e n 
 eL e n g t h++;
i f ( ! (VALID_CHAR( ( in t ) b u f f e r [ 0 ℄ ) ) )
n o n v a l i d++;
   }
     \overleftrightarrow{i} (fclose (dnaInFile) \overleftrightarrow{i} = 0) {<br>printf ("Error closing sequence input file\n");
    }
     )<br>header = (char*)malloc(size*sizeof(char));<br>sequence = (char*)malloc((sequenceLength + 1)*sizeof(char));
     \begin{array}{ll}\n\text{d}{\text{n}}\text{alnFile} & \text{for}\ (\text{DnaFileName}, \text{ "r"})\text{;}\\
\text{if (} $\text{d}{\text{n}}\text{alnFile} == \text{NULL} \text{ )}\n\end{array}e x i t (−1) ;<br>e x i t (−1) ;
    \mathbf{v}}
     // Pruning '>'<br>fread (buffer, sizeof(char), 1, dnaInFile);
     \mathbf{r} status = fscanf(dnaInFile, "%s", header);
```

```
printf ("Error reading %s file header\n", DnaFileName);
           ext{ i(-1)}:
     }
     size = 1; /* Why shouldn't this value be 0? Would cause an error */
      \begin{array}{ll} \texttt{\small \textsf{printf}}\left(\texttt{\small \textsf{''}}\backslash \texttt{\small \textsf{n}\textsf{Reading} } \texttt{sequence \%s: \texttt{\small \textsf{''}}, \texttt{ header}}\right);\\ \texttt{\small \textsf{while}}\left(\texttt{\small \textsf{fred}}\left(\texttt{\small \textsf{buffer}}, \texttt{\small \textsf{sizeof}}\left(\texttt{\small \textsf{char}}\right), 1, \texttt{\small \textsf{d}\textsf{naInFile}}\right)\right) \texttt{\small \textsf{if}}\\ \texttt{\small \textsf{if}}\left(\texttt{\small \textsf{Value} } \texttt{\small \textsf{The}
     \overline{\mathbf{a}})<br>printf("done\n");<br>if(size −1 != sequenceLength){<br>printf("Error reading %s file sequence\n", DnaFileName);
           ext{e} x i t (-1);
     }
      \overleftrightarrow{i} f (fclose (dnaInFile) != 0) {<br>printf ("Error closing sequence input file\n");
     \overline{\mathbf{1}}}
      // Sav e s e q u e n 
 e d a t a
dnaHeader = h e a d e r ;
dnaS equ en 
 e = s e q u e n 
 e ;
dnaLength = s e q u e n 
 eL e n g t h ;
     free (buffer);
}
\sqrt[]{\prime} This is the software 'reader' process
//
void P r o d u 
 e r ( 
o_stream t h r e s h o l d_ s t r e am , 
o_stream pwm_stream , 
o_stream i t e r a t i o n_ s t r e am ,

o_stream dna_stream , 
o_pa ram e t e r f i l t e r )
{
    float threshold:
      IF SIM (cosim logwindow log = cosim logwindow create ("Producer");)
      roging of the shold stream , O_WRONLY, INT_TYPE(MAX_STREAMWIDTH/2));<br>co_stream _open(pwm_stream , O_WRONLY, INT_TYPE(MAX_STREAMWIDTH/2));<br>co_stream _open(dna_stream , O_WRONLY, CHAR_TYPE);<br>co_stream _open(iteration_stream 
      \begin{array}{ll}\n\text{if (filter == NULL)} \\
\text{if (filter == NULL)} \\
\begin{array}{ll}\n\text{if (filter == NULL)} \\
\text{filterMode} & = 1\n\end{array}\n\end{array}\frac{1}{\sqrt{2}} Filter is set to threshold filter<br>filterMode = 2;<br>threshold = fpEncode(atof(filter));
          \circ _ stream _write (threshold _stream, &threshold, size of (int32));
    }
      const char ∗ PwmFileName = PWM_INPUT_FILE;<br>FILE ∗ pwmInFile ;
     \small \begin{minipage}{0.9\linewidth} \texttt{read\_matrix}\ (\texttt{PwmFileName}\ ,\ \texttt{pwmInFile}\ )\ ; \end{minipage}\begin{array}{ll} \textbf{int} & \textbf{i}, \textbf{j} \textbf{;} \ \textbf{in} \textbf{t} & \textbf{n} \textbf{SamplePwm} \textbf{;} \ \textbf{print} \textbf{f}(\text{''} \textbf{Sending } \% \textbf{s}: \text{''}, \textbf{pwmHeader} \textbf{;} \ \textbf{for} \textbf{(i = 0; i < &lt; pwmSize; i++)} \textbf{;} \ \textbf{f} & \textbf{mSamplePwm} &amp;= (\textbf{int}) \textbf{pwm}[i] \textbf{;} \ \textbf{;} \ \end{array}\overline{\text{co\_stream\_write(} \text{pwm\_stream}, \text{ } \& \text{nSamplePwm}, \text{ } \text{size of(} \text{in} \, \text{t} \, \text{32}) } );
      print f("done \n\cdot n");
     free (pwm);
      / const char * DnaFileName = DNA_INPUT_FILE;<br>FILE * dnaInFile :
     read_sequence(DnaFileName, dnaInFile);
       // Sending sequence length and actual sequence
      in t k ;
      constream write (iteration stream, &dnaLength, sizeof(int16));<br>
printf("Sending %s...\n\n", dnaHeader);<br>
for (k = 1; k <= dnaLength; k+++) {<br>
for (k = dnaLength; k+++) {<br>
mSampleDna = (char)dnaSequence [k];
```

```
co_stream_write(dna_stream, &nSampleDna, sizeof(char));
     ,<br>printf("done sending %s\n", dnaHeader);
    free (dnaSequence);
     "<br>co_stream_close(threshold_stream);<br>co_stream_close(iteration_stream);<br>co_stream_close(iteration_stream);
\mathbf{t}}
\sqrt{\phantom{a}} This is the software 'writer' process
//
void Consumer ( 
o_stream s t a r t_ s t r e am , 
o_stream s 
 o r e_ s t r e am )
. .
    int 16 n R e sult S t a r t;
    int resultEnd;
     int32 nResultScore;<br>float resultScore;<br>unsigned int count = 0;<br>const char * FileName = OUTPUT_FILE;
    FILE ∗ out File ;
    IF\_SIM( \,cosim\_logwindow\_log ~=~ cosim\_logwindow\_create( \, "Consumer"); \,)\overline{\text{outFile}} = \text{fopen}(\text{FileName}, \text{ "w"});<br>
if ( out File == NULL ) {
        fprintf(stderr, "Error opening file %s for writing\n", FileName);
        ext{e} x i t (-1);
     }
     // Open ing s t r e am s

o_stream_open ( s t a r t_ s t r e am , O_RDONLY, INT_TYPE(MAX_STREAMWIDTH/ 4 ) ) ;

o_stream_open ( s 
 o r e_ s t r e am , O_RDONLY, INT_TYPE(MAX_STREAMWIDTH/ 2 ) ) ;
    IF\_SIM( \text{cosim\_logwindow\_write}(\text{log}, \text{ "Consumer reading results ... \n}) ;)
     while (\text{co\_stream\_read}(\text{start\_stream}, \&n\text{R} \& \text{newl} \& \text{start}, \text{sizeof}(\text{int16})) = \text{co\_err\_none}) {<br>
if (\text{co\_stream\_read}(\text{score\_stream}, \&n\text{R} \& \text{newl} \& \text{core}, \text{sizeof}(\text{int32})) = \text{co\_err\_none}) {<br>
if (\text{filterMode} = \text{dualLength} - 1;<br>
resultEnd = dnaLength - 1;<br>
} else { // Threshold f
                resultEn d = n Result Start + (ROWS-1);resultScore = fpDecode(nResultScore);<br>fprintf(outFile, "%s %d %d %s %f\n", dnaHeader, nResultStart, resultEnd, pwmHeader,<br>resultScore);<br>IF_SIM(cosim_logwindow_fwrite(log, "Result: %s %d %d %s %f\n", dnaHeader, nResultStart
            \overline{\text{count++}};
       }
    \mathbf{r}.<br>IF_SIM(cosim_logwindow_fwrite(log, "Consumer read %d filtered results\n", count);)<br>printf("\n\nThe application produced %d filtered scores for %s\n", count, dnaHeader);
     free (pwmHeader);
     \textbf{if}(\text{fclose}^\top(\text{outFile}) \coloneqq 0) {<br>printf("Error closing result output file\n");
    }
     r stream<br>
co stream close (start_stream);<br>
co stream close (score stream);
}
\sqrt{7} Impulse C Main Function
int main(int argc, char **argv)
. .

 o _ a r 
 h i t e 
 t u r e my_ar
h ;
void ∗param = NULL ;

har ∗ f i l t e r ;

har ∗∗ a r g ;
```

```
\text{{\bf switch c}\,} {\bf h} ( \arg c ) - \{witch (arge) {<br>
case 1:<br>
printf ("Executing with summation filter\n");<br>
my_arch = co_initialize (param);<br>
co_execute (my_arch);<br>
break;<br>
--co_?.
               ase 2:<br>
printf("Executing with threshold filter;");<br>
arg = (char**)argv;<br>
filter = (char*)arg[1];<br>
printf("threshold set at %s\n", filter);<br>
printf("threshold set at %s\n", filter);<br>
my_arch = co_initialize(filter);<br>
co_ex
            defaultprint f("\\nWrong use of parameters!)n");
                break;\rightarrowprintf("Application complete! Press the Enter key to continue...\n \begin{bmatrix}\n n' \\
 n''\n \end{bmatrix}; c = getc (stdin);
     return (0);\overline{\phantom{a}}
```
## FPWMi hw.c

```
Impulse-C(c) 2003-2008 Impulse Accelerated Technologies, Inc.
     FPWMi_hw.c: includes the hardware processes and configuration<br>function for the basic "fixed-point" version of the FPWM
      system.
       See additional comments in FPWMi.h.
 Ÿ,
#include "co.h"<br>#include "cosim_log.h"<br>#include "FPWMi.h"<br>#include "co_math.h"
// Software process declarations (see FPWMi_sw.c)<br>
extern void Producer(co_stream threshold_stream, co_stream pwm_stream, co_stream<br>
iteration_stream, co_stream dna_stream,<br>
co_parameter filter);<br>
extern void Consumer(co_s
//<br>// This is the hardware 'pwm' process
//<br>void PWM(co_stream pwm_stream, co_stream iteration_stream, co_stream dna_stream, co_stream<br>counter_stream, co_stream sum_stream)
 €
     \begin{array}{ll} \textbf{int} & i\text{, }j\text{, }k\text{, }l\text{;}\\ \text{int} & 3\text{ 2}\text{ nSamplePwm}\text{;}\\ \text{int} & 3\text{ 2}\text{ pwm}[\text{COLUMNS}]\text{[ROWS]}; \end{array}int16 dnaLength;
     int motifLength;
     char nSampleDna;<br>char sequence [MAX_SEQUENCE];
     int16 counter;<br>int32 sum;
     int16 nHitStart;<br>int16 nHitStart;<br>int32 nHitScore;
     IF_SIM(int samplesread; int results written;)
     \begin{array}{l} \mathrm{IF\_SIM\left(cosim\_logwindown\ log\ ;}\right)} \\ \mathrm{IF\_SIM\left( \log\ =\ cosim\_logwindown\_create\left(\ ^{r}WM''\right)\ ;}\right)} \end{array}o { // Hardware processes run forever<br>IF_SIM(samplesread=0; resultswritten=0;)
     d\alpha {
          \begin{array}{rcl} // & \mathtt{Stating} & \mathtt{motif} & \mathtt{length} \\ \mathtt{motifLength} & = \mathtt{Rows}; \end{array}\begin{array}{ll} & /\ /\ \text{Opening streams} \\ & \texttt{co\_stream\_open}(\texttt{pwm\_stream}, \ \texttt{O\_RDONLY}, \ \texttt{INT\_TYPE}(\texttt{MAX\_STREAMWIDTH}/2)) \ ; \\ & \texttt{co\_stream\_open}(\texttt{iteration\_stream}, \ \texttt{O\_RDONLY}, \ \texttt{INT\_TYPE}(\texttt{MAX\_STREAMWIDTH}/4) ) \ ; \\ & \texttt{co\_stream\_open}(\texttt{dna\_stream}, \ \texttt{O\_RDONLY}, \ \texttt{CNAAR\_TTE} \ ; \\ & \texttt{co\_stream\_open}(\texttt{counter\_stream}, \ \texttt{O\_WRONLY}, \ \texttt{INT\_TYPE}(\// Reading pwm from stream
```

```
\begin{array}{ll} \textbf{for}\; (j\!=\!0;\;\; j\!<\!\!ROWS;\;\; j\!+\!+) \;\; \{ \begin{array}{ll} \textbf{for}\; (i\!=\!0;\;\; i\!<\!\!COLUMNS;\;\; i\!+\!+) \;\; \{ \quad \  \  \, \texttt{co\_stream\_read}\; (pwm\_stream,\;\;\&\texttt{nSamplePwm}\;,\;\; \texttt{size\,of}\, (int\;3\,2\,)\; \} \;\;\\ \texttt{pwm}\big[\; i\;\big]\big[\; j\;\big]^\top\!\! = \;\; (int\;3\,2\;\big)\overline{\texttt{nSamplePwm}}\; ; \end\rightarrow\overline{\mathbf{r}}// Reading sequence length from stream<br>if (co stream read (iteration stream, &dnaLength, sizeof(int16)) == co_err_none) {<br>TF_SIM(cosim_logwindow_fwrite(log, "Sequence length is %d\n", dnaLength);)
      \bar{1}Reading portion of sequence from stream neccessary to start computation
      \begin{array}{c} \text{for } (k = 0); k < \text{motifLength}; k++) \ \text{for } (k = 0); k < \text{notifLength}; k++) \ \text{for } (k = 0); k < \text{notifLength}; k++) \ \text{for } (k = 0); k < \text{notifLength}; k++) \ \text{if } \text{SSmplesread}+, \text{if } k = 0.5 \end{array}\mathtt{se}^{\overline{\mathtt{q}}}\mathtt{u}\mathtt{\,e}\mathtt{n}\mathtt{\,e}\mathtt{e}\mathtt{[}\mathtt{k}\mathtt{]}^{\phantom{\mathtt{w}}}\ =\ (\mathtt{char})^{\mathtt{n}\mathtt{S}}\mathtt{ample} \mathtt{D}\mathtt{na}\,;\overline{\phantom{a}}// Initiating counter and stream
       \overline{\text{counter}} = 0;
      \mathrm{sum}\ =\ 0\ ;// Computing result scores for all subsequences<br>while(counter \leq (dnaLength – motifLength)) {
                  / Calculating score for current position
            \# pragma CO PIPELINE<br>
for (1 = 0; 1 < motifLength; 1++)<br>
\#pragma CO PIPELINE<br>
\#pragma CO SET stageDelay 32<br>
switch (sequence [1+counter]) {<br>
case ((char)'A');<br>
\frac{1}{2} and \frac{1}{2} and \frac{1}{2} and \frac{1}{2} 
                                                                                                                 \overline{f}\begin{array}{c} \text{sum} \\ \text{sum} \\ \text{break}: \end{array}\begin{array}{lll} \texttt{case} \left( \begin{smallmatrix} \texttt{char} \end{smallmatrix} \right) \text{ 'C ')}: \end{array}sum += (in t32) pwm [1][1];<br>break;
                        case ((char) 'G') :<br>sum + = (int32) pwm [2][1];<br>break;
                         case((char) T):
                              sum += (in t 32) pwm [3] [1];
                        \begin{array}{c} \text{sum} \\ \text{break} \\ \text{default}: \end{array}// Do nothing here.<br>break;
                  \, }
            \overline{\mathcal{X}}// Stating that counter and sum will be result data<br>nHitStart = counter;<br>nHitScore = sum;
             // Sending result to filter
           co_stream_write(counter_stream, &nHitStart, sizeof(int16));<br>co_stream_write(sum_stream, &nHitScore, sizeof(int32));
            IF_SIM(resultswritten++;)<br>IF_SIM(cosim_logwindow_fwrite(log, "Wrote score %d to filter, for pattern starting at<br>position %d.\n", nHitScore, nHitStart);)
                 / Reading new sequence base from stream
            if (co stream _ read (da _ stream , & for a) is a tree of (char)) == co_error [F SIM (samplesread + +;)<br>sequence [k] = (char) nSampleDna;
                  k++;\begin{array}{c} \hline \text{else} \\ \text{else} \end{array}\mathbf{v}Updating counter and reseting sum
             \frac{1}{2}counter + +;
           sum = 0:
      \rightarrow// Closing streams
      \begin{array}{ll} \texttt{co\_stream\_close}\left(\texttt{pwm\_stream}\right);\ \texttt{co\_stream\_close}\left(\texttt{iteration\_stream}\right);\ \texttt{co\_stream\_close}\left(\texttt{data\_stream}\right);\ \texttt{co\_stream\_close}\left(\texttt{counter\_stream}\right);\ \texttt{co\_stream\_close}\left(\texttt{sum\_stream}\right);\ \texttt{co\_stream\_close}\left(\texttt{sum\_stream}\right);\ \end{array}IF_SIM (cosim_logwindow_fwrite (log, "Closing PWM process; Symbols in sequence read: %d,<br>results written: %d\n", samplesread, resultswritten);)<br>IF_SIM (break;) // Only run once for desktop simulation
\frac{11}{2} while (1);
```
 $\mathcal{E}$ 

```
\sqrt{7} This is the hardware 'filter' process.
, , , code Filter (co_stream threshold_stream, co_stream counter_stream, co_stream sum_stream,<br>co stream start stream, co stream score stream)
{
   int 32 threshold;
    ---- -- -- -- -- - - - - ,<br>int16 nResultStart;<br>int32 nResultScore;
    . . . . . . . . . . . . . . . ,<br>i n t 3 2     n H i t S c o r e ;
   IF SIM ( int results read; int results written; )
    IF<sup>-</sup>SIM (log = cosim logwinedow create("Filter");)I = \text{I}(\text{I} \text{I}) is I = \text{II}(\text{I} \text{I}) results written = 0; )
        (original open (threshold_stream , O_RDONLY, INT_TYPE(MAX_STREAMWIDTH/2));<br>co_stream_open (counter_stream , O_RDONLY, INT_TYPE(MAX_STREAMWIDTH/4));<br>co_stream_open (sum_stream , O_RDONLY, INT_TYPE(MAX_STREAMWIDTH/4));<br>co_st
        if (\text{co\_stream\_read} (threshold_stream, &threshold, size of (\text{int }32)) != co_err_none) {<br>
// Filter is set to summation filter<br>
filterMode = 1;
            IF_SIM (cosim_logwindow_fwrite (log, "Filter Mode: %d\n", filterMode);)
        // Filter is set to threshold filter<br>filterMode = 2;<br>IF SIM(cosim_logwindow_fwrite(log, "Filter Mode: %d\n", filterMode);)<br>IF SIM(cosim_logwindow-fwrite(log, "Threshold value: %d\n", threshold);)
        }
        // I n i t i a t i n g f i l t e r e d r e s u l t d a t a
n R e s u l t S t a r t = 0 ;
nR e s u l t S 
 o r e = 0 ;
        while (co_stream_read (counter_stream, &nHitStart, sizeof(int16)) == co_err_none) {<br>if (co_stream_read (counter_stream, &nHitScore, sizeof(int32)) == co_err_none) {<br>IF \overline{SIM(resultsread++)};
                  \begin{array}{r}\n \textbf{if (nHitscore > 0)} \\
 \textbf{if (nHitscore += (int32) nHitscore;} \n \end{array}\overline{\mathbf{1}}} else { // Threshold filter<br>
if (nHitScore >= threshold) {
                                                                                    score will pass through the filter
                          n Result Score = n Hit Score;
                          ry<br>co_stream_write(start_stream,&nResultStart,sizeof(int16));<br>co_stream_write(score_stream,&nResultScore,sizeof(int32));
                          IF SIM (cosim_logwindow_fwrite(log, "Filtered score %d for pattern starting at<br>position %d.\n", nResultScore, nResultStart);)
                 }
}
           }
       }
         // Sending result score from summation filter to consumer<br>co_stream_write(start_stream, &nResultStart, sizeof(int16));<br>co_stream_write(score_stream, &nResultScore, sizeof(int32));
             IF_SIM ( r e s u l t s w r i t t e n ++;)
IF_SIM ( 
o s im_ logw indow_ fw r i t e ( l o g , " F i l t e r e d 
omb ined s 
 o r e %d f o r t h e e n t i r e s e q u e n 
 e
. \ n" , nR e s u l t S 
 o r e ) ; )
       }
        "
co_stream_close(threshold_stream);<br>
co_stream_close(counter_stream);<br>
co_stream_close(sum_stream);<br>
co_stream_close(start_stream);<br>
co_stream_close(start_stream);
       IF_SIM (cosim_logwindow_fwrite (log,
```

```
\begin{array}{c} \text{resultswritten} \text{)}; \end{array}IF SIM (break; ) // Only run once for desktop simulation
   \frac{1}{\sqrt{2}} while (1);
\mathbf{v}}
\frac{1}{2} Impulse C configuration function
.<br>void config FPWMi(void ∗arg)
{
    co_stream pwm_stream;<br>co_stream iteration stream;
    co_stream counter_stream;<br>co_stream sum_stream;<br>co_stream start_stream;<br>co_stream score_stream;
    - process pwm_process;<br>co_process filter_process;<br>co_process consumer_process;<br>IF SIM(cosim logwindow init();)
    char ∗ parameter;
    i f ( a r g != NULL) {
      \bar{p} parameter = (\text{char}*) arg;
   \} else {
      p \text{ a rameter} = \text{NULL};}
    t h r e s h o l d_ s t r e am = 
 o_ s t r e am_ 
 r e a t e ( " t h r e s h o l d_ s t r e am " , INT_TYPE(MAX_STREAMWIDTH/ 2 ) ,
MIN_STREAMDEPTH) ;
pwm_stream = 
 o_ s t r e am_ 
 r e a t e ( "pwm_stream " , INT_TYPE(MAX_STREAMWIDTH/ 2 ) , COLUMNS∗ROWS) ;
i t e r a t i o n _ s t r e am = 
 o_ s t r e am_ 
 r e a t e ( " i t e r a t i o n _ s t r e am" , INT_TYPE(MAX_STREAMWIDTH/ 4 ) ,
MIN_STREAMDEPTH) ;
    counter stream \equiv co stream create("counter stream", INT TYPE(MAX STREAMWIDTH/4),
    sum_stream = co_stream_create("sum_stream", INT_TYPE(MAX_STREAMWIDTH/2), FILTER_QUEUE);<br>start_stream = co_stream_create("start_stream", INT_TYPE(MAX_STREAMWIDTH/4), WRITE_QUEUE);<br>score_stream = co_stream_create("score_stre
   p r o d u c e r _ p r o c e s s = c o _ p r o c e s s _ c r e a t e ( " P r o d u c e r ", ( c o _ fu n c ti o n) P r o d u c e r ,
                                      threshold stream,
                                     iteration_stream,<br>dna_stream,
                                    parameter);
   pwm_pprocess = co_p process_ccreate("PWM", (co_ffunction)PWM,pwm_stream,<br>iteration stream,
                                  \overline{\text{counter\_stream}} ,<br>sum_stream ) ;
   filter\_process = co\_process\_create("Filter", (co\_function) Filter,5 ,
                                  counter_stream ,<br>sum_stream ,<br>start_stream ,<br>score stream ) ;
   \texttt{consumer\_process} = \texttt{co\_process\_create("Consumer", (co\_function)аnamer, \texttt{no} }- ,<br>start_stream ,<br>score stream ) ;
    co process config (filter process, co loc, "PE0");
}
co\_architecture co\_initialize(int param)
. .
    return (co architecture create ("FPWMi"," cray rt", config FPWMi, (void *) param));
```
 $\overline{\mathbf{r}}$ 

## **FPWM2008i**

### FPWM2008i.h

yyuunnumuunnumuunnumuunnumuunnumuunnum //<br>
/ Impulse - C(c) 2003 - 2008 Impulse Accelerated Technologies, Inc. #define MAX\_STREAMWIDTH\_64\_\_ /\* buffer\_width\_for\_FIFO\_in\_hardware\_\*/<br>#define\_MIN\_STREAMDEPTH\_1\_ /\*\_minimum\_buffer\_size\_for\_FIFO\_in\_hardware\_\*/ #define DNA\_INPUT\_FILE "dna.txt"<br>#define PWM\_INPUT\_FILE "pwm.txt"<br>#define OUTPUT\_FILE "out.txt" #define COLUMNS 4 /\* A,C,G,T \*/<br>#define ROWS 8 /\* length of pattern/motif \*/ #define MAX\_SEQUENCE 300 #define FILTER\_QUEUE MAX\_SEQUENCE /\* FIFO length between PWM and Filter \*/<br>#define WRITE\_QUEUE ((MAX\_SEQUENCE\*10)/100) /\* FIFO length between Filter and Consumer \*/  $\# \text{define VALID\_CHAR(a) } ((a) > 64) \& (a) < 91) \& (a) != 74) \& (a) != 79) \& (a) != 79).$ 

#### FPWM2008i sw.c

```
Impulse-C(c) 2003-2008 Impulse Accelerated Technologies, Inc.
    FPWM2008i_5w.c: includes the software test bench processes and main () function for the parallel "fixed-point" version of the
    FPWM system.
    See additional comments in FPWM2008i.h.
#include <stdio.h><br>#include <stdlib.h>
#include <stdlib.h><br>#include <string.h><br>#include <math.h><br>#include "co.h"<br>#include "cosim_log.h"<br>#include "FPWM2008i.h"
extern co_architecture co_initialize(void *);
// Globals
static char *pwmHeader, *dnaHeader;
static int pwmSize, dnaLength;<br>static int filterMode;
static char* pwmList[2];//<br>This is the function for encoding a floating—point value to fixed—point,<br>// taken from the software framework of the existing VHDL solution
int fpEncode (float x) {
   return x * 16777216;
\mathcal{V}//<br>// This is the function for decoding a fixed—point value back to floating—point,<br>// taken from the software framework of the existing VHDL solution
\begin{array}{c} \text{float } \text{fpDecode}(\text{int } x) \\ \text{return } (\text{float}) \end{array} \begin{array}{c} \{ \\ (\text{x}) / 16777216.0) \end{array};\mathbf{r}//<br>// This is the function for reading an input sequence from a file, based on a function
 // from the Impulse CoDeveloper example project 'SmithWatermanSerial'
void read sequence (const char *DnaFileName, FILE *dnaInFile) {
  othar *buffer = (char*)malloc(32*sizeof(char));<br>char *buffer = (char*)malloc(32*sizeof(char));<br>char *sequence, *header;
```

```
\begin{array}{rcl} \textbf{int} & \textbf{size} & = & 32 \, ; \ \textbf{int} & \textbf{status} & = & 0 \, ; \end{array}in t n o n v a l i d ;
char character:

 h a r a 
 t e r ;
 |<br>|dnaInFile = fopen (DnaFileName, "r");<br>| if ( dnaInFile == NULL ) {<br>| fprintf(stderr, "Error opening sequence input file %s\n", DnaFileName);
     {\tt character} \ = \ {\tt get} \, {\tt c} \; \big( \, {\tt st} \, {\tt din} \, \big) \; ;e x i t (-1);
\mathbf{v}}
 \sigma istatus = \overline{\text{fread}} (buffer, sizeof (char), 1, dnaInFile);
 if (buffer [0] = '>') {<br>printf("Sequence in %s must be in FASTA format, starting with '>'\n", DnaFileName);
}
 // Triming off non-valid characters before sequence<br>buffer[0] = '\n';<br>while(!(VALID_CHAR((int)buffer[0]))) {<br>fread(buffer, sizeof(char), 1, dnaInFile);
}
 \overleftrightarrow{\text{f} \text{s} \text{c} \text{a}}n f (dnaIn File, "%s", buffer);<br>sequenceLength = 0;
 while (fread (buffer, size of (char), 1, dnaIn File)) {<br>if (VALID_CHAR((int) buffer [0]))<br>sequence Length +;<br>if (!(VALID CHAR((int) buffer [0])))
        non valid++;}
 \overleftrightarrow{i} (fclose (dnaInFile) \overleftrightarrow{i} 0) {<br>printf ("Error closing sequence input file \n");
}
 \hat{h}eader = (char*)malloc(size*sizeof(char));
sequence = (char*) malloc ((sequence
\vec{L}ength +1) *sizeof(char));
 /<br>dnaInFile = fopen(DnaFileName, "r");<br>if( dnaInFile == NULL ){<br>printf("Error opening sequence input file %s file\n", DnaFileName);
    e \times i \cdot (-i);
}
// Pruning '>'
{\rm fixed} (buffer, size of (char), 1, dnaInFile);
 | status = fscanf(dnaInFile, "%s", header);<br>| status = fscanf(dnaInFile, "%s", header);<br>| status <= 0 || status > size){<br>| printf("Error reading %s file header\n", DnaFileName);
     ext{e} x i t (-1);
 }
 size = 1; /* Why shouldn't this value be 0? Would cause an error */<br>//Reading the sequence %s: ", header);<br>printf("\nReading sequence %s: ", header);<br>while (fread(buffer, sizeof(char), 1, dnaInFile)) {<br>if (VALID_CHAR((int)
\overline{\phantom{a}}printf("done\n");<br>if(size −1 != sequenceLength){<br>printf("Error reading %s file sequence\n", DnaFileName);<br>exit(−1);<br>}
 \overleftrightarrow{i} (fclose (dnaInFile) \overleftrightarrow{i} 0) {<br>printf ("Error closing sequence input file \n");
\mathbf{v}}
 \sinh(\theta) = \theta header;
 dnaLength = sequenceLength;
```

```
free (b u ffer);
\overline{1}}
\sqrt{'}/ This is the function for reading a filter threshold from file
.<br>int read threshold(const char ∗ FilterFileName, FILE *filterInFile) {
   char *\overline{\text{h}}eader;<br>int status = 0;
   int size = 32; /* size of header */<br>float threshold;
   header = (char*) malloc(size*sizeof(char));
   status = fscanf(filterInFile, "%s", header);<br>
if(status <= 0 || status > size){<br>
printf("Error reading %s file header\n", FilterFileName);<br>
exit(-1):
   }
   fscanf(filterInFile, "%f", &threshold);
   free (header);
    // Returning threshold value
}
   return fpEn 
od e ( t h r e s h o l d ) ;
// This is the function for calculating pwm-values from count-values
int convert value (float c, float N) {<br>
double s = 0.25;<br>
double P = 0.25;
   float pwmValueTemp;
   p = (double) ((c+s)/(N+(4*s)));<br>valueTemp = (double) (p/P);<br>pwmValueTemp = (float) log(valueTemp);
\overline{1}return fpEn 
od e ( pwmValueTemp ) ;
}
\sqrt{\phantom{\bullet}}/ This is the function for converting an alignment matrix to a pwm
\overleftrightarrow{\text{int}} *convert matrix (float * matrix) {
   in t i , j ;
in t ∗pwmTemp ;
   double N ;
   pwmTemp = (int *) malloc(ROWS*COLUMNS* size of (int ));<br>for (j = 0; j < ROWS; j++) {<br>N = (matrix [j*COLUMNS+1]+ matrix [j*COLUMNS+1]+ matrix [j*COLUMNS+2]+ matrix [j*COLUMNS+3]);<br>for (i = 0; i < COLUMNS; i++) {
       pwmTemp [ j*COLUMNS+ i ] = convert_value ( matrix [ j*COLUMNS+ i ], N) ;
   ,<br>return pwmTemp;
\mathbf{r}}
//
// based on a function from the Impulse CoDeveloper example project 'SmithWatermanSerial'
/void read_matrix (const char * PwmFileName, FILE *pwmInFile) {<br>char *buffer = (char*)malloc(32*sizeof(char));<br>char *header;
   \begin{array}{llll}\n\textbf{int} & \textbf{size} & = & 32 \, ; \\
\textbf{int} & \textbf{matrix} & \textbf{Size} & = & \textbf{COLUMNS} * \textbf{ROWS} \, ;\n\end{array}float *matrix;<br>int i, j;
   // Finding the size of the header line and pruning '>'
   \sigma status = \overrightarrow{r} read (buffer, sizeof(char), 1, pwmInFile);
   \frac{1}{\text{while (buffer [0]}} = \frac{1}{2} } {
      status = fread (buffer, size of (char), 1, pwm InFile);
```

```
}
     )<br>header = (char*)malloc(size*sizeof(char));<br>matrix = (float*)malloc(matrixSize*sizeof(float));
     status = "scanf(pwmInFile, "%s", header);<br>
if(status <= 0 || status > size){<br>
printf("Error reading %s file header\n", PwmFileName);
         ext{e} x i t (-1);
    \mathbf{R}}
     printf("\nReading matrix %s: ", header);<br>
for (j = 0; j < ROWS; j++) {<br>
for (i = 0; i < COLUMNS; i++) {<br>
for (i = 0; i < COLUMNS; i++) {<br>
for (i = 0; i < COLUMNS; i++) {<br>
fscanf(pwmInFile, "%f", &matrix [i*COLUMNS+i]);
        }
     printf("done\n");
    pwmHeader = header;<br>printf ("Converting %s: ", header);<br>pwm = convert _matrix (matrix);<br>printf ("done \n");
    pwmSize = matrixSize;\overrightarrow{\text{free (buffer)}};\sqrt{\phantom{a}} This is the software 'reader' process
void Producer(co_stream threshold_0, co_stream threshold_1, co_stream pwm_0, co_stream pwm_1, co_stream iteration_0,<br>co_stream iteration_0,<br>co stream iteration 1, co stream dna 0, co stream dna 1, co parameter filters)
{
    IF \frac{\text{SIM}}{\text{cosim}} logwindow log = cosim logwindow create ("Producer");
     (co_stream_open(threshold_0, O_WRONLY, INT_TYPE(MAX_STREAMWIDTH/2));<br>co_stream_open(threshold_1, O_WRONLY, INT_TYPE(MAX_STREAMWIDTH/2));<br>co_stream_open(pwm_1, O_WRONLY, INT_TYPE(MAX_STREAMWIDTH/2));<br>co_stream_open(pwm_1, O
     // P reparing to send thresholds
     in the short province short in the short \mathbf{r}// Preparing to send matrices
     int nSamplePwm;
     \int int k; \int end s end s end s end s end s end s end s end s end s end s end s end s end s end s end s end s end s end s end s end s end s end s end s end s end s end s end s end s end s end s end s end s end s end s 
     harmonic company is a series of
    / const char * DnaFileName = DNA_INPUT_FILE;<br>FILE * dnaInFile:
    r e a d_ s e quence (DnaFileName, dn a In File);
     \begin{array}{ll}\n\text{if (filters < NULL)} \\
\text{if (filters is set to summation filter)} \\
\text{filterMode} = 1;\n\end{array}\frac{1}{\sqrt{2}} \frac{1}{\sqrt{2}} Filter is set to threshold filter filter \frac{1}{2}const char ∗ FilterFileName = filters;<br>FILE ∗ filterInFile;<br>filterInFile = fopen(FilterFileName, "r");
          fprintf(stderr, "Error opening filter input file %s\n", FilterFileName);
              e \times i \iota (-1) ;
        \chi}
```

```
nSampleThreshold = read_threshold(FilterFileName, filterInFile);<br>co_stream_write(threshold_0,&nSampleThreshold, sizeof(int32));<br>// Reading threshold value for second matrix from input file and sending it<br>nSampleThreshold =
           // C l o s i n g t h r e s h o l d i n p u t f i l e
i f ( f 
 l o s e ( f i l t e r I n F i l e ) != 0 ) {
p r i n t f ( " E r r o r 
 l o s i n g f i l t e r i n p u t f i l e \n" ) ;
          }
    }
      \overline{\text{const}} char * PwmFileName = PWM_INPUT_FILE;
     FILE * pwmInFile;<br>pwmInFile = fopen (PwmFileName, "r");<br>if ( pwmInFile == NULL ) {<br>fprintf(stderr, "Error opening matrix input file %s\n", PwmFileName);<br>c = getc(stdin);<br>exit(-1);
    }
     read_matrix(PwmFileName, pwmInFile);<br>pwmList [0] = (char*) pwmHeader ;
      \begin{array}{l} \mathrm{print}\{ \mathrm{N} \mid \mathrm{Sending} \ \%s : \ \mathrm{N} \ \mathrm{for}\ (\mathrm{i}=0\,;\ \mathrm{i}<\mathrm{pwmSize};\ \mathrm{i}++)\ \mathrm{SamplePwm} \ = \ (\mathrm{i}\mathrm{n}\mathrm{t}\,)\mathrm{pwm[i]}\ ; \end{array}\circ \circ \_ \texttt{stream\_write}\left(\texttt{pwm\_0}, \texttt{ %} \texttt{SamplePwm}\right., \texttt{sizeof}\left(\texttt{int32}\right) \right),}
p r i n t f ( " done \n" ) ;
f r e e (pwm) ;
      read_matrix(PwmFileName, pwmInFile);
    pwmList[1] = (char*) pwmHeader;Sending second matrix
      printf("Sending %s: ", pwmList[1]);<br>
for(i = 0; i < pwmSize; i++) {<br>
mSamplePwm = (int)pwm[i];<br>
costream write(pwm 1, &nSamplePwm, sizeof(int32));
     }
p r i n t f ( " done \n" ) ;
f r e e (pwm) ;
      i f (fclose (pwm In File) != 0) {<br>print f ("Error closing matrix input file \n");
     }
     // Sending sequence length and actual sequence
      co_stream_write(iteration_1, &dnaLength, sizeof(int16));<br>printf("\nSending %s...\n\n", dnaHeader);<br>for(k = 1; k <= dnaLength; k++){<br>nSampleDna = (char)dnaSequence[k];<br>co_stream_write(dna_0, &nSampleDna, sizeof(char));<br>co_
     printf ("done sending %s\n", dnaHeader);
     free (dnaSequence);
      // C l o s i n g s t r e am s

 o_ s t r e am_ 
 l o s e ( t h r e s h o l d_ 0 ) ;

 o_ s t r e am_ 
 l o s e ( t h r e s h o l d_ 1 ) ;

 o_ s t r e am_ 
 l o s e (pwm_0) ;

 o_ s t r e am_ 
 l o s e (pwm_1) ;

 o_ s t r e am_ 
 l o s e ( i t e r a t i o n _ 0 ) ;

 o_ s t r e am_ 
 l o s e ( i t e r a t i o n _ 1 ) ;

 o_ s t r e am_ 
 l o s e ( dna_0 ) ;

 o_ s t r e am_ 
 l o s e ( dna_1 ) ;
}
\sqrt{7} This is the software 'writer' process
,<br>void Consumer(co stream start 0, co stream score 0, co stream start 1, co stream score 1)
{
    int 16 n R e s u l t S t a r t;
     int 32 nResultScore;
      . . . . . . . . . . . . . . .
```

```
unsigned int count = 0;<br>const char * FileName = OUTPUT_FILE;<br>FILE * outFile;
    IF\_SIM(cosim\_logwindow - log = cosim\_logwindow\_create("Consumer");)
    // Opening output file<br>outFile = fopen (FileName, "w");<br>if ( outFile == NULL ) {
         fprintf(stderr, "Error opening file %s for writing\n", FileName);
         ext{ext}(-1);
     \mathbf{R}// Opening streams
    \begin{array}{ll} & / & \text{Opening stream} \\ \text{co\_stream\_open} (start\_0 \ , \ \text{O\_RDONLY} \ , \ \text{INT\_TYPE} (\text{MAX\_STREAMWIDTH} / 4) \ , \\ & \text{co\_stream\_open} (score\_0 \ , \ \ \text{O\_RDONLY} \ , \ \text{INT\_TYPE} (\text{MAX\_STREAMWIDTH} / 2) \ , \\ & \text{co\_stream\_open} (start\_1 \ , \ \ \text{O\_RDONLY} \ , \ \text{INT\_TYPE} (\text{MAX\_STREAMWIDTH} / 4) \ , \\ & \text{co\_stream\_open} (score\_1 \ , \ \ \text{O\_RDONLY} \ , \ \ \text{INT\_TYPE\texttt{IF\_SIM}~(\texttt{cosim\_logwin}~\texttt{down\_write}~(\texttt{log}~,~\texttt{''Consumer~reading~results}~\dots~\texttt{\texttt{n''}})~;\texttt{)}// Reading filtered results streamed from first filter; then writing them to screen and
               file
         \begin{array}{ll} & \text{ $i$} \text{ } 1 \text{ } 1 \while
              resultScore = fpDecode(nResultScore);<br>fprintf(outFile, "%s %d %d %s %f\n", dnaHeader, nResultStart, resultEnd, pwmList[0],<br>resultScore);<br>resultScore);
              IF_SIM(cosim_logwindow_fwrite(log, "Result: %s %d %d %s %f\n", dnaHeader, nResultStart,<br>IF_SIM(cosim_logwindow_fwrite(log, "Result: %s %d %d %s %f\n", dnaHeader, nResultStart,<br>printf("%s %d %d %s %f\n", dnaHeader, nResultS
              \frac{1}{2}count + + :
        \rightarrow\rightarrow// Reading filtered results streamed from second filter; then writing them to screen and
               file
    while (co_stream_read(start_1, &nResultStart, sizeof(int16)) == co_err_none) {<br>
if(co_stream_read(score_1, &nResultScore, sizeof(int32)) == co_err_none) {<br>
if(filterMode == 1) {// Summation filter<br>
resultEnd = dnaLength -
                   resultEnd = nResultStart + (ROWS-1);
              -1
             }<br>resultScore = fpDecode(nResultScore);<br>fprintf(outFile, "%s %d %d %s %f\n", dnaHeader, nResultStart, resultEnd, pwmList[1],<br>resultScore);<br>IF_SIM(cosim_logwindow_fwrite(log, "Result: %s %d %d %s %f\n", dnaHeader, nResultSt
              \overline{\text{count}} ++;
        \rightarrowIF SIM (cosim logwindow fwrite (log, "Consumer read %d filtered results \n", count);)
    printf("\n\nThe application produced %d filtered scores for %s\n", count, dnaHeader);
    free (dnaHeader):
    free (pwmHeader);
    // Closing output file<br>
if (fclose(outFile) != 0) {<br>
printf("Error closing result output file\n");<br>}
    \begin{array}{ll} // \text{ Closing streams} \\ \text{co\_stream\_close (start\_0)}\, ; \\ \text{co\_stream\_close (score\_0)}\, ; \\ \text{co\_stream\_close (start\_1)}\, ; \\ \text{co\_stream\_close (score\_1)}\, ; \end{array}//<br>// Impulse C Main Function
int main(int arge, char ** argv)
    co architecture my_arch;
    \begin{array}{rcl} \text{co} & \text{arcmite} \\ \text{void} & \text{*param} & = \text{NULL} \\ \text{char} & \text{*filter} \end{array}
```
J.

₹

```
char ∗∗ arg;
       in t 
 ;
       printf ("\n\n== IMPULSE–C APPLICATION: FPWM 2008 i ==\n");<br>switch (argc) {
             printf ("Executing with summation filter\n");<br>
my_arch = co_initialize (param);<br>
co_execute (my_arch);<br>
break;<br>
case 2:
                   \begin{array}{ll} \arg\,=\,\big(\mathbf{char}**\big)\arg\mathrm{y}\,; \ \mathrm{filter}\,=\,\big(\mathbf{char}*\big)\arg\big[1\big]; \ \mathrm{min}\,\mathrm{error}\,\big(\mathbf{char}*\big)\arg\big[1\big]; \ \mathrm{mod}\,\mathrm{error}\,\big(\mathbf{char}*\big)\,\mathrm{error}\,\big(\mathbf{char}*\big); \ \mathrm{co}\,\mathbf{ex}\,\mathrm{center}\big(\mathrm{my}\,\,\mathrm{arch}\big)\,; \end{array}d e fau lt :
                  printf ('')nWrong use of parameters \langle n'' \rangle;
     }
                   break ;
       \begin{array}{c} \mathbf{r} \\ \mathbf{c} \end{array} = \mathbf{g} \mathbf{e} \mathbf{t} \mathbf{c} \left( \begin{array}{c} \mathbf{std} \ \mathbf{in} \end{array} \right); \end{array}return (0)}
                         \cdots
```
### FPWM2008i\_hw.

```
// / / / / / / / / / / / / / / / / / / / / / / / / / / / / / / / / / / / / / / / / / / / / / / / / / / / / / / / / / / / / / / / / / / / / / / / / / / / / /
// Impulse −C(c) 2003 − 2008 Impulse Accelerated Technologies, Inc.<br>//
// function for the parallel "fixed-point" version of the FPWM
// sy s t em .
//
    See additional comments in FPWM2008i.h.
//
#include "cosim_log.h"<br>#include "FPWM2008i.h"<br>#include "co_math.h"
extern void Producer(co_stream threshold_0, co_stream threshold_1, co_stream pwm_0, co_stream pwm_1, co_stream iteration_0,<br>
pwm_1, co_stream iteration_0,<br>
co_stream dna_0, co_stream dna_1, co_parameter filters);<br>
exter
       \verb|score_1| ;
\frac{1}{2} This is the hardware 'pwm' process
, , , co_stream pwm, co_stream iteration, co_stream dna, co_stream counter, co_stream sum,<br>co parameter nInstance)
{
   int i, j, k,
                         \Boxint32 <sup>'</sup>nSamplePwm ;<br>int32  matrix [COLUMNS][ROWS];
    \int int motifLength;
    char sequence [MAX_SEQUENCE];<br>int16 nCounter;<br>int32 nSum;
    int 3 2 nHit Score;
   IF SIM ( int samples read; int results written; )
   IF<sup>-</sup>SIM (log = cosim logwindow create ("PWM");)
   \overline{d} o \left\{\frac{1}{2} \right\} Hardware processes run forever
       \overline{\text{IF}} SIM (samples read = 0; results written = 0;)
       \sum_{m=1}^{\infty} of tif Length = ROWS;
       // Open ing s t r e am s

o_stream_open (pwm, O_RDONLY, INT_TYPE(MAX_STREAMWIDTH/ 2 ) ) ;

o_stream_open ( i t e r a t i o n , O_RDONLY, INT_TYPE(MAX_STREAMWIDTH/ 4 ) ) ;

o_stream_open ( dna , O_RDONLY, CHAR_TYPE) ;
```

```
\begin{array}{ll} {\tt co\_stream\_open}({\tt counter\,}, \,\, {\tt O\_WRONLY\,}, \,\, {\tt INT\_TYPE}({\tt MAX\_STEAMWIDTH/4})\,)\,; \\ {\tt co\_stream\_open}({\tt sum\,}, \,\, {\tt O\_WRONLY\,}, \,\, {\tt INT\_TYPE}({\tt MAX\_STREAMWIDTH/2})\,)\,; \end{array}// Reading pwm from stream<br>
for(j=0; j<ROWS; j++) {<br>
for(i=0; i<COLUMNS; i++) {<br>
co_stream_read(pwm, &nSamplePwm, sizeof(int32));<br>
matrix[i][j] = (int32)nSamplePwm;
      \mathbf{u}\}// Reading sequence length from stream<br>
if (co_stream_read (iteration, &dnaLength, sizeof(int16)) == co_err_none) {<br>
1F_SIM(cosim_logwindow_fwrite(log, "Sequence length is %d\n", dnaLength);)
 \overline{\mathbf{r}}// Reading portion of sequence from stream neccessary to start computation<br>
for (k = 0; k < motifLength; k++) {<br>
co_stream_read (dna, &nSampleDna, sizeof(char));<br>
IF_SIM(samplesread++;)<br>
sequence [k] = (char)nSampleDna;
\mathcal{L}Initiating counter and sum
nCounter = 0;<br>
nSum = 0;
 // Computing result scores for all subsequences<br>while(nCounter <= (dnaLength - motifLength)) {
            Calculating score for current position<br>
\mathbf{r} (1 = 0; 1 < motifLength; 1++) {
     // Calculating score for current p<br>
for (1 = 0; 1 < motifLength; 1++)<br>
#pragma CO PIPELINE<br>
#pragma CO SET stageDelay 32<br>
switch (sequence[1+nCounter]) {<br>
case ((char)'A');<br>
mSum += (int32) matrix [0][1];<br>
break;<br>
((1
                  \mathbf{case}\left(\left(\,\mathbf{char}\,\right)\,'\mathbf{C}\,'\right):nSum + (int32) matrix [1][1];<br>break;
                  case((char)'G'):
                    nSum \leftarrow (in t32) matrix [2][1];break:
                  case ((char) 'T') :<br>
nSum += (int32) matrix [3][1];
                       break;\mathbf de fault :
                         // Do nothing here.
                       break:
           \rightarrow\overline{\mathbf{r}}// stating that counter and sum will be result data<br>nHitStart = nCounter;<br>nHitScore = nSum;
     \begin{array}{l} // \text{ Sending result to filter} \\ \text{co\_stream\_write}\left(\text{counter}, \text{ & \texttt{shiftStart}, \text{ } \texttt{sizeof}\left(\text{int16}\right)\right); \\ \text{co\_stream\_write}\left(\text{sum}, \text{ & \texttt{shiftScore}, \text{ } \texttt{sizeof}\left(\text{int32}\right)\right); \end{array}IF SIM(resultswritten++; )IF_SIM(cosim_logwindow_fwrite(log, "Wrote score %d to filter, for pattern starting at<br>position %d.\n", nHitScore, nHitStart);)
     // Reading new sequence base from stream<br>
if (co_stream_read (dna, &nSampleDna, sizeof(char)) == co_err_none) {<br>
IF_SIM(samplesread++;)<br>
sequence [k] = (char)nSampleDna;
                    + ;
      \} else
                           \overline{t}break;\mathbf{r}// Updating counter and reseting sum n Counter ++;
     nSum = 0;\overline{\phantom{a}}\begin{array}{ll} // \ \text{ Closing streams} \\ \text{co\_stream\_close(pwm)} \\ \text{co\_stream\_close(ieration)} \\ \text{co\_stream\_close(dna)} \\ \text{co\_stream\_close(counter)} \\ \text{co\_stream\_close(sum)} \\ \end{array};
```

```
IF SIM (break; ) // Only run once for desktop simulation
    \frac{1}{2} while (1);
}
\sqrt{7} This is the hardware 'filter' process
,<br>void Filter(co_stream threshold, co_stream counter, co_stream sum, co_stream start, co_stream<br>score, co parameter nInstance)
{
      int filterMode;<br>int16 nResultStart;
    int 16 n Result Score;<br>int 16 n Hit Start:
    int 32 nHitScore
     IF SIM (int resultsread; int resultswritten;)
     IF<sup>-</sup>SIM ( log = cosim logwindow create ("Filter");)
    do\overline{\text{IF}} SIM (resultsread = 0; resultswritten = 0;)
           co_stream_open(threshold, O_RDONLY, INT_TYPE(MAX_STREAMWIDTH/2));<br>co_stream_open(counter, O_RDONLY, INT_TYPE(MAX_STREAMWIDTH/4));<br>co_stream_open(sum, O_RDONLY, INT_TYPE(MAX_STREAMWIDTH/4));<br>co_stream_open(start, O_WRONLY, 
           if \left(\text{co\_stream\_read}(\text{threshold}, \text{&nThreshold}, \text{sizeof}(\text{int32}))\right) = \text{co\_err\_none}) {<br>
\frac{1}{\sqrt{1 + \text{filter}} \cdot \text{is set to summation filter}}}
              \begin{array}{l} \text{IF\_SIM}\left( \text{cosim\_logwindow\_fwrite}\left( \text{log}\right.,\right. \text{ "Filter Mode: }\% \text{d} \backslash \text{n", filterMode}\left.\right); \end{array}// Filter is set to threshold filter<br>filterMode = 2;<br>IF_SIM(cosim_logwindow_fwrite(log, "Filter Mode: %d\n", filterMode);)<br>IF_SIM(cosim_logwindow_fwrite(log, "Threshold value: %d\n", nThreshold);)
          \mathbf{r}}
           // I n Result Start = 0;<br>n Result Start = 0;<br>n Result Score = 0;
           while (\text{co\_stream\_read}(\text{counter}, \&\text{nHistart}, \text{ sizeof}(\text{int16})) == \text{co\_err\_none}) {<br>
if (\text{co\_stream\_read}(\text{sum}, \&\text{nHitScore}, \text{ sizeof}(\text{int32})) == \text{co\_err\_none}) {<br>
IF SIM(resultsread++;)
                      \begin{array}{l} \textbf{if} \text{ (in} \text{Hi} \text{ is } \text{core } > 0) \\ \textbf{if} \text{ (in} \text{Hi} \text{ is } \text{core } += \text{ (in} \text{t} \text{32 } \text{) } \textbf{ni} \text{ if } \text{Score } ; \end{array}} else { // Threshold filter<br>
if (nHitScore >= nThreshold) {<br>
// Stating that the result score will pass through the filter<br>
nResultScore = nHitStart;<br>
nResultScore = nHitScore;
                                .<br>co_stream_write(start, &nResultStart, sizeof(int16));<br>co_stream_write(score, &nResultScore, sizeof(int32));
                                IF_SIM ( r e s u l t s w r i t t e n ++;)
IF_SIM ( 
o s im_ logw indow_ fw r i t e ( l o g , " F i l t e r e d s 
 o r e %d f o r p a t t e r n s t a r t i n g a t
p o s i t i o n %d . \ n" , nR e s u l t S 
 o r e , n R e s u l t S t a r t ) ; )
                        }
                    }
             }
         \mathbf{r}}
           // Sending result score from summation filter to consumer<br>co_stream_write(start, &nResultStart, sizeof(int16));<br>co_stream_write(score, &nResultScore, sizeof(int32));
                IF_SIM (cosim_logwindow_fwrite(log, "Filtered combined score %d for the entire sequence<br>.\n", nResultScore);)
          }
           \begin{array}{l} \dot{\mathbf{c}}\, \mathbf{o}}_{\mathbf{c}} \text{stream\_close} \left( \text{threshold} \right) \text{;} \ \mathbf{c}\, \mathbf{o} \text{stream\_close} \left( \text{counter} \right) \text{;} \ \mathbf{c}\, \mathbf{o} \text{ stream\_close} \left( \text{counter} \right) \text{;} \end{array}
```

```

 o_ s t r e am_ 
 l o s e ( s t a r t ) ;

 o_ s t r e am_ 
 l o s e ( s 
 o r e ) ;
         Closing filter process %d; Results read: %d, results filtered: %d\n", nInstance,<br>resultsread, resultswritten);)
                SIM(break; ) // Only run once for desktop simulation
   \frac{11}{2} while (1);
}
//
// Im p u l s e C 
 o n f i g u r a t i o n f u n 
 t i o n
.<br>void config FPWM2008i(void ∗arg)
     co_stream threshold _1;<br>co_stream pwm_0;<br>co_stream pwm_1;<br>co_stream iteration 0;
     \frac{1}{\cot^2 2} to \frac{1}{\cot^2 2} and \frac{1}{\cot^2 2} ; \frac{1}{\cot^2 2} ; \frac{1}{\cot^2 2}\begin{array}{ll} \texttt{co\_stream} & \texttt{counter\_0} \, ; \ \texttt{co\_stream} & \texttt{sum\_0} \, ; \ \texttt{co\_stream} & \texttt{counter\_1} \, ; \ \texttt{co\_stream} & \texttt{sum\_1} \, ; \ \end{array}\begin{array}{cc} \texttt{co} \equiv \texttt{stream} & \texttt{score} \equiv 0 \\ \texttt{co} \equiv \texttt{stream} & \texttt{start} \equiv 1 \end{array}co<sub>stream</sub> sc or e<sup>1</sup>;
     co — process PWM0;<br>co — process PWM1;<br>co — process Filter0;<br>co — process Filter1;
     IF \overline{\text{SIM}} (cosim logwindow init ();)
     char ∗ parameters;
     \begin{bmatrix} 1 & 0 \\ 0 & 1 \end{bmatrix} ( a r \begin{bmatrix} 1 & 0 \\ 0 & 1 \end{bmatrix} are;
    \} else {
        parameters = NULL;\mathbf{r}}
   threshold 0 = co\_stream\_create("threshold_0", INT\_TYPE(MAX\_STREAMWIDTH/2), MIN\_STREAMDEPTH)threshold 1 = co_stream_create("threshold 1", INT_TYPE(MAX_STREAMWIDTH/2), MIN_STREAMDEPTH)
    pwm_0 = co_stream_create("pwm_0", INT_TYPE(MAX_STREAMWIDTH/2), COLUMNS*ROWS);<br>pwm_1 = co_stream_create("pwm_1", INT_TYPE(MAX_STREAMWIDTH/2), COLUMNS*ROWS);<br>iteration 0 = co_stream_create("iteration 0", INT_TYPE(MAX_STREAMW
     iteration 1 = co stream create("iteration 1", INT TYPE(MAX STREAMWIDTH/4), MIN STREAMDEPTH)
     dna_0 = co_stream_create("dna_0", CHAR_TYPE, MAX_SEQUENCE);<br>
dna_1 = co_stream_create("dna_1", CHAR_TYPE, MAX_SEQUENCE);<br>
counter_0 = co_stream_create("counter_0", INT_TYPE(MAX_STREAMWIDTH/4), FILTER_QUEUE);<br>
sum_0 = co_s
    \texttt{product} = \texttt{process} = \texttt{co\_process\_create("Product"}, (\texttt{co\_function}) \texttt{Product}-,<br>threshold 0,
                                              threshold \sqrt{1} 1
                                             pwm<sub>0</sub>,
                                              \frac{1}{\text{iteration}} = 0,<br>iteration \frac{1}{1},
                                              dna\overline{\phantom{a}}1,
                                              parameters);
    \frac{1}{6} , \frac{1}{6} , \frac{1}{6} , \frac{1}{6} , \frac{1}{6} , \frac{1}{6} , \frac{1}{6} , \frac{1}{6} , \frac{1}{6} , \frac{1}{6} , \frac{1}{6} , \frac{1}{6} , \frac{1}{6} , \frac{1}{6} , \frac{1}{6} , \frac{1}{6} , \frac{1}{6} , \frac{1}{6} , \frac{1pwm_0,
                                         iteration 0,
                                        dna_0,
```
{

```
\begin{array}{l} \mbox{counter} \\ \mbox{sum} \\ \mbox{0}) \; ; \end{array} \label{eq:1}PWM1 = co_p process - create ("PWM1", (co - function) PWM,
                                                        \begin{array}{c}\n 0, \\
 \text{pwm}_1, \\
 \text{iteration}_1, \n \end{array}\begin{array}{ll}\n\text{dna}_{1} & - \\
\text{dna}_{1} & - \\
\text{counter}_{1} & -1\n\end{array}\begin{smallmatrix} \text{sum} \\ 1 \end{smallmatrix} ;  
        Filter 0 = co - process - create ("Filter 0", (co - function) Filter,
                                                         6.6,<br>
threshold 0,<br>
counter 0,<br>
sum 0,<br>
start 0,<br>
score 0,<br>
0);
      \begin{array}{lll} \text{Filter1} & = & \texttt{co\_process\_create("Filter1", (co\_function)} \text{Filter}\; , & \\ & & 6, & \\ & & \texttt{threshold\_1}\; , & \\ & & \texttt{counter\_1}\; , & \\ & & \texttt{sum\_1}\; , & \\ & & \texttt{score\_1}\; , & \\ & & \texttt{1)}\; ; & \\ \end{array}1 ) ; \,\verb|consumer_pprocess| = \verb|co_pprocess_reate("Consumer", (co_function) \verb|Consumer|,= \begin{smallmatrix} 0 & -\nu + 1 \ 4 & , & \mathrm{start} & 0 \ 4 & , & \mathrm{start} & 0 \ 6 & , & \mathrm{score} & 1 \ 1 & , & \mathrm{score} & 1 \end{smallmatrix},co_process_config(PWM0, co_loc, "PE0");<br>co_process_config(PWM1, co_loc, "PE0");<br>co_process_config(Filter0, co_loc, "PE0");<br>co_process_config(Filter1, co_loc, "PE0");
\mathcal{E}\frac{1}{3}co \frac{1}{3} architecture co \frac{1}{3} initialize (int param)
      \texttt{return}\left(\texttt{co\_architecture\_create}(\texttt{"FPWM2008i",\texttt{"cray\_rt",config\_FPWM2008i},\allowbreak(\texttt{void }*)\texttt{param})\right);\overline{\phantom{a}}
```
# Appendix C

# HDL Build Reports

## FPWM

======== Building target 'build' in file \_Makefile ========  $HW\_SRC="FPWM\_hw.c"$ ; \ for i in \$HW\_SRC; do CPP\_INCLUDES="\$CPP\_INCLUDES -include \$i"; done; \ echo | "C:\Impulse\CoDeveloper2\MinGW\bin\gcc" -E -DWIN32 -DIMPULSE\_C\_SYNTHESIS -DRC\_INVOKED -DBYTE="unsigned char" -DWOF "C:\Impulse\CoDeveloper2\bin\impulse\_snoot" -Timpulse- FPWM.i FPWM.snt "C:\Impulse\CoDeveloper2\bin\impulse\_prep" FPWM.snt FPWM.pk0 Impulse C Transformations Copyright 2002-2007, Impulse Accelerated Technologies, Inc. All rights reserved. Build May 7 2007. pro
essing FPWM.snt... "C:\Impulse\CoDeveloper2\bin\impulse\_porky" -iterate -fold -unused-syms -unused-types -Dmemcpys -const-prop -scalarize "C:\Impulse\CoDeveloper2\bin\impulse\_porky" -build-arefs FPWM.pk1 FPWM.pky "C:\Impulse\CoDeveloper2\bin\impulse\_impc" FPWM.pky FPWM.sic Impulse C Prepro
essor Copyright 2003-2007, Impulse Accelerated Technologies, Inc. All rights reserved. Build May 7 2007. ---Software activated--pro
essing FPWM.pky... analyzing co\_initialize... found architecture definition: FPWM/generic\_vhdl analyzing config\_FPWM...creating stream threshold\_stream ... creating stream pwm\_stream ... creating stream iteration\_stream ... creating stream dna\_stream ... creating stream counter\_stream .. creating stream sum\_stream ... creating stream start\_stream ... creating stream score\_stream ... creating process producer\_process ... creating process pwm\_process ... creating process filter\_process ... creating process consumer\_process ... "C:\Impulse\CoDeveloper2\bin\impulse\_s2xml" FPWM.si > FPWM.xi Impulse C to XML Copyright 2003-2007, Impulse Accelerated Technologies, Inc. All rights reserved. Build May 7 2007. "C:\Impulse\CoDeveloper2\bin\impulse\_arch.exe" "-aC:\Impulse\CoDeveloper2\Architectures\cray\_xd1\_vhdl.xml" -std\_logic -no Impulse C HDL Design Generator Copyright 2002-2007, Impulse Accelerated Technologies, Inc. All rights reserved All rights reserved. Loading C:\Impulse\CoDeveloper2\Architectures\cray\_xd1\_vhdl.xml ...

```
Loading C:/Impulse/CoDeveloper2/Architectures/VHDL/Cray/RT/bus.xml ...
Loading C:/Impulse/CoDeveloper2/Architectures/VHDL/target.xml ...
Loading C:/Impulse/CoDeveloper2/Architectures/VHDL/Cray/technology.xml ...
Loading C:/Impulse/CoDeveloper2/Architectures/Cray/system.xml ...
Loading C:/Impulse/CoDeveloper2/Architectures/VHDL/Xilinx/float.xml ...
Loading FPWM.xic...
"C:\Impulse\CoDeveloper2\bin\impulse_sm.exe" -g "-aC:\Impulse\CoDeveloper2\Architectures\cray_xd1_vhdl.xml" -lfl
Stage Master Version 2.7
Copyright by Green Mountain Computing Systems, 2003-2006.
All rights reserved.
Build Jan 19 2007.
Analyzing PWM:
.......... Multiple access to pwm reduces minimum rate to 2
................. done 17 blocks.
Analyzing Filter:
............. done 13 blo
ks.
Generating
Warning: Recursively used variables may reduce pipeline rate in PWM b10 (1 sum)
Generating .. done.Results:
\blacksquare| PWM
                _____________________________
\blacksquare| Block #0 loop:
     Stages: 28
     Max. Unit Delay: 0
\mathbf{I}Block #1 loop:
\mathbf{I}Stages: 6
     Max. Unit Delay: 1
  Block #2 loop:
     Stages: 3
     Max. Unit Delay: 32
  | Blo
k #3:
     | Stages: 1
     Max. Unit Delay: 32
  Block #4:
     | Stages: 2
     Max. Unit Delay: 1
  Block #5:
     | Stages: 1
     Max. Unit Delay: 0
  Block #6 loop:
     | Stages: 3
     Max. Unit Delay: 32
  | Blo
k #7:
     | Stages: 1
     Max. Unit Delay: 33
   Block #8 loop:
     Stages: 13
| Max. Unit Delay: 1
| Blo
k #9:
\blacksquare States: 1991. The states of the states of the states of the states of the states of the states of the states of the states of the states of the states of the states of the states of the states of the states of the 
\blacksquareBlock #10 pipeline:
     Latency: 7
     | Rate: 6
     Max. Unit Delay: 32
     Effective Rate: 192
  | Blo
k #11:
     Stages: 2
     Max. Unit Delay: 1
  | Blo
k #12:
     Stages: 1
     Max. Unit Delay: 32
  | Blo
k #13:
\mathbf{I}Stages: 1
\blacksquare
```
```
\overline{1}| Max. Unit Delay: 0
| Blo
k #14: \overline{\phantom{a}}| Stages:
1
     Max. Unit Delay: 33
\overline{1}| Blo
k #15: | Stages: 1 Max. Unit Delay: 0
| Blo
k #16: | Stages: 1 Max. Unit Delay: 0
\mathbf{I}|---------------------------------------- | Operators: | 4 Adder(s)/Subtractor(s) (5 bit)
| 2 Adder(s)/Subtra
tor(s) (9 bit) | 1 Adder(s)/Subtractor(s) (16 bit)
| 7 Adder(s)/Subtractor(s) (32 bit)
| 2 Comparator(s) (2 bit) | 4 Comparator(s) (8 bit) | 7 Comparator(s) (32 bit) | 4 Floating-point Adder(s)/Subtractor(s) (32 bit)
100000000000000000
                         |---------------------------------------- | Total Stages: 30 | Max. Unit Delay: 33
|----------------------------------------
\blacksquare| Filter
\blacksquare| Blo
k #0 loop: \sim 2008 \sim 2008 \sim 2008 \sim 2008 \sim 2008 \sim 2008 \sim 2008 \sim 2008 \sim 2008 \sim 2008 \sim 2008 \sim 2008 \sim 2008 \sim 2008 \sim 2008 \sim 2008 \sim 2008 \sim 2008 \sim 2008 \sim 2008 \sim 2008 \sim 2008 | Max. Unit Delay: 1
\blacksquare\overline{\phantom{a}}\blacksquare States: 1980. In the states of the states of the states of the states of the states of the states of the states of the states of the states of the states of the states of the states of the states of the states of t
| Max. Unit Delay: 0
| Blo
k #2: \blacksquare| Max. Unit Delay: 0 | Blo
k #3: | Stages: 1 Max. Unit Delay: 0
\blacksquare| Block #4 loop:
| Stages: 13 | Max. Unit Delay: 1 \overline{\phantom{a}}Block #5:
\mathbf{I}| Stages: 1 \blacksquareMax. Unit Delay: 1
| Blo
k #6: Stages: 4
\overline{\phantom{a}}Max. Unit Delay: 32
| Blo
k #7: | Stages: 4 \overline{\phantom{a}}Max. Unit Delay: 1
| Blo
k #8: | Stages: 1 Max. Unit Delay: 0
| Blo
k #9: | Stages: 1 \overline{\phantom{a}}| Max. Unit Delay: 1
| Blo
k #10: Stages: 1
     Max. Unit Delay: 0
\blacksquare| Blo
k #11: | Stages: 1 Max. Unit Delay: 0
\overline{1}| Blo
k #12: | Stages: 1
```

```
Max. Unit Delay: 0
\overline{1}\blacksquare| Operators:
 | 3 Comparator(s) (2 bit)
\mathbf{L}| 2 Comparator(s) (3 bit)
| 1 Floating-point Adder(s)/Subtractor(s) (32 bit)
 <u> 2222222222</u>
              \blacksquare| Total Stages: 22
| Max. Unit Delay: 32
\blacksquareWriting output done.
"C:\Impulse\CoDeveloper2\bin\impulse_genvhdl.exe" FPWM.xhw hw/FPWM_
omp.vhd
Impulse C RTL Component Generator
Copyright 2002-2007, Impulse Accelerated Technologies, Inc.
All rights reserved.
Generating PWM ...
Generating Filter ...
---Software activated---

hmod -R +rw hw
"C:\Impulse\CoDeveloper2\bin\impulse_lib.exe" "-aC:\Impulse\CoDeveloper2\Architectures\cray_xd1_vhdl.xml" -hwdir
Copyright 2002-2007, Impulse Accelerated Technologies, Inc.
All rights reserved.
Loading C:\Impulse\CoDeveloper2\Architectures\cray_xd1_vhdl.xml ..
Loading C:/Impulse/CoDeveloper2/Architectures/Cray/Opteron/RT/cpu.xml ...
Loading C:/Impulse/CoDeveloper2/Architectures/Cray/system.xml ...
Loading FPWM.xic ...
for i in FPWM_sw.c; do cp $i sw; done
for i in FPWM.h; do cp $i sw; done

hmod -R +rw sw
======== Build of target 'build' 
omplete ========
```
### **FPWM2008**

```
======== Building target 'build' in file _Makefile ========
HW\_SRC = "FWM2008_hw.c"; \ \ \ \ \ \for i in $HW_SRC; do CPP_INCLUDES="$CPP_INCLUDES -include $i"; done; \
echo | "C:\Impulse\CoDeveloper2\MinGW\bin\gcc" -E -DWIN32 -DIMPULSE_C_SYNTHESIS -DRC_INVOKED -DBYTE="unsigned ch
"C:\Impulse\CoDeveloper2\bin\impulse_snoot" -Timpulse-
 FPWM2008.i FPWM2008.snt
"C:\Impulse\CoDeveloper2\bin\impulse_prep" FPWM2008.snt FPWM2008.pk0
Impulse C Transformations
Copyright 2002-2007, Impulse Accelerated Technologies, Inc.
All rights reserved.
Build May 7 2007.
produced a set of the few manufacturers are the contract of the contract of the contract of the contract of the
"C:\Impulse\CoDeveloper2\bin\impulse_porky" -iterate -fold -unused-syms -unused-types -Dmem
pys -
onst-prop -s
alarize -loop-invariants FPWM2008.pk0 FPWM2008.pk1
"C:\Impulse\CoDeveloper2\bin\impulse_porky" -build-arefs FPWM2008.pk1 FPWM2008.pky
"C:\Impulse\CoDeveloper2\bin\impulse_impc" FPWM2008.pky FPWM2008.sic
Impulse C Prepro
essor
Copyright 2003-2007, Impulse Accelerated Technologies, Inc.
All rights reserved.
Build May 7 2007.
---Software activated---
pro
essing FPWM2008.pky...
analyzing co_initialize..
found architecture definition: FPWM2008/cray_rt
analyzing 
onfig_FPWM2008...
creating stream threshold_0 ...
creating stream threshold_1 ...

reating stream pwm_0 ...
creating stream pwm_1 ...
creating stream iteration_0 ...

reating stream iteration_1 ...
creating stream dna_0 ...
```

```
creating stream dna_1 ...
creating stream counter_0

reating stream sum_0 ...
creating stream counter_1 ...
creating stream sum_1 ...
creating stream start_0 ...
creating stream score_0 ...
creating stream start_1 ...
creating stream score 1 ...
creating process producer_process ...

reating pro
ess PWM0 ...
creating process PWM1 ...
creating process Filter0 ...
creating process Filter1 ...
creating process consumer_process ...
"C:\Impulse\CoDeveloper2\bin\impulse_s2xml" FPWM2008.si
 > FPWM2008.xi

Impulse C to XML
Copyright 2003-2007, Impulse Accelerated Technologies, Inc.
All rights reserved.
Build May 7 2007.
"C:\Impulse\CoDeveloper2\bin\impulse_arch.exe" "-aC:\Impulse\CoDeveloper2\Architectures\cray_xd1_vhdl.xml" -std_logic -no
Impulse C HDL Design Generator
Copyright 2002-2007, Impulse Accelerated Technologies, Inc.
All rights reserved.
Loading C:\Im\hbox{\tt \#C}. Loading C:\Im\hbox{\tt \#C}.
Loading C:/Impulse/CoDeveloper2/Architectures/VHDL/Cray/RT/bus.xml ...
Loading C:/Impulse/CoDeveloper2/Architectures/VHDL/target.xml ...
Loading C:/Impulse/CoDeveloper2/Architectures/VHDL/Cray/technology.xml ...
Loading C:/Impulse/CoDeveloper2/Architectures/Cray/system.xml ...
Loading C:/Impulse/CoDeveloper2/Architectures/VHDL/Xilinx/float.xml ...
Loading FPWM2008.xic.
"C:\Impulse\CoDeveloper2\bin\impulse_sm.exe" -g "-aC:\Impulse\CoDeveloper2\Architectures\cray_xd1_vhdl.xml" -lfloat FPWM2
Stage Master Version 2.7
Copyright by Green Mountain Computing Systems, 2003-2006.
All rights reserved.
Build Jan 19 2007.
Analyzing PWM:
..........Multiple access to matrix reduces minimum rate to 2
   .............. done 17 blocks.
Analyzing Filter:
............. done 13 blo
ks.
Generating
Warning: Recursively used variables may reduce pipeline rate in PWM b10 (1 nSum)
Generating .. done.
Results:
|----------------------------------------
| PWM
|----------------------------------------
| Blo
k #0 loop:
    | Stages: 28
\blacksquareMax. Unit Delay: 0
| Blo
k #1 loop:
    Stages: 6
    Max. Unit Delay: 1
| Block #2 loop:
    | Stages: 3
    Max. Unit Delay: 32
\blacksquareBlock #3:
\mathbf{I}Stages: 1
    Max. Unit Delay: 32
\blacksquare| Blo
k #4:
| Stages: 2
    Max. Unit Delay: 1
\overline{1}Block #5:
\mathbf{I}| Stages: 1
```

```
\overline{\phantom{a}}| Max. Unit Delay: 0
\mathbf{I}, block and the second property of the second second the second second that the second second second the second second second second second second second second second second second second second second second second sec
\sim 3 \sim 3 \sim 3 \sim 3 \sim 3 \sim 3 \sim 3 \sim 3 \sim 3 \sim 3 \sim 3 \sim 3 \sim 3 \sim 3 \sim 3 \sim 3 \sim 3 \sim 3 \sim 3 \sim 3 \sim 3 \sim 3 \sim 3 \sim 3 \sim 3 \sim 3 \sim 3 \sim 3 \sim 3 \sim 3 \sim 3 \sim| Max. Unit Delay: 32
   Block #7:
        | Stages: 1
        | Max. Unit Delay: 33
     Block #8 loop:
        | Stages: 13
        Max. Unit Delay: 1
   Block #9:
        | Stages: 1
        Max. Unit Delay: 0
    Block #10 pipeline:
        Latency: 7
        Rate:
                        <u>ີ</u> 6
        Max. Unit Delay: 32
        Effective Rate: 192
   | Blo
k #11:
        | Stages: 2
        Max. Unit Delay: 1
    | Blo
k #12:
        | Stages: 1
        Max. Unit Delay: 32
   | Blo
k #13:
        | Stages: 1
        Max. Unit Delay: 0
    | Blo
k #14:
\blacksquare States: 1980. In the states of the states of the states of the states of the states of the states of the states of the states of the states of the states of the states of the states of the states of the states of t
| Max. Unit Delay: 33
| Blo
k #15:
\blacksquare States: 1980. In the states of the states of the states of the states of the states of the states of the states of the states of the states of the states of the states of the states of the states of the states of t
| Max. Unit Delay: 0
| Blo
k #16:
        | Stages: 1
      Max. Unit Delay: 0
The contract of the contract of the contract of the contract of the contract of
|----------------------------------------
| Operators:
\blacksquare to \blacksquare (5 bit) (5 bit) (5 bit) (5 bit) (5 bit) (5 bit) (5 bit) (5 bit) (5 bit) (5 bit) (5 bit) (5 bit) (5 bit) (5 bit) (5 bit) (5 bit) (5 bit) (5 bit) (5 bit) (5 bit) (5 bit) (5 bit) (5 bit) (5 bit) (5 bit) (5 b
| 2 Adder(s)/Subtra
tor(s) (9 bit)
| 1 Adder(s)/Subtractor(s) (16 bit)
| 7 Adder(s)/Subtractor(s) (32 bit)
| 2 Comparator(s) (2 bit)
| 4 Comparator(s) (8 bit)
| 7 Comparator(s) (32 bit)
| 4 Floating-point Adder(s)/Subtra
tor(s) (32 bit)
|----------------------------------------
| Total Stages: 30
| Max. Unit Delay: 33
\blacksquare|----------------------------------------
| Filter
|----------------------------------------
| Block #0 loop:
        | Stages: 20
\blacksquareMax. Unit Delay: 1
   | Blo
k #1:
\mathbf{I}| Stages: 1
        Max. Unit Delay: 0
   | Blo
k #2:
\mathbf{I}\blacksquare States: 1980. In the states of the states of the states of the states of the states of the states of the states of the states of the states of the states of the states of the states of the states of the states of t
| Max. Unit Delay: 0
| Blo
k #3:
        | Stages: 1
| Max. Unit Delay: 0
```
| Stages: 1 Max. Unit Delay: 1  $\overline{\phantom{a}}$ | Blo
k #10:  $\overline{\phantom{a}}$ | Stages: 1 | Max. Unit Delay: 0 | Blo
k #11: | Stages: 1 Max. Unit Delay: 0 | Blo
k #12:  $\perp$ Stages: 1 Max. Unit Delay: 0 |---------------------------------------- | Operators: | 3 Comparator(s) (2 bit) | 2 Comparator(s) (3 bit) | 1 Floating-point Adder(s)/Subtractor(s) (32 bit) |---------------------------------------- | Total Stages: 22 | Max. Unit Delay: 32 |---------------------------------------- Writing output done. "C:\Impulse\CoDeveloper2\bin\impulse\_genvhdl.exe" FPWM2008.xhw hw/FPWM2008\_
omp.vhd Impulse C RTL Component Generator Copyright 2002-2007, Impulse Accelerated Technologies, Inc. All rights reserved. Generating PWM ... Generating Filter ... ---Software activated--hmod -R +rw hw "C:\Impulse\CoDeveloper2\bin\impulse\_lib.exe" "-aC:\Impulse\CoDeveloper2\Architectures\cray\_xd1\_vhdl.xml" -hwdirhw -files Impulse C Software Interfa
e Generator Copyright 2002-2007, Impulse Accelerated Technologies, Inc. All rights reserved. Loading C:\Impulse\CoDeveloper2\Architectures\cray\_xd1\_vhdl.xml ... Loading C:/Impulse/CoDeveloper2/Architectures/Cray/Opteron/RT/cpu.xml ... Loading C:/Impulse/CoDeveloper2/Architectures/Cray/system.xml ... Loading FPWM2008.xic .. for i in FPWM2008\_sw.c; do cp \$i sw; done for i in FPWM2008.h; do cp \$i sw; done hmod -R +rw sw

#### ======== Build of target 'build' omplete ========

### FPWMi

| Blo
k #4 loop: Stages: 13 Max. Unit Delay: 1

Max. Unit Delay: 1

Max. Unit Delay: 32

Max. Unit Delay: 1

| Max. Unit Delay: 0

| Blo
k #5: Stages: 1

 $\overline{\phantom{a}}$  $\blacksquare$  $\mathbf{I}$  $\blacksquare$  $\mathbf{I}$  $\mathbf{I}$  $\mathbf{I}$ 

Block #6: Stages: 4

| Blo
k #7: Stages: 4

> Block #8: | Stages: 1

| Blo
k #9:

======== Building target 'build' in file \_Makefile ======== HW SRC="FPWMi  $hw, c$ ":  $\vee$ for i in \$HW\_SRC; do CPP\_INCLUDES="\$CPP\_INCLUDES -include \$i"; done; \

```
echo | "C:\Impulse\CoDeveloper2\MinGW\bin\gcc" -E -DWIN32 -DIMPULSE_C_SYNTHESIS -DRC_INVOKED -DBYTE="unsigned ch
"C:\Impulse\CoDeveloper2\bin\impulse_snoot" -Timpulse-
 FPWMi.i FPWMi.snt
"C:\Impulse\CoDeveloper2\bin\impulse_prep" FPWMi.snt FPWMi.pk0Impulse C Transformations
Copyright 2002-2007, Impulse Accelerated Technologies, Inc.
All rights reserved.
Build May 7 2007.
pro
essing FPWMi.snt...
"C:\Impulse\CoDeveloper2\bin\impulse_porky" -iterate -fold -unused-syms -unused-types -Dmem
pys -
onst-prop -s
alarize -loop-invariants FPWMi.pk0 FPWMi.pk1
"C:\Impulse\CoDeveloper2\bin\impulse_imp
" FPWMi.pky FPWMi.si
Impulse C Prepro
essor
"C:\Impulse&\time\time\pulse_porky" -build-arefs FPWMi.php?" -build-are for FPWMi.php?" -build-arefs FPWMi.php?
Copyright 2003-2007, Impulse Accelerated Technologies, Inc.
All rights reserved.
Build May 7 2007.
---Software activated---
pro
essing FPWMi.pky...
analyzing 
o_initialize...
found architecture definition: FPWMi/cray_rt
analyzing 
onfig_FPWMi...
creating stream threshold_stream ...
creating stream pwm_stream ...
creating stream iteration_stream ...
creating stream dna_stream ...
creating stream counter_stream ...
creating stream sum_stream ...
creating stream start_stream ...
creating stream score_stream ...
creating process producer_process ...
creating process pwm_process ...

reating pro
ess filter_pro
ess ...
creating process consumer_process ...
"C:\Impulse\CoDeveloper2\bin\impulse_s2xml" FPWMi.si
 > FPWMi.xi

Impulse C to XML
Copyright 2003-2007, Impulse Accelerated Technologies, Inc.
All rights reserved.
Build May 7 2007.
"C:\Impulse\CoDeveloper2\bin\impulse_arch.exe" "-aC:\Impulse\CoDeveloper2\Architectures\cray_xd1_vhdl.xml" -std_
Impulse C HDL Design Generator
Copyright 2002-2007, Impulse Accelerated Technologies, Inc.
All rights reserved.
Loading C:\Impulse\CoDeveloper2\Architectures\cray_xd1_vhdl.xml ...
Loading C:/Impulse/CoDeveloper2/Architectures/VHDL/Cray/RT/bus.xml ...
Loading C:/Impulse/CoDeveloper2/Architectures/VHDL/target.xml ...
Loading C:/Impulse/CoDeveloper2/Architectures/VHDL/Cray/technology.xml ...
Loading C:/Impulse/CoDeveloper2/Architectures/Cray/system.xml ..
Loading FPWMi.xic ..
"C:\Impulse\CoDeveloper2\bin\impulse_sm.exe" -g "-aC:\Impulse\CoDeveloper2\Architectures\cray_xd1_vhdl.xml" FPW
Stage Master Version 2.7
Copyright by Green Mountain Computing Systems, 2003-2006.
All rights reserved.
Build Jan 19 2007.
Analyzing PWM:
..........Multiple access to pwm reduces minimum rate to 2
 ................. done 17 blo
ks.
Analyzing Filter:
.............. done 14 blo
ks.
Generating
Warning: Recursively used variables may reduce pipeline rate in PWM b10 (1 sum)
Generating .. done.
Results:
|----------------------------------------
| PWM
|----------------------------------------
| Block #0 loop:
     | Stages: 25
\overline{\phantom{a}}Max. Unit Delay: 0
\blacksquare
```
| Blo
k #1 loop: | Stages: 6  $\blacksquare$ | Blo
k #2 loop:  $\overline{\phantom{a}}$ Stages: 3 | Max. Unit Delay: 32  $\mathbf{I}$ Block #3: Stages: 1 | Max. Unit Delay: 32 | Blo
k #4: | Stages: 2  $\overline{\phantom{a}}$ Max. Unit Delay: 1  $\mathbf{I}$ | Blo
k #5:  $\mathbf{I}$ | Stages: 1 Max. Unit Delay: 0  $\mathbf{I}$ | Blo
k #6 loop: | Stages: 3 Max. Unit Delay: 32  $\blacksquare$ | Blo
k #7: | Stages: 1  $\overline{1}$ Max. Unit Delay: 33 | Block #8 loop: | Stages: 10 Max. Unit Delay: 1 | Blo
k #9:  $\blacksquare$ | Stages: 1 Max. Unit Delay: 0 | Blo
k #10 pipeline:  $\overline{\phantom{a}}$ Latency: 4 Rate: 2  $\blacksquare$ Max. Unit Delay: 32  $\overline{\phantom{a}}$ | Effective Rate: 64 | Blo
k #11: | Stages: 2  $\overline{\phantom{a}}$ Max. Unit Delay: 1 | Blo
k #12: | Stages: 1 Max. Unit Delay: 32  $\overline{\phantom{a}}$ | Blo
k #13: | Stages: 1 | Max. Unit Delay: 0 | Blo
k #14: Stages: 1  $\mathbf{I}$ Max. Unit Delay: 33  $\mathbf{I}$ | Blo
k #15:  $\mathbf{I}$ | Stages: 1 | Max. Unit Delay: 0  $\overline{\phantom{a}}$ | Blo
k #16: | Stages: 1 | Max. Unit Delay: 0  $\mathbf{I}$ |---------------------------------------- | Operators: | 4 Adder(s)/Subtra
tor(s) (5 bit) | 2 Adder(s)/Subtra
tor(s) (9 bit) | 1 Adder(s)/Subtractor(s) (16 bit) | 11 Adder(s)/Subtractor(s) (32 bit) | 2 Comparator(s) (2 bit) | 4 Comparator(s) (8 bit) | 7 Comparator(s) (32 bit) |---------------------------------------- | Total Stages: 27 | Max. Unit Delay: 33 |---------------------------------------- |----------------------------------------

| Filter

```
|----------------------------------------
| Blo
k #0 loop:
    Stages: 15
    | Max. Unit Delay: 1
  Block #1:
    | Stages: 1
    Max. Unit Delay: 0
  | Blo
k #2:
    | Stages: 1
    | Max. Unit Delay: 0
  | Blo
k #3:
    | Stages: 1
    Max. Unit Delay: 0
  Block #4 loop:
    | Stages: 8
    Max. Unit Delay: 1
  Block #5:
    Stages: 1
    Max. Unit Delay: 1
  Block #6:
    | Stages: 1
    Max. Unit Delay: 1
  | Blo
k #7:
    Stages: 1
    Max. Unit Delay: 32
  Block #8:
    Stages: 1
    | Max. Unit Delay: 1
  Block #9:
    Stages: 1
    Max. Unit Delay: 0
  | Blo
k #10:
    | Stages: 1
    Max. Unit Delay: 1
  | Blo
k #11:
    | Stages: 1
    Max. Unit Delay: 0
  | Blo
k #12:
    | Stages: 1
    Max. Unit Delay: 0
  | Blo
k #13:
\mathbf{I}| Stages: 1
   Max. Unit Delay: 0
\blacksquare| Operators:
| 1 Adder(s)/Subtractor(s) (32 bit)
| 3 Comparator(s) (2 bit)
| 2 Comparator(s) (3 bit)
| 2 Comparator(s) (32 bit)
                  _________________________
100000000000000000
\blacksquare| Total Stages: 17
| Max. Unit Delay: 32
|----------------------------------------
Writing output done.
"C:\Impulse\CoDeveloper2\bin\impulse_genvhdl.exe" FPWMi.xhw hw/FPWMi_
omp.vhd
Impulse C RTL Component Generator
Copyright 2002-2007, Impulse Accelerated Technologies, Inc.
All rights reserved.
Generating PWM ...
Generating Filter ...
---Software activated---

hmod -R +rw hw
"C:\Impulse\CoDeveloper2\bin\impulse_lib.exe" "-aC:\Impulse\CoDeveloper2\Architectures\cray_xd1_vhdl.xml" -hwdir
Impulse C Software Interfa
e Generator
Copyright 2002-2007, Impulse Accelerated Technologies, Inc.
```
All rights reserved. Loading C:\Impulse\CoDeveloper2\Architectures\cray\_xd1\_vhdl.xml ... Loading C:/Impulse/CoDeveloper2/Architectures/Cray/Opteron/RT/cpu.xml ... Loading C:/Impulse/CoDeveloper2/Architectures/Cray/system.xml ... Loading FPWMi.xic .. for i in FPWMi\_sw.c; do cp \$i sw; done for i in FPWMi.h; do cp \$i sw; done hmod -R +rw sw ======== Build of target 'build' omplete ========

#### FPWM2008i

```
======== Building target 'build' in file _Makefile ========
HW\_SRC = "FPWM2008i_hw.c";for i in $HW_SRC; do CPP_INCLUDES="$CPP_INCLUDES -include $i"; done; \
e
ho | "C:\Impulse\CoDeveloper2\MinGW\bin\g

" -E -DWIN32 -DIMPULSE_C_SYNTHESIS -DRC_INVOKED -DBYTE="unsigned 
har" -DWORD="unsigned short" -DDWORD="unsigned int" -Dsize_t="long unsigned int" -DNULL=0 -Dstdin=NULL "-IC:\Impulse\CoDeveloper2\In
lude" $CPP_INCLUDES - > FPWM2008i.i
\blacksquare . Time \blacksquare . The same \blacksquare -Time \blacksquare -Timpulse-information in the same \blacksquare"C:\Impulse\CoDeveloper2\bin\impulse_prep" FPWM2008i.snt FPWM2008i.pk0
Impulse C Transformations
Copyright 2002-2007, Impulse Accelerated Technologies, Inc.
All rights reserved.
Build May 7 2007.
pro
essing FPWM2008i.snt...
"C:\Impulse\CoDeveloper2\bin\impulse_porky" -iterate -fold -unused-syms -unused-types -Dmemcpys -const-prop -scalarize
"C:\Impulse\CoDeveloper2\bin\impulse_porky" -build-arefs FPWM2008i.pk1 FPWM2008i.pky
"C:\Impulse\CoDeveloper2\bin\impulse_impc" FPWM2008i.pky FPWM2008i.sic
Impulse C Prepro
essor
Copyright 2003-2007, Impulse Accelerated Technologies, Inc.
All rights reserved.
Build May 7 2007.
---Software activated---
pro
essing FPWM2008i.pky...
analyzing 
o_initialize...
found architecture definition: FPWM2008i/cray_rt
analyzing 
onfig_FPWM2008i...
creating stream threshold_0 ...
creating stream threshold_1 ...
creating stream pwm_0 ...
creating stream pwm_1 ...
creating stream iteration_0 ...
creating stream iteration_1 ...
creating stream dna_0 ...
creating stream dna_1 ...
creating stream counter_0 ...
creating stream sum_0 ...
creating stream counter 1 ...
creating stream sum_1 ...
creating stream start_0 ...
creating stream score_0 ...
creating stream start_1 ...
creating stream score_1 ...
creating process producer_process ...
creating process PWM0 ...
creating process PWM1 ...
creating process Filter0 ...
creating process Filter1 ..
creating process consumer_process ...
"C:\Impulse\CoDeveloper2\bin\impulse_s2xml" FPWM2008i.si
 > FPWM2008i.xi

Impulse C to XML
Copyright 2003-2007, Impulse Accelerated Technologies, Inc.
All rights reserved.
Build May 7 2007.
```
"C:\Impulse\CoDeveloper2\bin\impulse\_arch.exe" "-aC:\Impulse\CoDeveloper2\Architectures\cray\_xd1\_vhdl.xml" -std\_logic -no

```
Impulse C HDL Design Generator
Copyright 2002-2007, Impulse A

elerated Te
hnologies, In
.
All rights reserved.
Loading C:\Impulse\CoDeveloper2\Architectures\cray_xd1_vhdl.xml ...
Loading C:/Impulse/CoDeveloper2/Architectures/VHDL/Cray/RT/bus.xml ...
Loading C:/Impulse/CoDeveloper2/Architectures/VHDL/target.xml ...
Loading C:/Impulse/CoDeveloper2/Architectures/VHDL/Cray/technology.xml ...
Loading C:/Impulse/CoDeveloper2/Architectures/Cray/system.xml ...
Loading FPWM2008i.xic.
"C:\Impulse\CoDeveloper2\bin\impulse_sm.exe" -g "-aC:\Impulse\CoDeveloper2\Architectures\cray_xd1_vhdl.xml" FPW
Stage Master Version 2.7
Copyright by Green Mountain Computing Systems, 2003-2006.
All rights reserved.
Build Jan 19 2007.
Analyzing PWM:
..........Multiple access to matrix reduces minimum rate to 2
................. done 17 blo
ks.
Analyzing Filter:
............... done 14 blocks.
Generating
Warning: Recursively used variables may reduce pipeline rate in PWM b10 (1 nSum)
Generating .. done.
Results:
|----------------------------------------
| PWM
\blacksquare| Blo
k #0 loop:
    Stages: 25
    Max. Unit Delay: 0
| Blo
k #1 loop:
    | Stages: 6
    Max. Unit Delay: 1
  Block #2 loop:
\mathbf{I}| Stages: 3
    Max. Unit Delay: 32
  Block #3:
    | Stages: 1
    Max. Unit Delay: 32
  Block #4:
    | Stages: 2
    Max. Unit Delay: 1
  Block #5:
    Stages: 1
    Max. Unit Delay: 0
  Block #6 loop:
    Stages: 3
    Max. Unit Delay: 32
  | Blo
k #7:
    | Stages: 1
    Max. Unit Delay: 33
  Block #8 loop:
    | Stages: 10
    Max. Unit Delay: 1
  Block #9:
    | Stages: 1
    Max. Unit Delay: 0
  | Blo
k #10 pipeline:
    Latency: 4
    Rate: 2
    Max. Unit Delay: 32
    Effective Rate: 64
  | Blo
k #11:
    Stages: 2
    Max. Unit Delay: 1
| Blo
k #12:
```
| Stages: 1  $\mathbf{I}$ Max. Unit Delay: 33 | Blo
k #15:  $\overline{1}$ Stages: 1 Max. Unit Delay: 0  $\mathbf{I}$ | Blo
k #16: | Stages: 1 Max. Unit Delay: 0  $\mathbf{I}$  $\blacksquare$ | Operators: | 4 Adder(s)/Subtra
tor(s) (5 bit) | 2 Adder(s)/Subtra
tor(s) (9 bit) | 1 Adder(s)/Subtractor(s) (16 bit) | 11 Adder(s)/Subtractor(s) (32 bit) | 2 Comparator(s) (2 bit) | 4 Comparator(s) (8 bit) | 7 Comparator(s) (32 bit) |---------------------------------------- | Total Stages: 27 | Max. Unit Delay: 33 |----------------------------------------  $\blacksquare$ | Filter \_\_\_\_\_\_\_\_\_\_\_\_\_\_\_\_\_\_\_\_\_\_\_\_ | Blo
k #0 loop:  $\blacksquare$ | Stages: 15 | Max. Unit Delay: 1 | Blo
k #1: Stages: 1 Max. Unit Delay: 0  $\blacksquare$ | Blo
k #2: Stages: 1  $\blacksquare$ Max. Unit Delay: 0  $\blacksquare$ | Blo
k #3: | Stages: 1 | Max. Unit Delay: 0  $\overline{\phantom{a}}$ Block #4 loop:  $\mathbf{I}$ | Stages: 8  $\blacksquare$ Max. Unit Delay: 1 | Blo
k #5: | Stages: 1  $\overline{\phantom{a}}$ Max. Unit Delay: 1 | Blo
k #6: | Stages: 1  $\overline{\phantom{a}}$ Max. Unit Delay: 1 Block #7:  $\mathbf{I}$ | Stages: 1 Max. Unit Delay: 32 | Blo
k #8: | Stages: 1  $\overline{\phantom{a}}$ | Max. Unit Delay: 1 | Blo
k #9: Stages: 1 Max. Unit Delay: 0  $\blacksquare$ | Blo
k #10: | Stages: 1 Max. Unit Delay: 1  $\overline{1}$ | Blo
k #11: | Stages: 1

| Stages: 1

 $\overline{1}$  $\overline{\phantom{a}}$  $\mathbf{I}$  $\overline{\phantom{a}}$ 

| Blo
k #13: | Stages: 1

| Blo
k #14:

Max. Unit Delay: 32

Max. Unit Delay: 0

```
| Max. Unit Delay: 0
| Blo
k #12:
    | Stages: 1
    Max. Unit Delay: 0
\overline{\phantom{a}}| Blo
k #13:
    Stages: 1
\blacksquare| Max. Unit Delay: 0
|----------------------------------------
| Operators:
| 1 Adder(s)/Subtractor(s) (32 bit)
| 3 Comparator(s) (2 bit)
| 2 Comparator(s) (3 bit)
| 2 Comparator(s) (32 bit)
|----------------------------------------
| Total Stages: 17
| Max. Unit Delay: 32
|----------------------------------------
Writing output done.
"C:\Impulse\CoDeveloper2\bin\impulse_genvhdl.exe" FPWM2008i.xhw hw/FPWM2008i_
omp.vhd
Impulse C RTL Component Generator
Copyright 2002-2007, Impulse Accelerated Technologies, Inc.
All rights reserved.
Generating PWM ...
Generating Filter ...
---Software activated---

hmod -R +rw hw
"C:\Impulse\CoDeveloper2\bin\impulse_lib.exe" "-aC:\Impulse\CoDeveloper2\Architectures\cray_xd1_vhdl.xml" -hwdir
Impulse C Software Interfa
e Generator
Copyright 2002-2007, Impulse Accelerated Technologies, Inc.
All rights reserved.
Loading C:\Impulse\CoDeveloper2\Architectures\cray_xd1_vhdl.xml ..
Loading C:/Impulse/CoDeveloper2/Architectures/Cray/Opteron/RT/cpu.xml ...
Loading C:/Impulse/CoDeveloper2/Architectures/Cray/system.xml ...
Loading FPWM2008i.xic ...
for i in FPWM2008i_sw.c; do cp $i sw; done
for i in FPWM2008i.h; do cp $i sw; done

hmod -R +rw sw
```

```
======== Build of target 'build' 
omplete ========
```
## Appendix D

# Architecture Block Diagrams

### FPWM/FPWMi

Architecture: FPWM

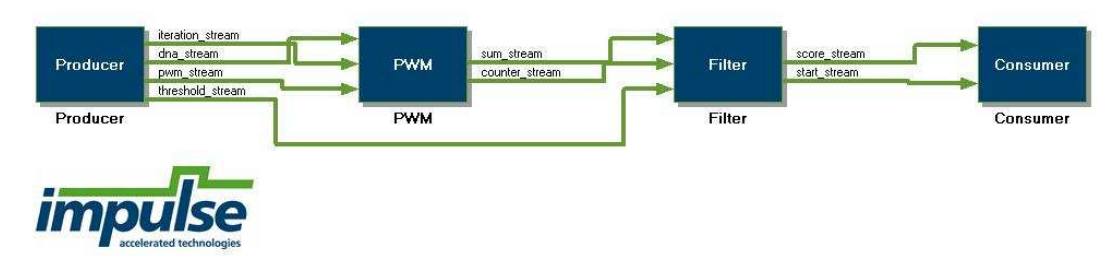

### $FPWM2008/FPWM2008i$

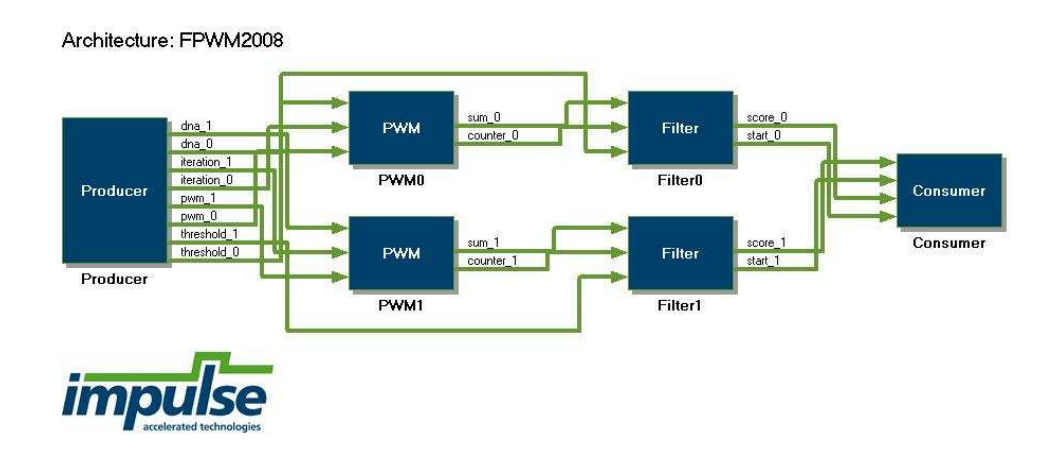

## Bibliography

- [1] Amd homepage.  $[http://www.amd.com/].$  Accessed before:  $11/29/2007$ .
- [2] AMD. Amd opteron processor datasheet. [http://www.amd.com/us-en/assets/ ontent type, white\_papers\_and\_tent asset and tenthologically
- [3] Cray homepage. [http://www.cray.com/]. Accessed before:  $11/29/2007$ .
- [4] Inc. Cray. Cray xd1 datasheet. [http://www.cray.com/downloads/Cray XD1 Datasheet.com/2005.com/2005.html + 2005.html + 2005.html + 2005.html + 2005.html + 2005.html + 2005.html + 200
- [5] Finn Drabløs. Specification of the pwm module, 2007.
- [6] Mohamed Abouellail Tarek El-Ghazawi Esam El-Araby, Mohamed Taher and Gregory B. Newby. Comparative analysis of high level programming for re configurable computers: Methodology and empirical study. In *Programmable* Logic,  $2007$ . SPL '07.  $2007$  3rd Southern Conference on, pages  $99-106$ ,  $2007$ .  $[http://ieeexplore.eee.org/]$
- [7] Fpgas on wikipedia. [http://en.wikipedia.org/wiki/Field-programmable\_gate\_array]. Accessed before: 11/29/2007.
- [8] Øyvind Bø Syrstad Lars Andreas Eidsheim Osman Abul Geir Kjetil Sandve, Magnar Nedland and Finn Drabløs. Accelerating motif discovery: Motif matching on parallel hardware. In Algorithms in Bioinformatics, 2006. [http://springerlink.  $com/l$ .
- [9] Per Andreas Gulbrandsen. Rekonfigurerbar maskinvare som applikasjonsakselerator ved søk i dna. MSc thesis, Norwegian University of Science and Technology, Department of Computer and Information Science, June 2007.
- [10] Elisabeth Linvåg. High level description for fpga hardware acceleration of dna motif identification. Master's thesis, Norwegian University of Science and Technology, Department of Computer and Information Science, December 2007.
- [11] Norgrid homepage, musculus introduction. [http://norgrid.ntnu.no/norgrid/  $Xd1$ Introduction]. Accessed before:  $11/29/2007$ .
- [12] David Pellerin and Scott Thibault. Practical FPGA Programming in C. Prentice Hall PTR, 2005.
- [13] Pwm on wikipedia. [http://en.wikipedia.org/wiki/Position-specific\_scoring\_matrix]. Accessed before:  $11/29/2007$ .
- [http://www.xilinx.com/support/  $[14]$  Xilinx. Xilinx virtex-ii pro datasheet.  $documentation/data_sheets/ds083.pdf],$  2007.